ความสามารถในการเข้าถึงด้านการมองเห็นในที่ทำการไปรษณีย์ของไทยสำหรับคนสายตาเลื่อนราง

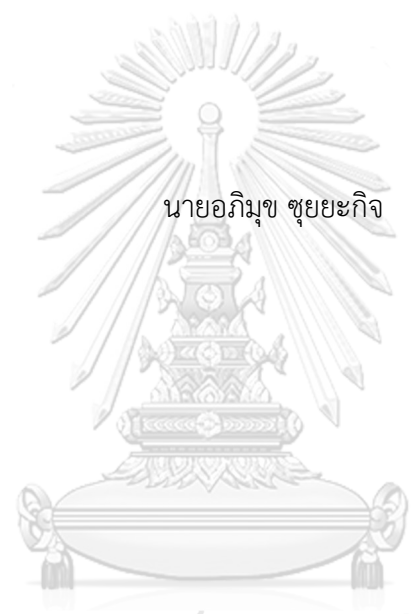

### จุฬาลงกรณ์มหาวิทยาลัย

้ บทคัดย่อและแฟ้มข้อมูลฉบับเต็มของวิทยานิพนธ์ตั้งแต่ปีการศึกษา 2554 ที่ให้บริการในคลังปัญญาจุฬาฯ (CUIR) เป็นแฟ้มข้อมูลของนิสิตเจ้าของวิทยานิพนธ์ ที่ส่งผ่านทางบัณฑิตวิทยาลัย

The abstract and full text of theses from the academic year 2011 in Chulalongkorn University Intellectual Repository (CUIR) are the thesis authors' files submitted through the University Graduate School.

> วิทยานิพนธ์นี้เป็นส่วนหนึ่งของการศึกษาตามหลักสูตรปริญญาวิทยาศาสตรมหาบัณฑิต สาขาวิชาเทคโนโลยีทางภาพ ภาควิชาเทคโนโลยีทางภาพและการพิมพ์ คณะวิทยาศาสตร์ จุฬาลงกรณ์มหาวิทยาลัย ปีการศึกษา 2560 ลิขสิทธิ์ของจุฬาลงกรณ์มหาวิทยาลัย

#### VISUAL ACCESSIBILITY IN THAI POST OFFICE FOR PEOPLE WITH LOW VISION

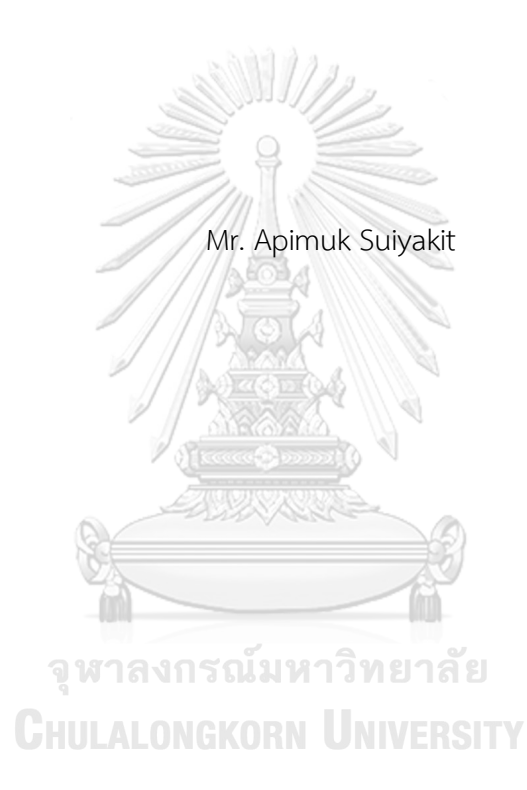

A Thesis Submitted in Partial Fulfillment of the Requirements for the Degree of Master of Science Program in Imaging Technology Department of Imaging and Printing Technology Faculty of Science Chulalongkorn University Academic Year 2017 Copyright of Chulalongkorn University

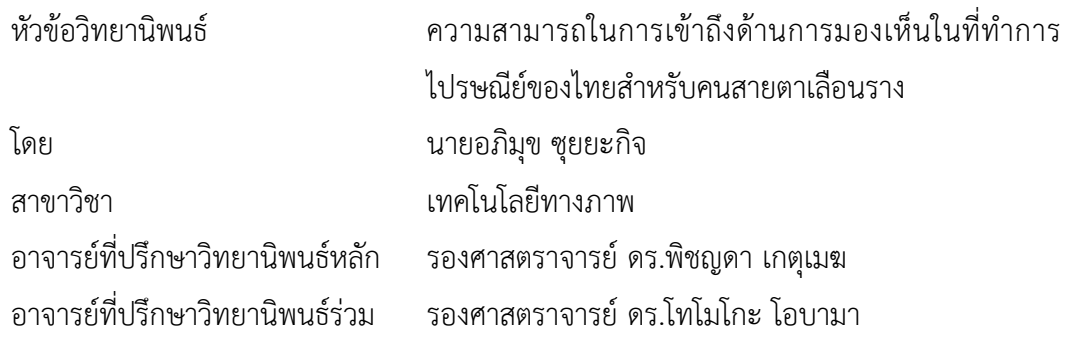

คณะวิทยาศาสตร์ จุฬาลงกรณ์มหาวิทยาลัย อนุมัติให้นับวิทยานิพนธ์ฉบับนี้เป็นส่วนหนึ่ง ของการศึกษาตามหลักสูตรปริญญามหาบัณฑิต

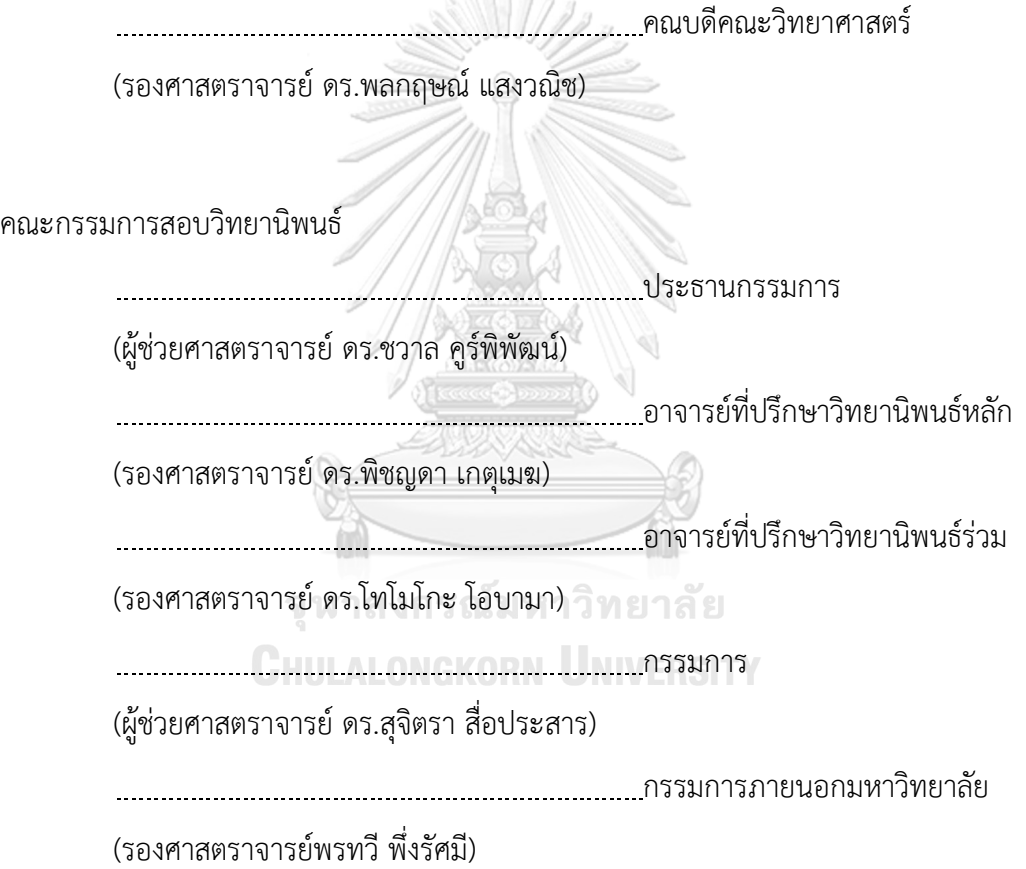

้อภิมุข ซุยยะกิจ : ความสามารถในการเข้าถึงด้านการมองเห็นในที่ทำการไปรษณีย์ของไทย ส าหรับคนสายตาเลือนราง (VISUAL ACCESSIBILITY IN THAI POST OFFICE FOR PEOPLE WITH LOW VISION) อ.ที่ปรึกษาวิทยานิพนธ์หลัก: รศ. ดร.พิชญดา เกตุเมฆ, อ. ที่ปรึกษาวิทยานิพนธ์ร่วม: รศ. ดร.โทโมโกะ โอบามา{, 87 หน้า.

กลุ่มคนสายตาเลือนรางมีการมองเห็นด้อยประสิทธิภาพกว่าคนสายตาปกติอย่างมาก ทำให้ ขาดความสะดวกและความปลอดภัยในการท ากิจกรรมประจ าวันทั้งภายในและภายนอกอาคาร งานวิจัยนี้มีวัตถุประสงค์เพื่อหารูปแบบ ขนาด และสีของลูกศรบอกทิศทางที่เห็นได้ชัดและสื่อ ความหมายได้ชัดเจนสำหรับผู้ที่มีการมองเห็นเลือนราง เพื่อนำไปใช้ในที่ทำการไปรษณีย์ไทย งานวิจัย ได้ออกแบบลูกศร 8 แบบ ให้ผู้สังเกตที่มีสายตาปกติสวมใส่แว่นตาจำลองการมองเห็นเลือนราง 3 ชนิด ได้แก่การมองเห็นแบบลานสายตาแคบ (NV) ที่ให้ค่าลานสายตา 10 องศา การมองเห็นแบบตา มัว (BL) และการมองเห็นเลือนรางเนื่องมาจากหลอดเลือดจอประสาทตาอุดตัน (OLS) ที่ให้ค่าสายตา 0.04 ขั้นแรกให้ผู้สังเกตจำนวน 20 คนเลือกแบบลูกศรที่สังเกตได้ชัดเจนและสื่อสารบอกทิศทางได้ดี ี่ ที่สุด โดยได้ลูกศรแบบที่ 1 จากนั้นนำลูกศรที่ได้มาปรับการนำเสนอด้วยสีแดง สีเขียว สีน้ำเงินและสี เหลือง ตามที่ระบุในมาตรฐานผลิตภัณฑ์อุตสาหกรรมสีและเครื่องหมายเพื่อความปลอดภัย เลขที่ ้มอก. 635-2554 และออกแบบให้เป็นพอสิทิฟ และเนกาทิฟ และนำไปหาขนาดที่เหมาะสมที่ทำให้คน สายตาเลือนรางทั้ง 3 แบบมองเห็นได้ชัดเจน พบว่ามีขนาด 5.5 องศาเมื่อมองห่างจากภาพลูกศร 1 ิ เมตร จากนั้นเพิ่มจำนวนแบบโดยเพิ่มขอบเครื่องหมายลูกศรรวม 8 แบบให้ผู้สังเกตระบุทิศทางและ ้บันทึกเวลาตอบสนอง ผลที่ได้ถูกนำไปจำลองวางบนภาพที่ถ่ายจากที่ทำการไปรษณีย์จริง ตรวจสอบ ระยะเวลาการตอบสนองของลูกศรเปรียบเทียบกันระหว่างในกลุ่มผู้สังเกตที่สายตามีความคมชัดน้อย ึกว่า 0.05 กับสายตาปกติที่สวมแว่นตาจำลอง และกลุ่มผู้สังเกตที่มีสายตาเลือนรางกับสายตาปกติที่ ้สวมแว่นตาจำลอง ซึ่งพบว่าผู้สังเกตสายตาเลือนรางมีการตอบสนองต่อลูกศรไวกว่าผู้สังเกตสายตา ปกติที่สวมแว่นตาจำลองและ ผู้สังเกตสายตามีความคมชัดน้อยกว่า 0.05 ตามลำดับ โดยผู้สังเกต สายตาเลือนรางตอบสนองต่อกลุ่มลูกศรสีน้ าเงินได้ดีกว่าลูกศรในกลุ่มสีอื่น

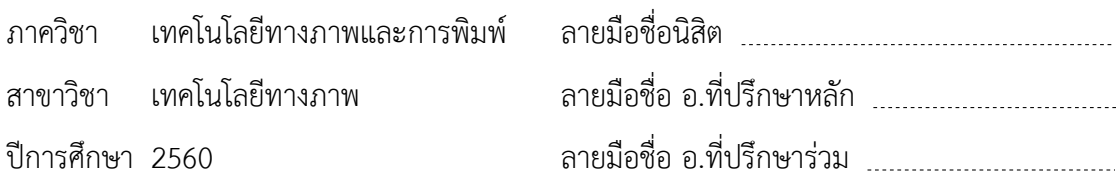

#### # # 5872092723 : MAJOR IMAGING TECHNOLOGY

KEYWORDS: LOW VISION, VISUAL IMPAIRMENT, ARROW SIGN

APIMUK SUIYAKIT: VISUAL ACCESSIBILITY IN THAI POST OFFICE FOR PEOPLE WITH LOW VISION. ADVISOR: ASSOC. PROF. PICHAYADA KATEMAKE, Ph.D., CO-ADVISOR: ASSOC. PROF.TOMOKO OBAMA, Ph.D., 87 pp.

This research focused on the determination of optimized arrow sign that could be clearly seen, by people with low vision, in Thai post office. Three main optimized aspects of the arrow sign were pattern, size and enhancement using outline, color (colorimetric values of red, green, yellow and blue obtained from Industrial Standard Act), negative and positive appearances. The normal vision observers, wearing 3 types of simulated low vision glasses: narrow vision (NV), occlusion vision (OLS) and blur vision (BL), participated in the experiment. The visual acuity of the last two types was 0.04. The response time was recorded and analyzed. It was found in the first stage that the simple pattern of arrow having head and tail out of 8 types was significantly preferred, 20 observers participated. Subsequently, the selected type of arrow was used for size optimizing in the 2nd stage. We found that the optimized size of arrow, measured from head to tail, for NV, OLS and BL were subtended angles of 2.0 degrees (for the sample sizes of 3.5 cm), 5.0 degrees (8.8 cm) and 5.5 degrees (9.6 cm) respectively, at 100 cm viewing distance. The maximum size from the second stage was used for testing enhancement effect in the 3rd stage. The results showed that 1) only blue arrows with and without outline were significantly different 2) yellow and green arrows showed significantly different response time (green arrow gave less response time than others) and 3) NV had less response time than BL and OLS. The last stage, the optimum arrows of all 4 colors were chosen and located on the floor of the captured Post Office scene. The Post Office images with selected arrow signs were used as stimuli, response time was recorded and low vision people participated. They responded fast to blue arrow. Department: Imaging and Printing Student's Signature

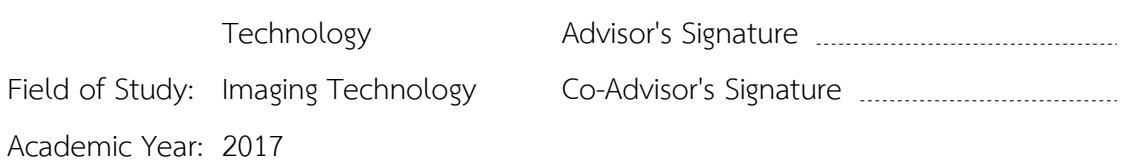

#### **กิตติกรรมประกาศ**

ึ ขอขอบคุณ บริษัท ไปรษณีย์ไทย จำกัด ที่ให้โอกาสทางการศึกษาแก่บุคคลากร ด้วยการ อนุญาตให้ข้าพเจ้าลาศึกษาต่อในหลักสูตรนี้โดยเฉพาะอย่างยิ่ง คุณองอาจ ศรีม่วง ผู้จัดการฝุาย ไปรษณีย์เขต 7 (ตำแหน่งในขณะนั้น) ผู้บังคับบัญชาต้นสังกัดที่อนุญาตให้ลาศึกษาต่อได้ คุณสุทธิ-นันท์ เกตุชาติ หัวหน้าที่ทำการไปรษณีย์ไร่ขิง (ตำแหน่งในขณะนั้น) ที่สนับสนุนคอยช่วยเหลือ และอำนวยความสะดวกให้สามารถลาศึกษาต่อได้โดยไม่ขออัตรากำลังทดแทน คุณพิราวรรณ บ้านสีหิรัญชัย หัวหน้าส่วนบุคคล หัวหน้างานพัฒนาบุคลากร และคุณวัชรพัฒน์ แปลกเมือง หัวหน้างานเจ้าหน้าที่ ส่วนบุคคล สำนักงานไปรษณีย์เขต 7 ที่ช่วยติดต่อประสานงานการลาศึกษา ต่อให้เป็นอย่างดี

ขอบขอบคุณ รองศาสตราจารย์ ดร.พิชญดา เกตุเมฆ อาจารย์ที่ปรึกษาวิทยานิพนธ์ที่ คอยให้ความช่วยเหลือ แนะนำ และให้คำปรึกษาอย่างใกล้ชิดตลอดตลอดการศึกษาปริญญาโทจน ส าเร็จการศึกษา

ขอขอบคุณคณะกรรมการสอบวิทยานิพนธ์ทุกท่านที่สละเวลาอันมีค่าของท่านในการ ดำเนินการสอบวิทยานิพนธ์และให้คำแนะนำในการปรับปรุงวิทยานิพนธ์แก่ ทำให้วิทยานิพนธ์เล่ม นี้สมบูรณ์มากยิ่งขึ้น

ขอขอบคุณคณาจารย์และบุคลากร ภาควิชาเทคโนโลยีทางภาพและการพิมพ์ คณะ วิทยาศาสตร์ จุฬาลงกรณ์มหาวิทยาลัย ที่คอยช่วยเหลือและอำนวยความสะดวกในทุกเรื่องตลอด ระยะเวลาการศึกษา

ขอขอบคุณนายแพทย์วรภัทร วงษ์สวัสดิ์ รองผู้อำนวยการกลุ่มภารกิจสถาบันจักษุวิทยา และคุณปุญญาวีร์ อาราเม นักวิชาการสาธารณสุข ศูนย์การแพทย์เฉพาะทางด้านจักษุวิทยา โรงพยาบาลเมตตาประชารักษ์ (วัดไร่ขิง) ที่คอยให้ความช่วยเหลือให้คำปรึกษาและแนะนำทั้งใน การคัดเลือกผู้สังเกตกลุ่มที่มีสายตาเลือนรางและความรู้ที่จำเป็นต่อการนำมาประกอบการวิจัย

ึ ขอขอบคุณทุกกำลังใจจาก พ่อแม่ เพื่อน และคนใกล้ชิดที่คอยให้กำลังใจและผลักดันให้ มีเรี่ยวแรงตลอดระยะเวลาที่ศึกษา

ขอขอบคุณทุนสนับสนุนการวิจัยจาก "ทุนอุดหนุนวิทยานิพนธ์สำหรับนิสิต" บัณฑิต วิทยาลัย จุฬาลงกรณ์มหาวิทยาลัย

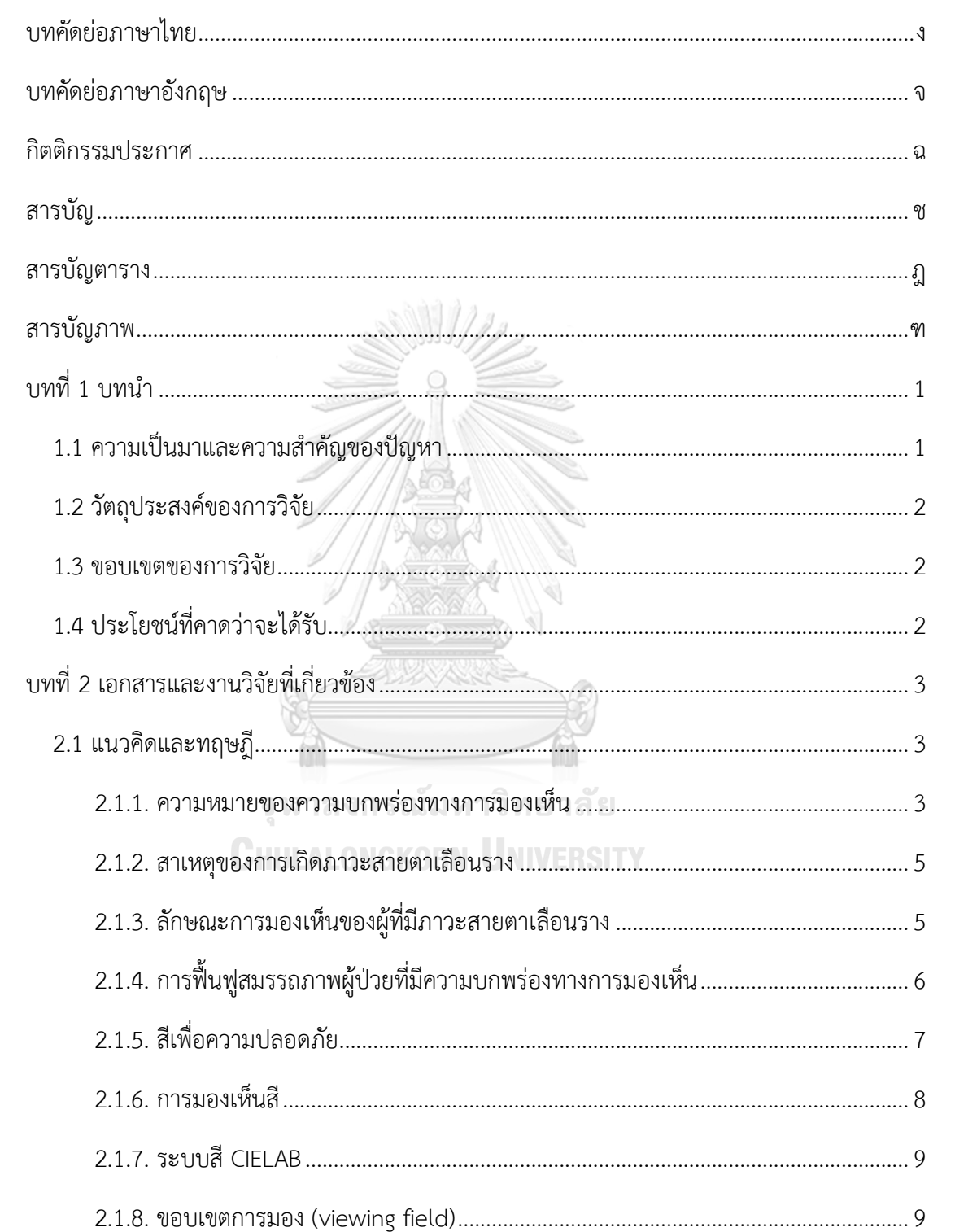

### 2.1.9. วิธีการมองเปรียบเทียบภาพ (viewing techniques for image comparisons)..... 11

หน้า

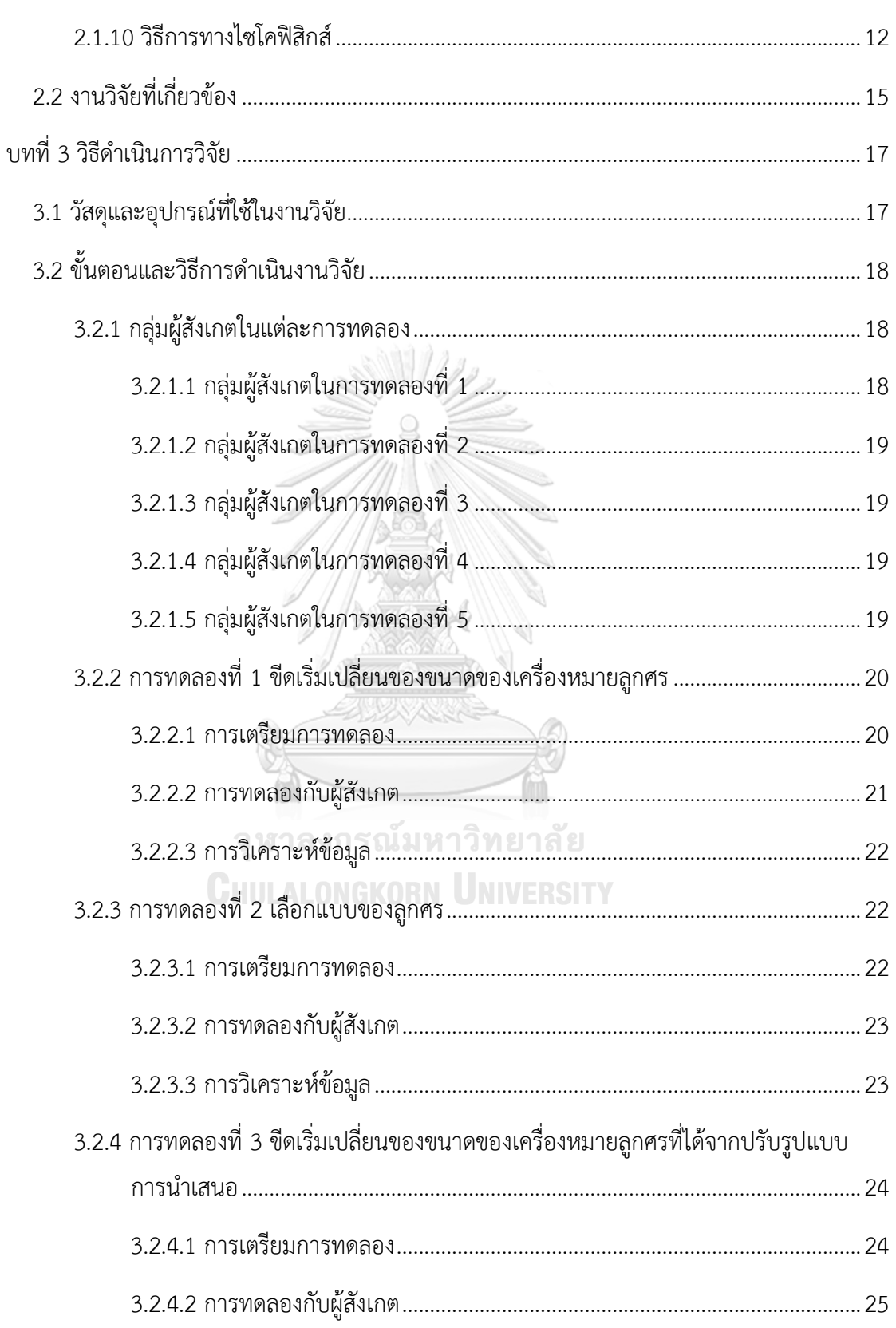

### หน้า

ฌ

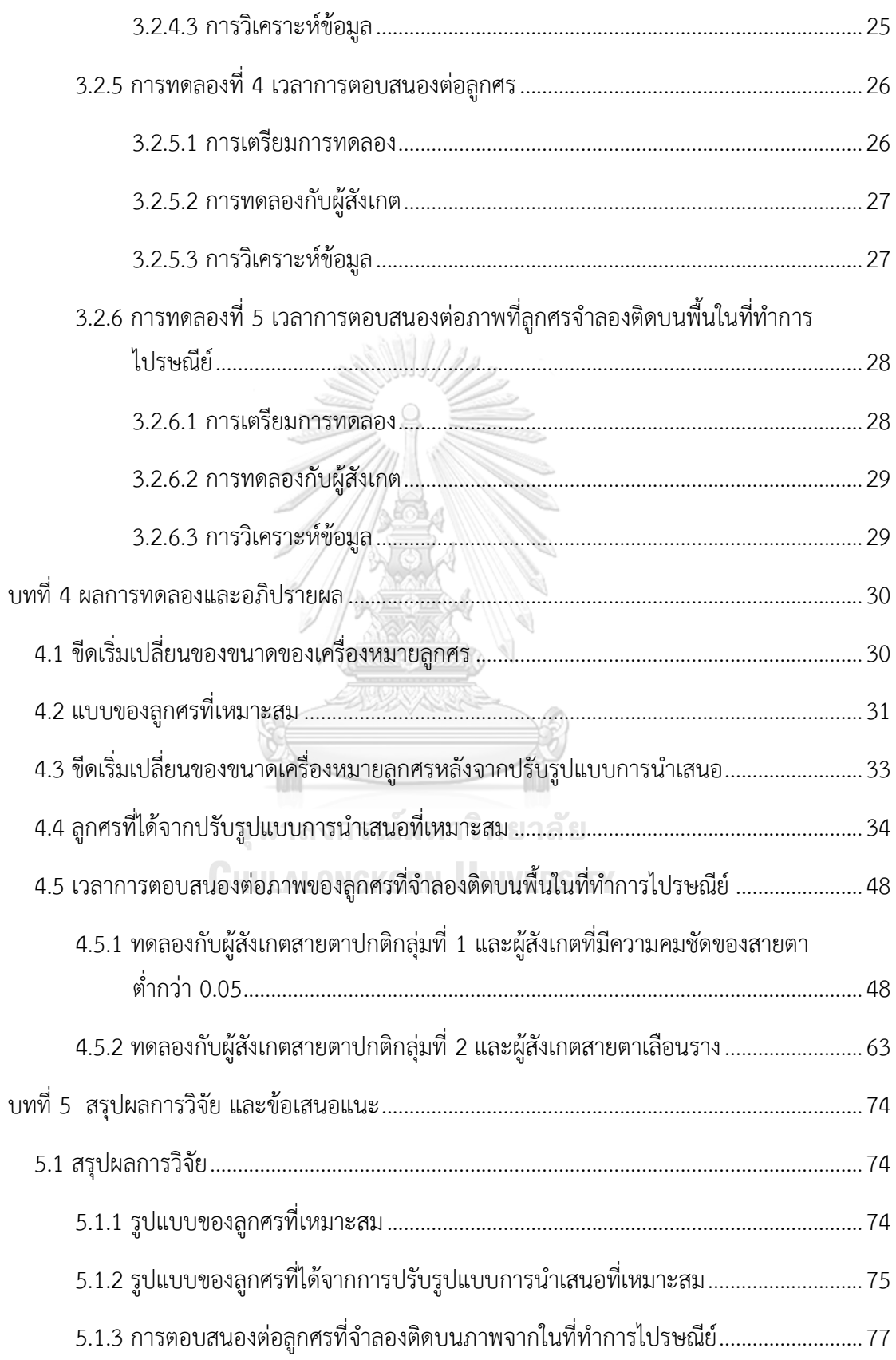

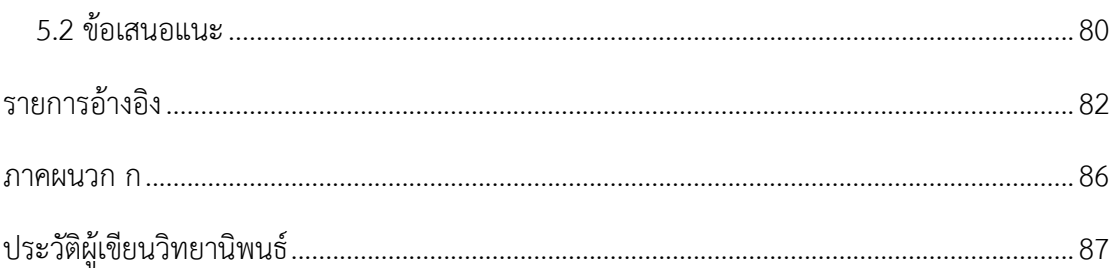

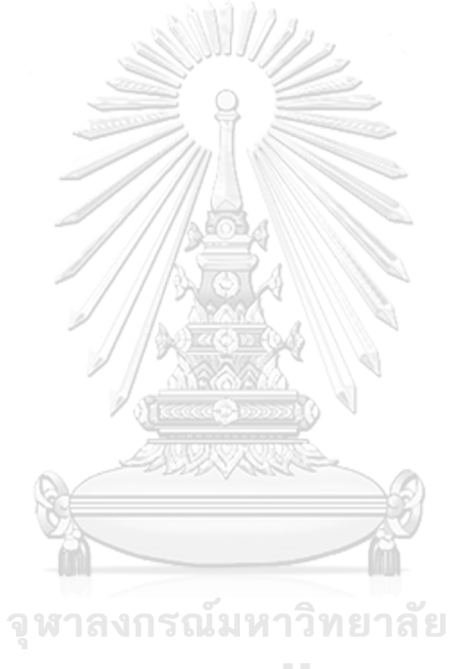

**CHULALONGKORN UNIVERSITY** 

หน้า

# **สารบัญตาราง**

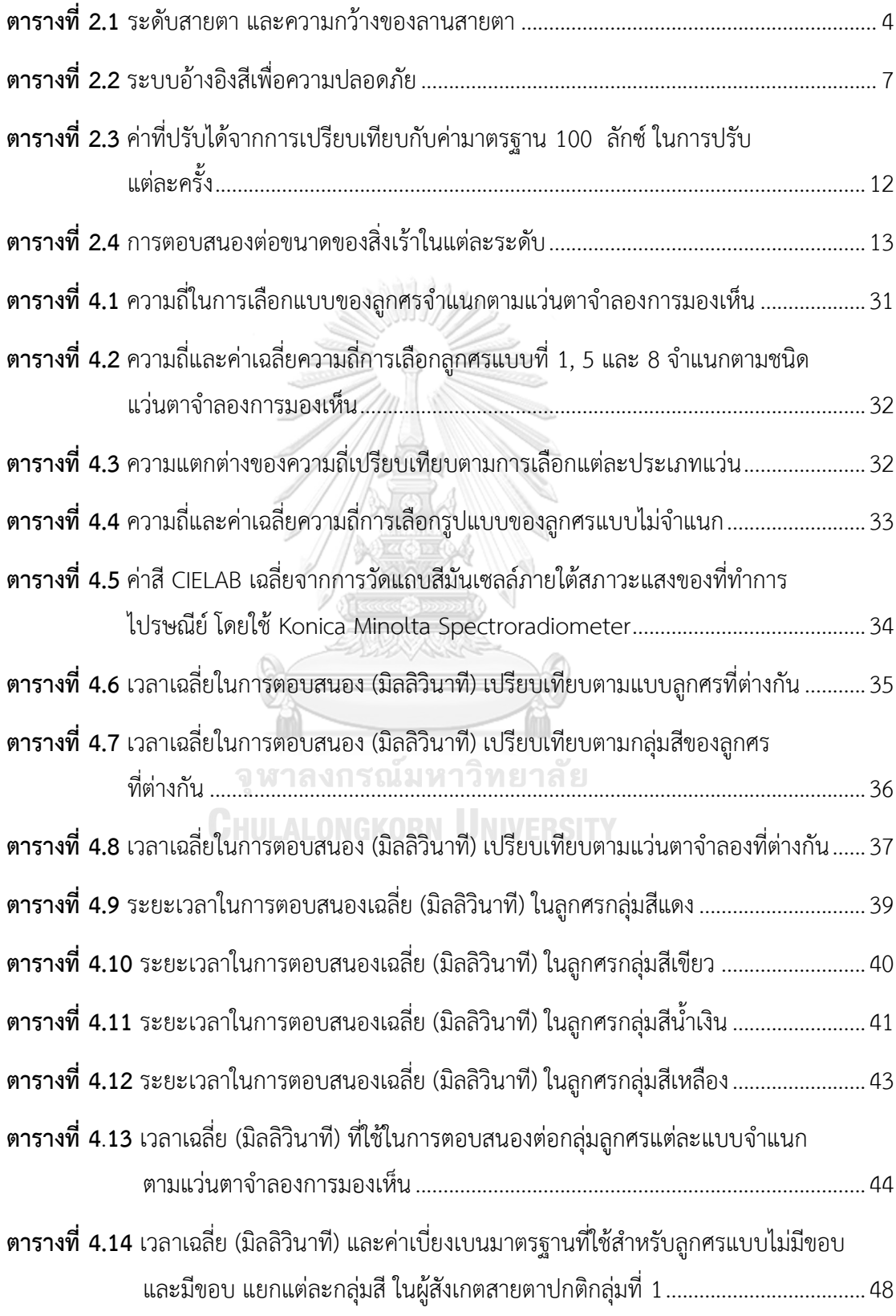

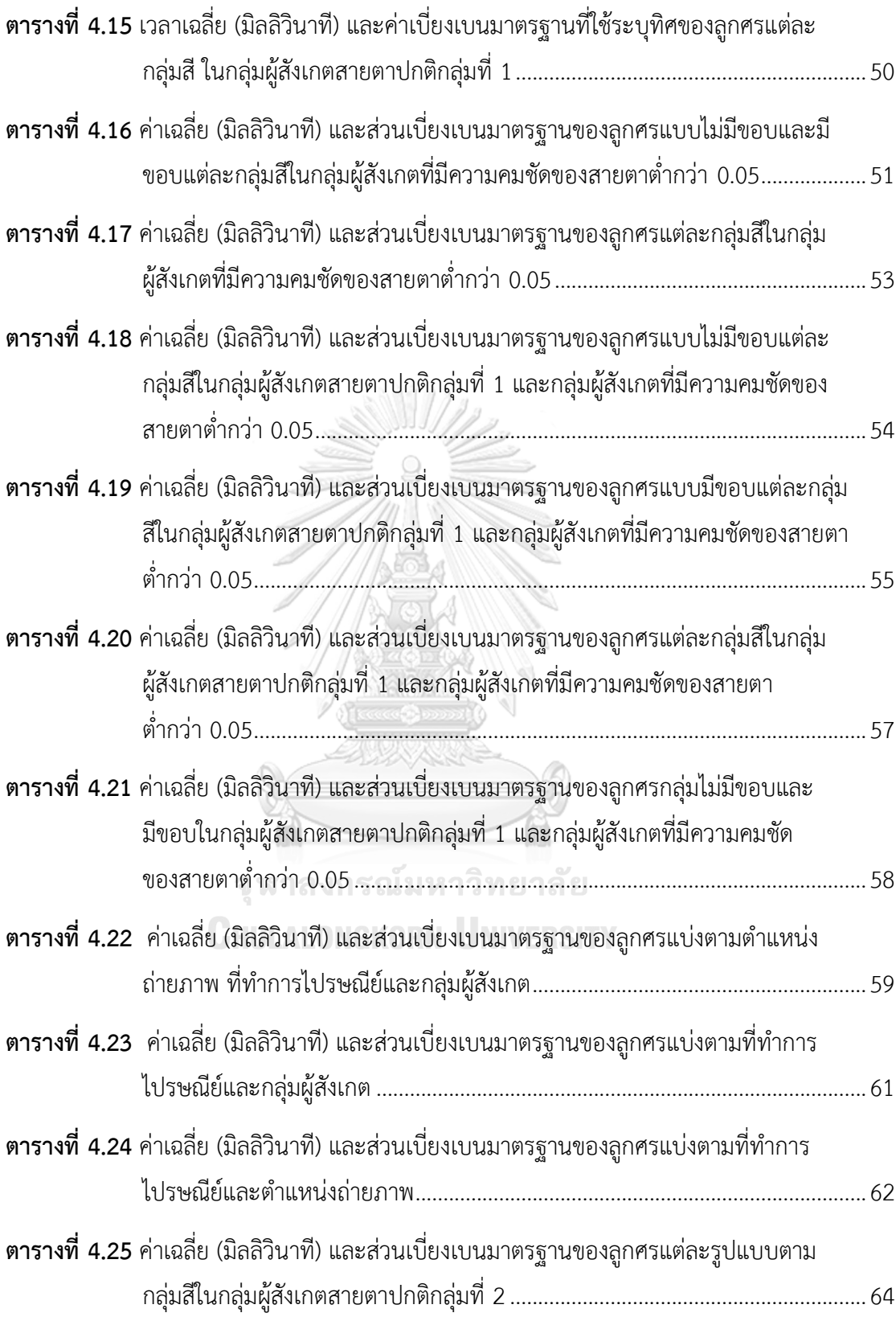

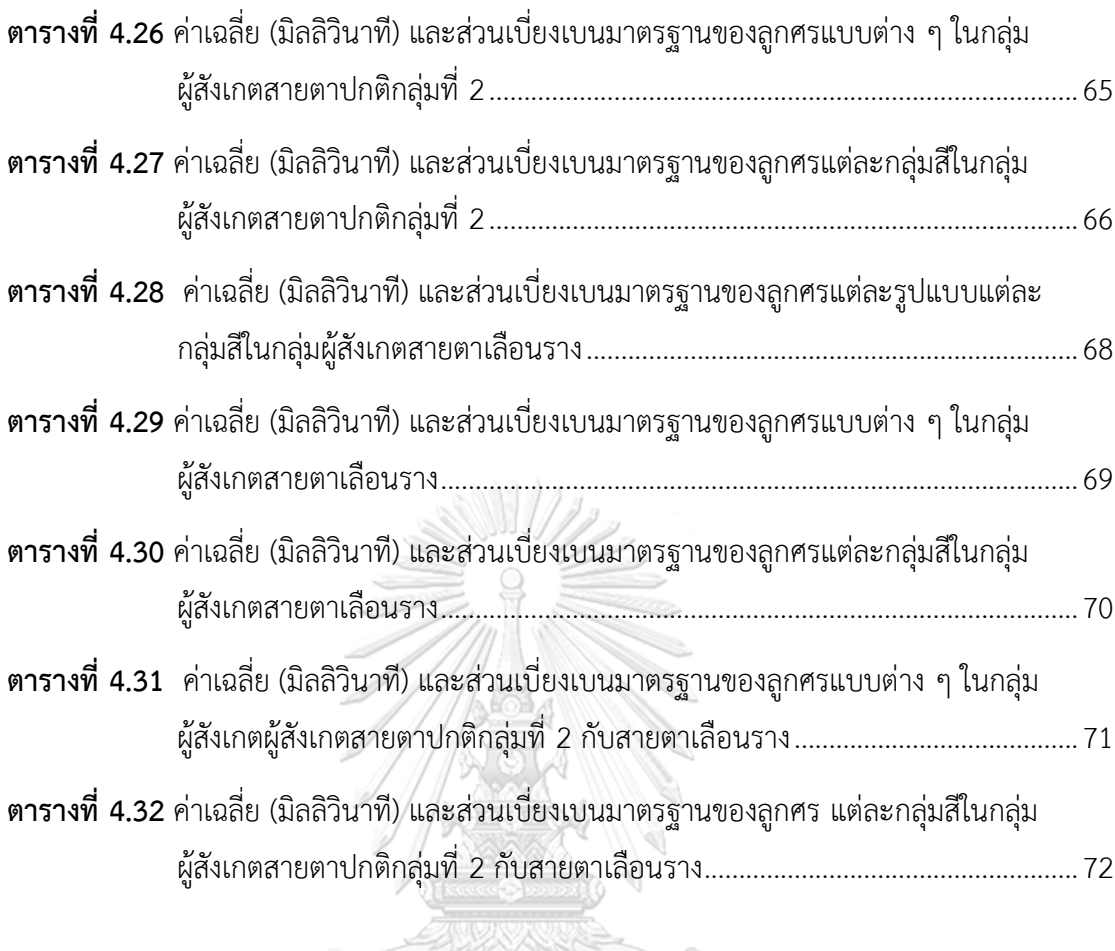

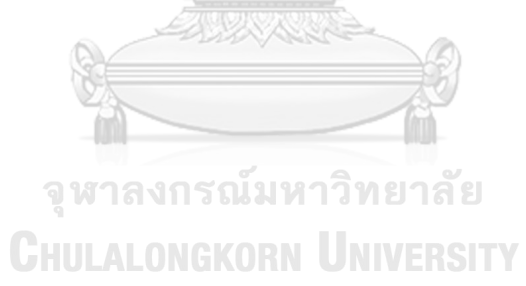

# **สารบัญภาพ**

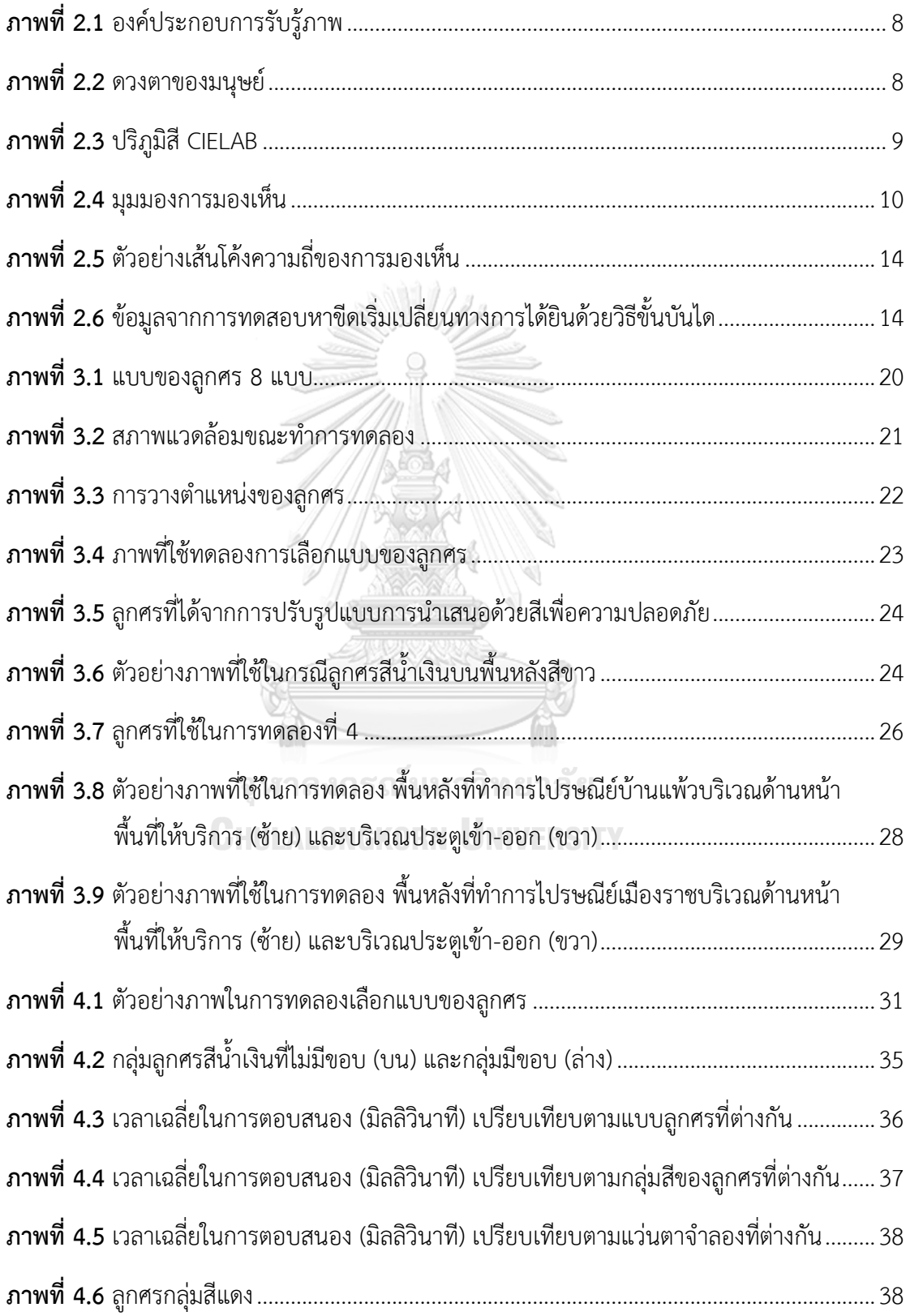

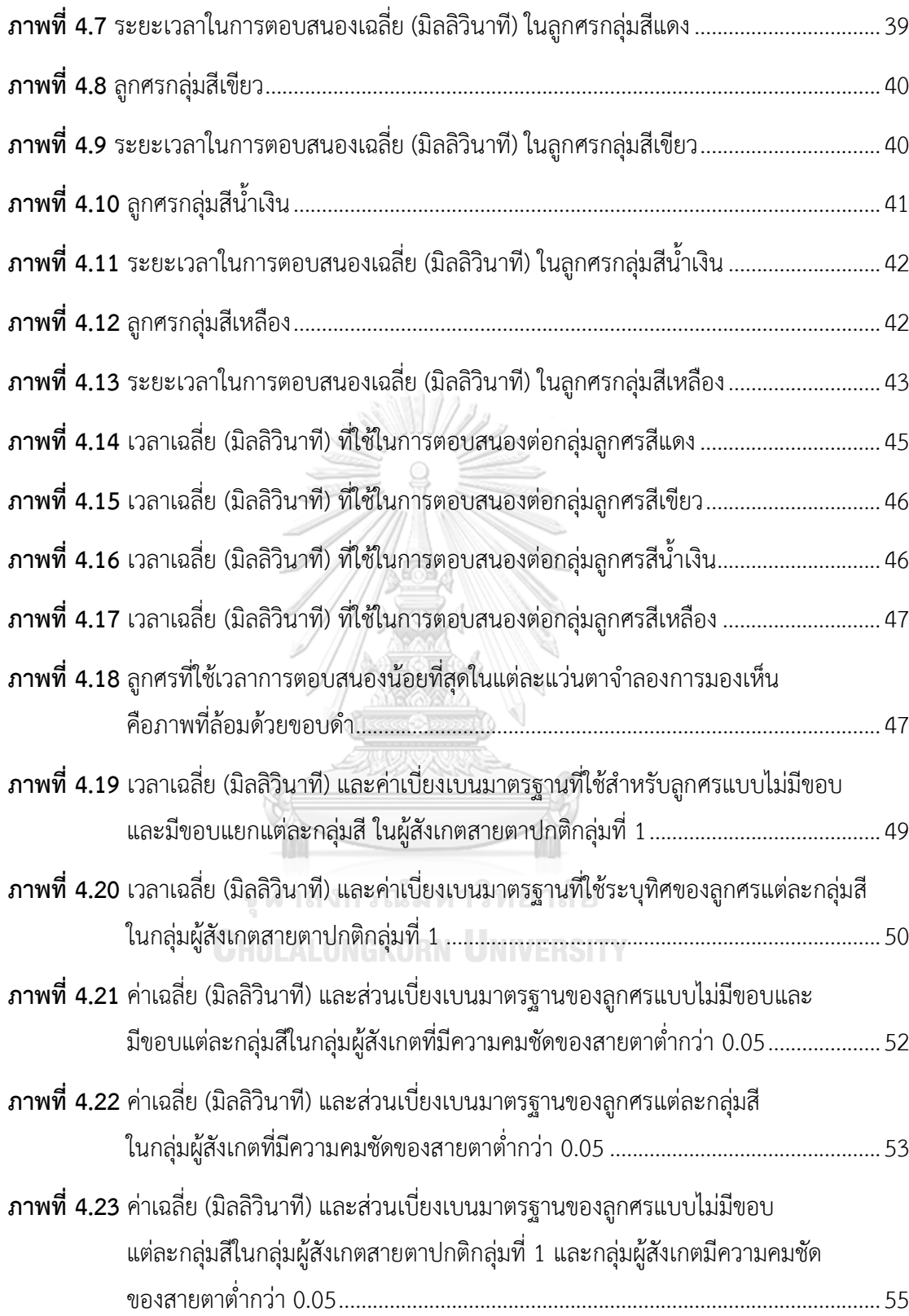

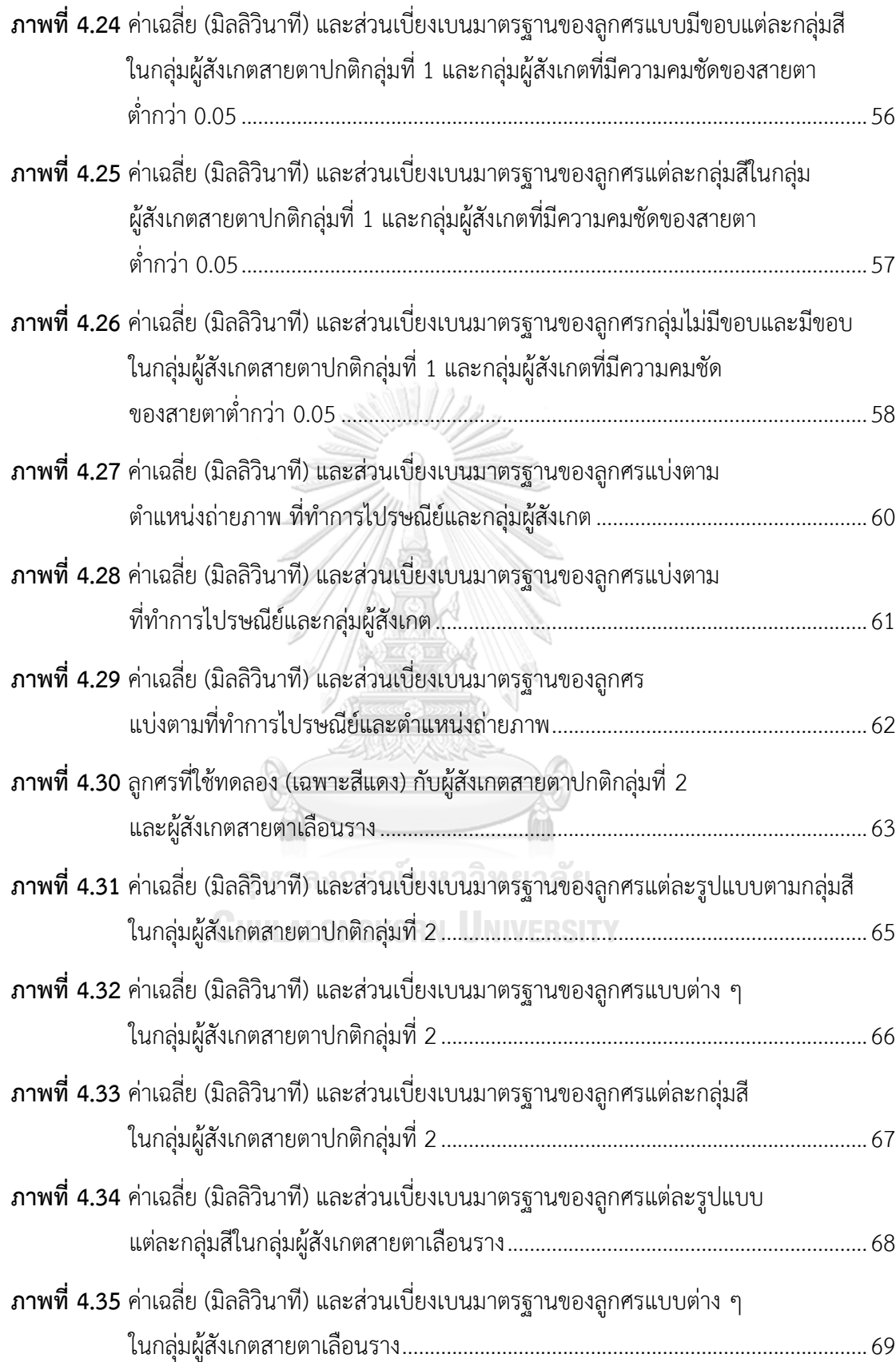

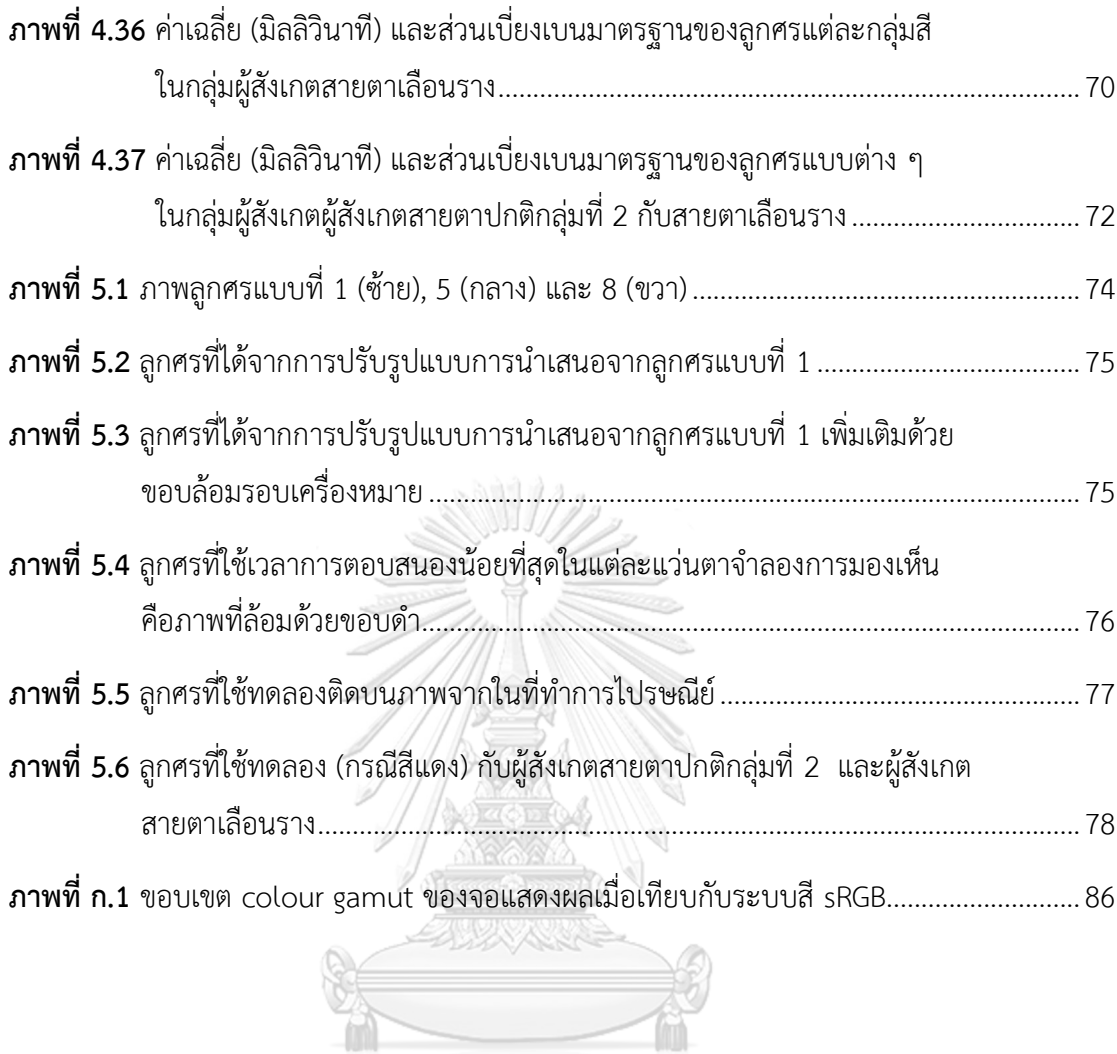

จุฬาลงกรณ์มหาวิทยาลัย<br>CHULALONGKORN UNIVERSITY

### **บทที่ 1 บทน า**

#### **1.1 ความเป็นมาและความส าคัญของปัญหา**

ความเสมอภาค (Equality) ความหมายตามหลักสิทธิมนุษยชน หมายถึง ความเท่าเทียมของ มนุษย์ทุกคนในการได้รับสิทธิพื้นฐานตามหลักสิทธิมนุษยชน โดยผ่านการปฏิบัติต่อกันระหว่างมนุษย์ ต่อมนุษย์ ด้วยความเคารพต่อสิทธิและศักดิ์ศรีความเป็นมนุษย์ [1] ซึ่งนอกจากการส่งเสริมให้เกิด ความเท่าเทียมกันในสังคมของเพศหญิงและชายแล้ว [2] ภาครัฐยังคงต้องส่งเสริมให้ความสำคัญที่จะ ้พัฒนาคุณภาพชีวิตให้กับคนพิการ [3] ซึ่งมีข้อจำกัดในการดำเนินชีวิตมากกว่าคนปกติทั่วไปเช่นกัน ซึ่งความพิการตามประกาศกระทรวงการพัฒนาสังคมและความมั่นคงของมนุษย์ เรื่อง "ประเภทและ หลักเกณฑ์ความพิการ" พ.ศ.2555 แบ่งออกเป็น 7 ประเภท [4] ดังนี้

- 1. ความพิการทางการเห็น
- 2. ความพิการทางการได้ยินหรือสื่อความหมาย
- 3. ความพิการทางการเคลื่อนไหวหรือทางร่างกาย
- 4. ความพิการทางจิตใจหรือพฤติกรรม
- 5. ความพิการทางสติปัญญา
- 6. ความพิการทางการเรียนรู้
- 7. ความพิการทางออทิสติก

ซึ่งคนที่มีความพิการทางการเห็น [5] คือ คนที่มีสายตาของตาข้างที่ดีกว่าเมื่อแก้ไขด้วย แว่นตา คอนแทคเลนส์ การใช้ยาหยอดตา การยิงเลเซอร์หรือการผ่าตัดแล้วไม่สามารถทำให้ระดับ สายตาดีขึ้นได้ ได้แก่ บุคคลผู้ที่เป็นตาบอดและตาเห็นเลือนราง ซึ่งกฎหมายของประเทศไทยได้ให้ ความสำคัญแก่ผู้พิการโดยมีการกำหนดในกฎหมายรัฐธรรมนูญ แห่งราชอานาจักรไทย ฉบับ พ.ศ. 2550 ในมาตรา 30 ที่กล่าวถึงการเสมอภาคกันของบุคคล มาตรา 54 ที่กล่าวถึงในสิทธิ การเข้าถึงและใช้ประโยชน์จากสวัสดิการสิ่งอำนวยความสะดวกอันเป็นสาธารณะและความช่วยเหลือ ที่เหมาะสมจากรัฐ มาตรา 80 (1) ที่รัฐต้องดำเนินการสงเคราะห์และจัดสวัสดิการให้แก่ผู้สูงอายุ ้ผู้ยากไร้ ผู้พิการหรือทุพพลภาพและผู้อยู่ในสภาวะยากลำบาก ให้มีคุณภาพชีวิตที่ดีขึ้นและพึ่งพา ตนเองได้ [6] ตามที่กล่าวมาข้างต้น สำหรับผู้พิการทางการเห็นจึงเป็นกลุ่มบุคคลหนึ่งที่องค์กรต่าง ๆ ของไทยทั้งภาครัฐและเอกชนจะต้องช่วยเหลือ จัดทำสิ่งอำนวยความสะดวกเพื่อให้การดำเนิน ชีวิตประจ าวันให้มีความใกล้เคียงหรือเทียบเท่ากับบุคคลที่มีการมองเห็นเป็นปกติ เพื่อให้ผู้พิการ

้บนาวิทยาลัย

สามารถพึ่งพาตนเองได้อีกทั้งยังเป็นการเตรียมความพร้อมเพื่อเข้าสู่สังคมผู้สูงอายุ [7] ของประเทศ ไทยที่จะมีจำนวนผู้สูงอายุที่อาจต้องดำเนินชีวิตด้วยตัวคนเดียวและประสบปัญหากับระดับการ มองเห็นที่ลดลง

ที่ท าการไปรษณีย์ เป็นสถานที่ซึ่งหน่วยงานรัฐวิสาหกิจในสังกัดกระทรวงดิจิทัลเศรษฐกิจและ ้สังคม บริษัท ไปรษณีย์ไทย จำกัด ได้ดำเนินกิจการเพื่ออำนวยความสะดวกในการให้บริการรับ-ส่ง สิ่งของ บริการทางการเงิน บริการรับชำระค่าบริการต่าง ๆ ให้แก่ผู้ใช้บริการทุกกลุ่ม ซึ่งนอกเหนือจาก ผู้ใช้บริการทั่วไปที่มีสายตาปกติแล้ว กลุ่มผู้ใช้บริการที่มีสายตาเลือนรางเองก็เป็นบุคคลอีกกลุ่มที่มีการ ้ มาใช้บริการด้วยเช่นเดียวกัน ดังนั้น เพื่ออำนวยความสะดวกในการมาใช้บริการ การจัดให้มีสิ่งอำนวย ความสะดวกในด้านการมองเห็นในสถานที่ให้บริการจึงถือเป็นภารกิจหนึ่งที่จะช่วยเพิ่มความสามารถ ในการเข้าถึงด้านการมองเห็นให้แก่ผู้ที่สายตาเลือนรางในการมาใช้บริการด้วยตนเองได้

#### **1.2 วัตถุประสงค์ของการวิจัย**

เพื่อหารูปแบบ ขนาด และสีลูกศรบอกทิศทาง ที่ทำให้คนสายตาเลือนรางมองเห็นและ ตอบสนองได้ อย่างรวดเร็วในพื้นที่ที่ทำการไปรษณีย์ของไทย

#### **1.3 ขอบเขตของการวิจัย**

รูปแบบของลูกศรที่ใช้ในการทดลอง เป็นรูปแบบที่มีการใช้งานอยู่จริงที่สามารถพบเห็นได้ จากการชีวิตประจำวัน และขนาดของเครื่องหมายที่เหมาะสมจะหาจากการหาขีดเริ่มเปลี่ยนของ ขนาดของเครื่องหมายด้วยวิธีการหาขีดเริ่มเปลี่ยนแบบขั้นบันได [8]

แว่นตาจำลองการมองเห็นที่เลือกใช้ในการทดสอบจะเลือกใช้แว่นจำลองการมองเห็นแบบ ตามัว (blur) และการมองเห็นเลือนรางเนื่องมาจากหลอดเลือดจอประสาทตาอุดตัน (occlusions) และแบบลานสายตาแคบ (narrow vision) ในช่วงระดับความคมชัดหรือลานสายตาเพียงประเภท แว่นละ 1 ระดับ ที่ครอบคลุมช่วงการมองเห็นของผู้ที่มีสายตาเลือนรางเท่านั้น [9]

้สีที่ใช้ในส่วนการปรับรูปแบบการนำเสนอของเครื่องหมายลูกศร จะใช้สีแดง สีเขียว สีเหลือง และสีน้ำเงิน ตามที่กำหนดในสีเพื่อความปลอดภัย ในมาตรฐานผลิตภัณฑ์อุตสาหกรรม กระทรวง อุตสาหกรรม ประเทศไทย [10]

#### **1.4 ประโยชน์ที่คาดว่าจะได้รับ**

ข้อมูลรูปแบบของลูกศรที่เหมาะสม รวมทั้งขนาดและรูปแบบการนำเสนอร่วมกับการใช้สีที่ เหมาะสมสำหรับใช้เป็นเครื่องหมายเพื่อให้คนสายตาเลือนรางมองเห็นและตอบสนองได้อย่างรวดเร็ว

## **บทที่ 2 เอกสารและงานวิจัยที่เกี่ยวข้อง**

#### **2.1 แนวคิดและทฤษฎี**

#### 2.1.1. ความหมายของความบกพร่องทางการมองเห็น

บุคคลที่มีความบกพร่องทางการมองเห็น หมายถึงผู้ที่สูญเสียการมองเห็นตั้งแต่ระดับ ้ เล็กน้อยไปจนถึงตาบอดสนิท นอกจากนี้ยังมีคำอื่นที่ใช้เรียกอย่างเป็นทางการ ได้แก่ คนพิการ ทางการมองเห็น คนพิการทางสายตา คนบกพร่องทางการเห็น ซึ่งหมายรวมถึงคนตาบอดและ ี สายตาเลือนราง โดยไม่ได้แยกตามสภาพของการมองเห็น สำหรับคำที่ใช้เรียกอย่างไม่เป็น ทางการและแยกตามสภาพของการมองเห็น ได้แก่ 1) คนตาบอด หมายถึง สามารถมองเห็นแสง และเงา สามารถรู้ได้ว่าเป็นวัตถุชนิดใด หรือมองไม่เห็นเลย และ 2) คนสายตาเลือนราง หรือ low Vision หมายถึง ผู้ที่สามารถมองเห็นแสงเงาและวัตถุบ้างในระยะห่างที่จำกัดและแตกต่าง ึกัน การให้ความหมายหรือคำจำกัดความของบุคคลกลุ่มนี้ สามารถกล่าวถึงได้ใน 2 ลักษณะทาง การแพทย์และทางการศึกษา ดังนี้

#### **ความหมายทางการแพทย์**

ในทางการแพทย์ได้ให้คำจำกัดความคนสายตาเลื่อนรางว่า บุคคลที่มีสมรรถภาพทางการ มองเห็นต่ ากว่าปกติ 10% (เมื่อเทียบกับคนที่มีสายตาปกติ) ให้ถือว่าพิการทางการมองเห็น ซึ่งพิจารณาจากสมรรถภาพทั้งในด้าน ระยะทางที่เห็น และในด้านความกว้างของการมองเห็น หรือ "ลานสายตา" ตลอดจนคุณภาพการมองเห็นที่ชัดเจน ถูกต้องใกล้เคียงกับความเป็นจริง

ค าจ ากัดความตามกฎกระทรวง ฉบับที่ 2 (พ.ศ. 2537) ออกตามความพระราชบัญญัติการ ฟื้นฟูสมรรถภาพคนพิการ พ.ศ. 2534 [11] ได้ระบุไว้ดังนี้

(ก) คนที่มีสายตาข้างที่ดีกว่า เมื่อใช้แว่นสายตาธรรมดาแล้วมองเห็นน้อยกว่า 6/18 หรือ 20/70 ลงไปจนถึงมองไม่เห็นแม้แต่แสงสว่าง หรือ

(ข) คนที่มีลานสายตาแคบกว่า 30 องศา

#### **ความหมายทางการศึกษา**

หมายถึง ผู้ที่มีสายตาพิการจนไม่สามารถรับการศึกษาโดยใช้สายตาหรือใช้การเห็นได้ ตามปกติ แต่สามารถศึกษาเล่าเรียนได้โดยใช้วิธีการพิเศษ ซึ่งแบ่งบุคคลประเภทนี้ออกเป็น 2 ประเภท คือ

1. ตาบอด (blind) หมายถึง บุคคลที่สูญเสียการเห็นอย่างมากจนต้องอ่านอักษรเบรลล์ หรือใช้วิธีการฟังเทป หรือแผ่นเสียง หากสายตาข้างดีเมื่อแก้ไขแล้วอยู่ใน ระดับ 6 ส่วน 60 (6/60) หรือ 20 ส่วน 200 (20/200) ลงมาจนถึงบอดสนิท หรือมีลานสายตาแคบกว่า 20 องศา

2. สายตาพิการหรือสายตาเลือนราง (low vision) หมายถึง บุคคลที่สูญเสียการเห็นแต่ ยังสามารถอ่านอักษรที่ขยายใหญ่หรือมีขนาดใหญ่ได้ หรือต้องใช้แว่นขยายอ่าน หากสายตาข้างดี เมื่อแก้ไขแล้วอยู่ในระดับระหว่าง 6 ส่วน 18 (6/18) หรือ 20 ส่วน 70 (20/70) ถึง 60 (6/60) หรือ 20 ส่วน 200 (20/200) หรือมีลานสายตาแคบกว่า 30 องศา

สมาคมจักษุแพทย์แห่งประเทศไทย ยังได้วางหลักเกณฑ์ความบกพร่องทางการมองเห็น โดยถือเอาตาข้างที่ดีกว่าที่แก้ไขแล้วเป็นหลัก และให้คำนิยามภาวะความบกพร่องทางการ มองเห็นเช่นเดียวกับองค์การอนามัยโลก ดังนี้

- สายตาพิการหรือสายตาเลือนราง หมายความว่า การมีสายตาข้างที่ดีที่สุดเมื่อใช้ แว่นตาธรรมดาโดยไม่รวมเครื่องช่วยสายตาพิเศษ (visual aids) แล้ววัดระดับ สายตา (Visual Acuity: VA) ด้วยแผ่นทดสอบ Snellen Chart จากระยะทาง (เมตร) ต่อระยะภาพ พบผลน้อยกว่า 6/18 จนถึง 3/60 หรือมีลานสายตาโดยเฉลี่ย แคบกว่า 30 องศา ไปจนถึง 10 องศา
- ตาบอด (blind) หมายความว่า ระดับสายตาต่ ากว่า 3/60 ลงไปจนถึงบอดสนิท หรือ มีลานสายตาโดยเฉลี่ยแคบกว่า 10 องศา ในตาข้างที่ดีที่สุดเมื่อใช้แว่นตาธรรมดา ระดับความพิการทางการมองเห็นแบ่งได้ 5 ระดับจากการวัดสายตาด้วย Snellen Chart โดยพิจารณาจากระดับสายตา และความกว้างของลานสายตาดังตารางที่ 2.1 จุฬาลงกรณ์มหาวิทยาลัย

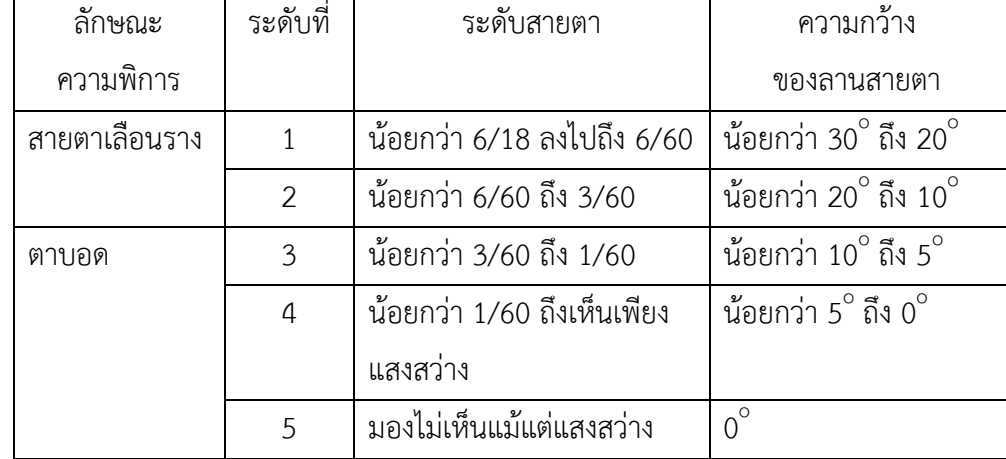

### **ตารางที่ 2.1** ระดับสายตา และความกว้างของลานสายตา

ที่มา: International Statistical Classification of Diseases and Related Health Problems. 10<sup>th</sup> version. Genena: World Health Organization; 1992.

#### 2.1.2. สาเหตุของการเกิดภาวะสายตาเลือนราง

- โรคที่เป็นตั้งแต่กำเนิด [12] ได้แก่ ต้อหิน (glaucoma) ต้อกระจก (cataract) ตาเหล่ (strabismus) ตาเล็ก (microphthalmos) โรคไม่มีม่านตา (aniridia) ประสาทตาฝุอ (optic atrophy) สายตาสั้นมาก (high myopia) มะเร็งที่จอประสาทตา (retinoblastoma) โรคเผือก (albinism) ความผิดปกติของจอประสาทตาในทารกคลอดก่อนกำหนด (retinopathy of prematurity) ตาสั่นแต่กำเนิด (congenital nystagmus)

- อุบัติเหตุและสารเคมี ที่มีผลต่ออวัยวะต่างๆ ที่เกี่ยวข้องกับการมองเห็น เช่น กระจกตา จอประสาทตา เป็นต้น

- การอักเสบ ได้แก่ ประสาทตาอักเสบ (Optic neuritis) การแพ้ยา (Stevens-Johnson) การอักเสบของยูเวีย (Uveitis)

- การติดเชื้อ เช่น กระจกตาเป็นแผล (Corneal ulcer) การติดเชื้อภายในลูกตา (Endophthalmitis) เป็นต้น

- การเสื่อมสภาพ เช่น จุดรับภาพเสื่อมเนื่องจากอายุ (aged related macular degeneration) เป็นต้น

- ผลข้างเคียงจากการเป็นโรคอื่น เช่น ต้อหิน (glaucoma) ต้อกระจก (cataract) จอประสาทตาผิดปกติจากเบาหวาน (diabetic retinopathy) ขาดวิตามินเอ (vitamin A deficiency) จอประสาทตาลอก (retinal detachment) ผลจากการใช้ยา เช่น ยาสเตียรอยด์ (steroid) เป็นต้น UHULALONGKORN UNIVERSITY

- โรคถ่ายทอดทางพันธุกรรม เช่น โรคเม็ดสีในจอรับภาพเสื่อม (retinitis pigmentosa) โรคเส้นประสาทตาฝุอ (Leber's hereditary optic neuropathy) เป็นต้น

- ความผิดปกติทางระบบประสาท ได้แก่ เนื้องอกในสมอง (brain tumor) เป็นต้น

2.1.3. ลักษณะการมองเห็นของผู้ที่มีภาวะสายตาเลือนราง

- ภาพมัวหรือบิดเบี้ยวตรงจุดกลาง เช่น จอประสาทตาเสื่อม หรือรูขาดบริเวณจุด ศูนย์กลางจอประสาทตา (macular hole) ผู้ที่มีสายตาเลือนรางแบบนี้จะมีปัญหาในการอ่าน

- ภาพมัวทั่วๆ ไป เช่น โรคกระจกตา โรคจอประสาทตาบางชนิด

- ลานสายตาแคบ การมองเห็นจะเหมือนมองผ่านอุโมงค์ พบในโรคต้อหิน โรคเม็ดสี ในจอรับภาพเสื่อม ผู้ที่มีสายตาเลือนรางแบบนี้ จะมีปัญหาในการเดิน อาจเดินสะดุดหกล้มง่าย หากลานสายตาแคบมากกว่า 10 องศา เมื่ออ่านหนังสือที่ระยะ 2 นิ้วห่างจากตา ลานสายตา ้ จะมีความกว้างเพียง 9 มิลลิเมตร เทียบได้กับตัวอักษรประมาณ 4 ตัวอักษรเท่านั้น ทำให้ ความเร็วในการอ่านลดลงมากและตาล้าอย่างมาก

- ลานตาเสียครึ่งซีก เช่น Hemianopia จากโรคทางสมอง หรือ Altitudinal Defect ภาพมัวครึ่งบนหรือครึ่งล่างจากเส้นเลือดในตาตีบ

### 2.1.4. การฟื้นฟูสมรรถภาพผู้ปุวยที่มีความบกพร่องทางการมองเห็น

การฟื้นฟูสมรรถภาพ [13] เป็นวิธีที่ส่งเสริมให้มีการฟื้นตัวจากโรคทางจักษุที่เป็นอยู่ ได้อย่างเหมาะสมและรวดเร็วยิ่งขึ้น ปูองกันไม่ให้เกิดภาวะแทรกซ้อนหรือความผิดปกติมากขึ้น ไปจากเดิม สามารถใช้เครื่องช่วยการมองเห็นได้อย่างเหมาะสม รวมถึงการฟื้นฟูสภาพ ทั้งทางกาย จิตใจ และสังคมให้กลับคืนมาสู่สภาพที่เหมาะสมและใกล้เคียงปกติเดิมมากที่สุด การฟื้นฟูสมรรถภาพแบบองค์รวมดังกล่าว จึงครอบคลุมใน 4 ด้าน ดังนี้

1.) การฟื้นฟูสมรรถภาพทางการแพทย์ คือ การดูแลและช่วยเหลือทางการแพทย์เพื่อให้ ผู้ที่มีความบกพร่องทางการมองเห็น สามารถทำกิจกรรมทั่วไปได้ตามความต้องการ ขึ้นกับระดับ ้ความบกพร่องของแต่ละบุคคล ทั้งนี้ต้องมีการฝึกฝนอย่างต่อเนื่องเพื่อให้เกิดความชำนาญ มากยิ่งขึ้น ในขณะเดียวกันต้องปูองกันความบกพร่องที่อาจเกิดเพิ่มขึ้นอีก โดยทั่วไปแล้ว การฟื้นฟูสมรรถภาพทาง การแพทย์ที่เกี่ยวข้องกับการมองเห็นนั้น อาจแบ่งได้เป็น 3 กลุ่ม คือ

- การใช้อุปกรณ์ช่วยการมองเห็น คือใช้เครื่องมือเพื่อช่วยให้สามารถใช้สายตาให้มี ประโยชน์มากที่สุด เช่น ใช้ดูหนังสือ ใช้ดูระยะไกล ใช้ดูโทรทัศน์

- การฝึกทำความคุ้นเคยกับสิ่งแวดล้อมและการเคลื่อนไหว (orientation and mobility Training; O&M) เพื่อให้ผู้ที่มีความบกพร่องทางการมองเห็นสามารถเดินทางได้ด้วย ้ตนเอง โดยทั่วไปสามารถทำได้โดยการใช้คนนำทาง การใช้ไม้เท้า การใช้สุนัขนำทางและการใช้ เครื่องมือนำทางอื่น เช่น คลื่นเสียงหรือเลเซอร์เพื่อที่ช่วยให้รับรู้เกี่ยวกับสิ่งแวดล้อมดีขึ้น

- การฝึกทักษะการทำกิจวัตรประจำวัน เพื่อให้ผู้ที่มีความบกพร่องทางการมองเห็น ทำกิจวัตรประจำวันได้ด้วยตัวเอง เช่น เข้าห้องน้ำ อาบน้ำ แต่งตัวเตรียมอาหาร รับประทาน ้อาหาร รินน้ำ การใช้ยาและการหยอดตา เป็นต้น

2.) การฟื้นฟูสมรรถภาพทางการศึกษา เด็กที่มีความบกพร่องทางการมองเห็นต้องเข้า ศึกษาภาคบังคับเช่นเดียวกับเด็กปกติ เพื่อให้เด็กได้พัฒนาไปตามขั้นตอนเช่นเดียวกับเด็กปกติ หรือใกล้เคียงกับเด็กปกติมากที่สุด โดยอาจต้องส่งต่อไปยังหน่วยงานที่เกี่ยวข้องให้คำแนะนำ เกี่ยวกับการดูแลเด็ก และสถานที่ส่งต่อ แก่ผู้ปกครองให้นำเด็กเข้ารับการศึกษาในโรงเรียน ทั้งการศึกษาพิเศษและการเรียนร่วมเมื่อถึงวัยตามความเหมาะสม

3.) การฟื้นฟูสมรรถภาพทางสังคม มีจุดหมายเพื่อให้สังคมยอมรับความสามารถ ของคนที่มีความผิดปกติเกี่ยวกับการเห็น ให้คนตาบอดได้รับการยอมรับเป็นสมาชิกส่วนหนึ่ง ของสังคม ไม่ดูหมิ่นเหยียดหยาม

4.) การฟื้นฟูสมรรถภาพทางอาชีพ ได้แก่ การฟื้นฟูฝึกอาชีพที่เหมาะสม เพื่อให้สามารถ ประกอบอาชีพเลี้ยงตัวเอง อาชีพที่คนที่มีความบกพร่องทางการมองเห็นทำได้ดีในปัจจุบัน เช่น ค้าสลากกินแบ่งรัฐบาล นวดแผนโบราณ พนักงานรับโทรศัพท์ นักดนตรี พยากรณ์ชะตาชีวิต พนักงานล้างฟิล์มเอกซเรย์ พนักงานรับส่งวิทยุ พนักงานพิมพ์ดีด (ผ่านเครื่องบันทึกเสียง) ครู ช่างไม้และช่างปูน เป็นต้น

### 2.1.5. สีเพื่อความปลอดภัย

้มาตรฐานผลิตภัณฑ์อุตสาหกรรมสีและเครื่องหมายเพื่อความปลอดภัย [10] ได้กำหนด รายละเอียดเกี่ยวกับสีที่ใช้ในการชี้บ่งความปลอดภัยในสถานที่ท างานและพื้นที่สาธารณะซึ่งมี วัตถุประสงค์เพื่อเป็นการแจ้งเตือนหรือสื่อสารให้ข้อมูล ซึ่งจะทำให้ผู้สังเกตรู้สึกถูกกระตุ้น และเข้าใจได้โดยง่าย สีที่ใช้ในการจัดทำเครื่องหมายมีทั้งสิ้น 6 สี ดังตารางที่ 2.2

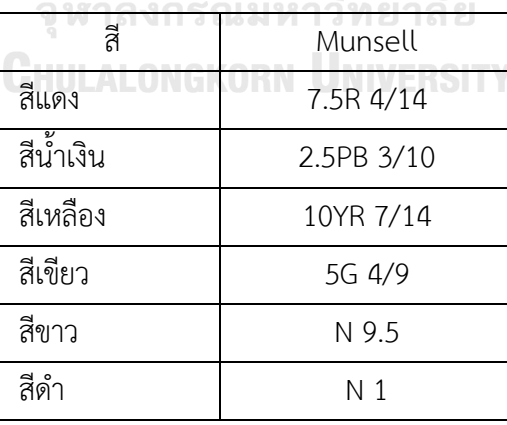

# **ตารางที่ 2.2** ระบบอ้างอิงสีเพื่อความปลอดภัย

ความหมายของสีเพื่อความปลอดภัยมีการระบุไว้ใน American National Standards Institute (ANSI) [14] ไว้ดังนี้ สีแดง หมายถึง อันตราย สีน้ำเงิน หมายถึง ข้อมูลด้าน ความปลอดภัย สีเหลือง หมายถึง แจ้งเตือน และสีเขียว หมายถึง ปลอดภัย

#### 2.1.6. การมองเห็นสี

การมองเห็นสีของมนุษย์ [15] เกิดจากแสงที่สะท้อนจากวัตถุเข้าสู่ตาและประมวลผล ด้วยสมอง โดยการรับรู้ภาพมีองค์ประกอบ 3 ส่วน คือ แสงจากแหล่งกำเนิดแสง วัตถุ และตา ของมนุษย์ (ภาพที่ 2.1) และมีกระบวนการรับรู้ภาพเมื่อแสงจากแหล่งกำเนิดแสงกระทบวัตถุ แสงจากวัตถุสะท้อนเข้าสู่ตาของเรา ตามนุษย์ (ภาพที่ 2.2) มีเซลล์ที่มีความไวต่อแสงสีหลัก ้สามช่วงความยาวคลื่นคือช่วงแสงสีแดง ช่วงแสงสีเขียว และช่วงแสงสีน้ำเงิน เป็นเนื้อเยื่อ มีลักษณะเป็นชั้น ๆ ที่มีเซลล์ที่ไวต่อแสงเรียกว่า เซลล์รับแสง มีอยู่สองประเภทคือ เซลล์รูปแท่ง (rod cell) และเซลล์รูปกรวย (cone cell) เซลล์รูปแท่งทำงานในที่มีแสงสลัวและทำให้ เกิดการ เห็นเป็นเงา รูปร่างขาวดำ ส่วนเซลล์รูปกรวยทำให้เกิดการเห็นเมื่อมีแสงมากพอทำให้เห็นสี

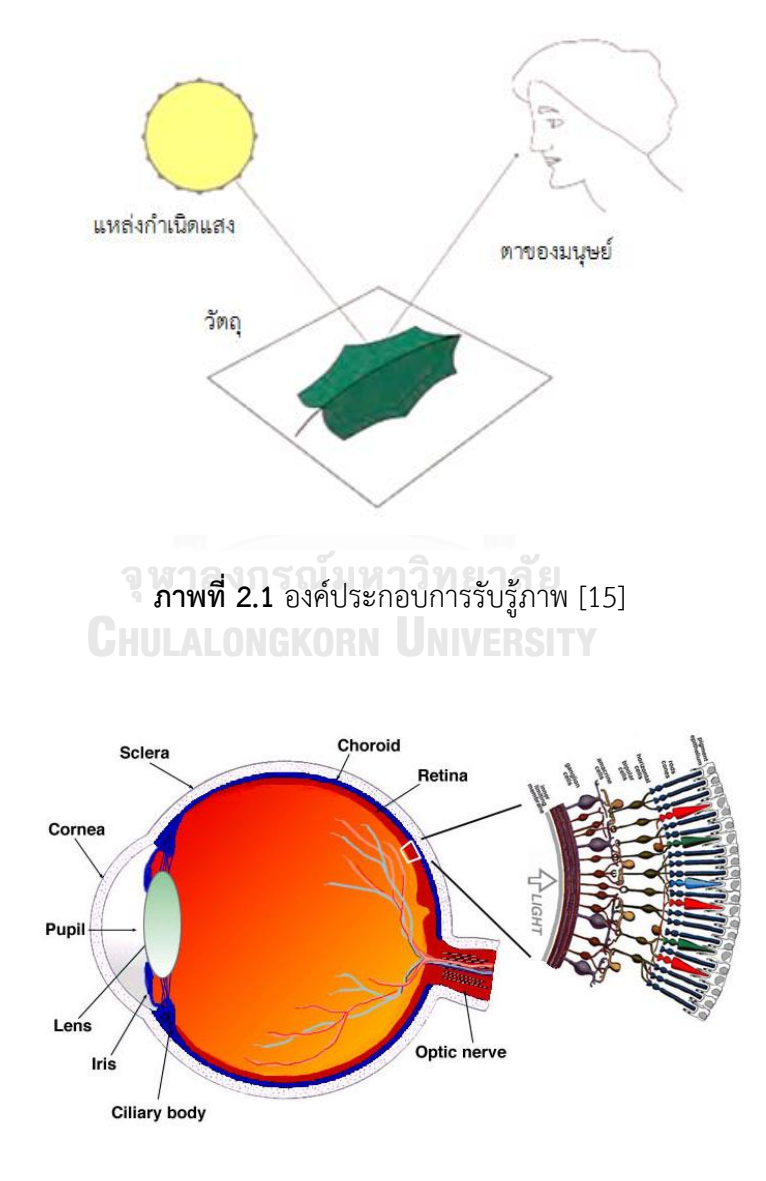

**ภาพที่ 2.2** ดวงตาของมนุษย์ [16]

#### 217 ระบบสี CIFI AR

ระบบสี CIELAB เป็นระบบสีที่เสนอในปี ค.ศ. 1976 โดยองค์กรนานาชาติด้านแสงที่มีชื่อ ภาษาฝรั่งเศสว่า Commission International de l'Eclairage หรือ International Commission on Illumination มีตัวย่อว่า CIE เป็นองค์กรที่มีบทบาทสำคัญในการกำหนด มาตรฐานด้านแสงและสีของโลก ในระบบ CIELAB แกน L\* บ่งบอกถึงค่าความสว่าง (lightness) ของสี มีค่าตั้งแต่ 0 ถึง 100 แกน a\* บอกถึงสีแดงและสีเขียว (redness/greenness) ค่าบวกแสดงความเป็นสีแดง และค่าลบแสดงความเป็นสีเขียว ส่วนแกน b\* บอกถึงสีเหลืองและสีน้ำเงิน (yellowness/blueness) ค่าบวกบอกความเป็นสีเหลือง และค่าลบบอกความเป็นสีน้ำเงิน (ภาพที่ 2.3)

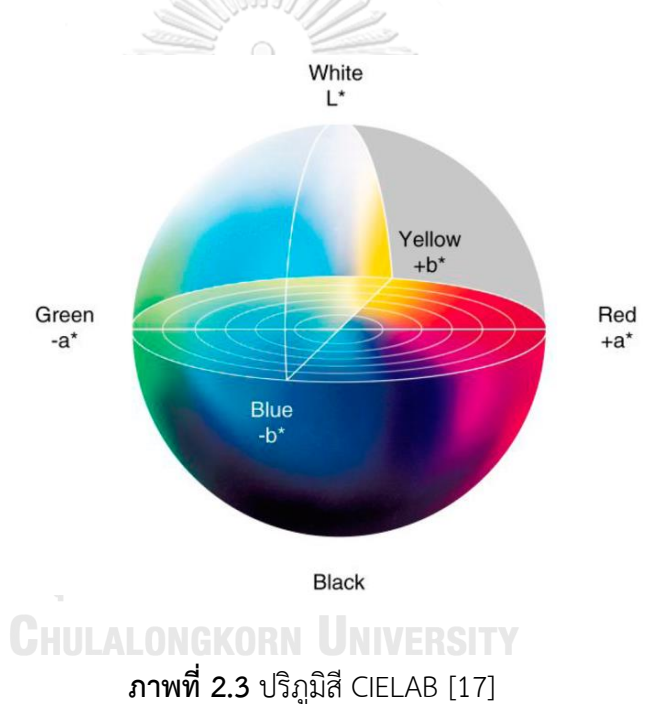

#### 2.1.8. ขอบเขตการมอง (viewing field)

การมองหรือการสังเกตภาพหรือวัตถุ (ภาพที่ 2.4) แม้ผู้สังเกตให้ความสนใจเฉพาะ ส่วนของภาพหรือวัตถุนั้น แต่ก็ไม่ได้หมายความว่าผู้สังเกตจะไม่รับรู้ถึงสิ่งรอบข้างของสิ่งที่สนใจ เพราะลักษณะของบริเวณโดยรอบที่อยู่ในลานสายตาของผู้สังเกตยังคงมีอิทธิพลการปรากฏสี ของภาพหรือวัตถุที่สนใจด้วย หากสิ่งรอบข้างของภาพเปลี่ยนไป การปรากฏสีของภาพนั้นก็จะ เปลี่ยนแปลงไปเช่นกัน ดังนั้นในการทดลองควรมีการควบคุมและการกำหนดขอบเขตการมอง เพื่อช่วยให้ควบคุมตัวแปรที่จะส่งผลต่อการปรากฏสีของภาพนั้นให้เหมาะสมและคงที่ เพื่อให้ได้ผลของการรับรู้สีที่แม่นยำและถูกต้อง ภายใต้สภาวะการมองที่เหมือนกันในทุกภาพ ตลอดการทดลอง

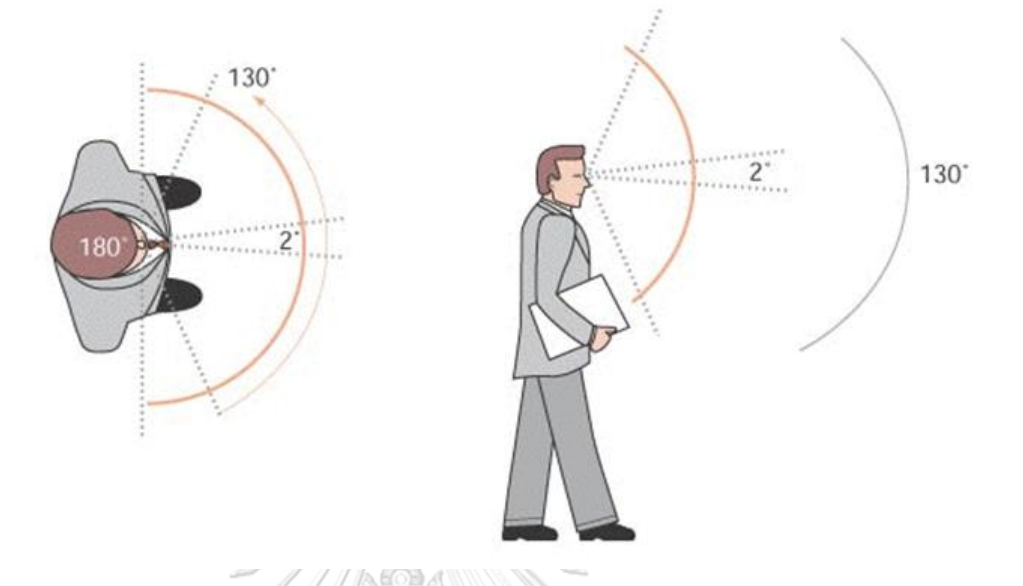

**ภาพที่ 2.4** มุมมองการมองเห็น [18]

ลานสายตาของมนุษย์ [19] สามารถแบ่งพื้นที่ที่มีผลต่อการปรากฏสีได้ออกเป็น 4 ้ส่วนสำคัญ ซึ่งต่อมาถูกนำไปใช้ในแบบจำลองการทำนายค่าสีปรากฏอย่างแพร่หลาย โดยมี รายละเอียดของขอบเขตการมองดังนี้

1) สิ่งที่สนใจหรือสิ่งเร้า (stimulus) คือ ส่วนหรือบริเวณของสีที่ต้องการทราบค่าสี ซึ่งมีขนาดขึ้นอยู่กับบริเวณที่สนใจจะสังเกต โดยปกติแล้วจะมีขนาดประมาณมุมการมอง **CHULALONGKORN UNIVERSITY** 2 องศา

2) ขอบของภาพ (proximal field) คือส่วนหรือบริเวณที่อยู่ติดชิดกับสิ่งเร้า ซึ่งจะมี พื้นที่ครอบคลุมโดยรอบสิ่งเร้า มีขนาดประมาณมุมการมอง 2 องศา จากขอบสิ่งเร้า

3) พื้นหลัง (background) คือบริเวณที่ติดอยู่กับขอบของภาพ ซึ่งจะครอบคลุม พื้นที่โดยรอบของสิ่งเร้า มีขนาดประมาณมุมการมอง 10 องศา จากขอบของขอบของภาพ แต่ถ้าสีของขอบของภาพ เป็นสีเดียวกันกับสีของพื้นหลัง ให้ถือว่าส่วนที่ชิดและติดกับ stimulus คือส่วนของพื้นหลัง

4) พื้นที่แวดล้อม (surround) คือ ส่วนหรือบริเวณที่อยู่โดยรอบและอยู่นอกเหนือจาก พื้นหลัง

2.1.9. วิธีการมองเปรียบเทียบภาพ (viewing techniques for image comparisons)

การมองเพื่อเปรียบเทียบภาพระหว่างภาพตั้งแต่ 2 ภาพขึ้นไป มีอยู่ 5 วิธี [20] ได้แก่

1.) Memory viewing

้มองภาพทั้งสองภาพไม่พร้อมกัน คือ มองภาพหนึ่งก่อนแล้วจดจำไว้ จากนั้นจึงมองภาพ อีกภาพหนึ่งและเปรียบเทียบภาพจากความทรงจำ วิธีการนี้มีข้อดีคือผู้สังเกตสามารถปรับสายตา ให้เข้ากับสภาวะการมองเห็นได้อย่างเต็มที่ในแต่ละภาพ แต่ใช้เวลาในการสังเกตและทำการ ิทดลองค่อนข้างนาน ซึ่งมีโอกาสคลาดเคลื่อนได้สงเพราะผู้สังเกตใช้การจำในการทำการทดลอง

2.) Successive-Binocular Viewing

มีวิธีการมองแบบเดียวกันกับวิธี memory viewing แต่แตกต่างกันที่ผู้สังเกตสามารถ ย้อนกลับไปมองภาพที่มองก่อนหน้านี้ได้

3.) Simultaneous-Binocular Viewing

เป็นวิธีการมองเปรียบเทียบภาพที่สามารถเปรียบเทียบภาพที่ต้องการได้พร้อมกันทั้งหมด และปรับสายตา ให้เข้ากับภาพแต่ละภาพไปพร้อม ๆ กัน วิธีนี้เป็นวิธีที่ง่ายและสอดคล้องกับ พฤติกรรมการมองของมนุษย์โดยทั่วไป

4.) Simultaneous-Haploscopic Viewing

เป็นวิธีการมองที่ใช้เปรียบเทียบภาพ โดยแบ่งให้ตาทั้งสองข้างมองภาพคนละภาพ โดยอาศัยเครื่องมือกั้นระหว่างดวงตาแต่ละข้าง วิธีการนี้ใช้ระยะเวลาค่อนข้างสั้น แต่ไม่ค่อย สอดคล้องกับพฤติกรรมการมองปกติของมนุษย์

5.) Successive-*Ganzfeld*-Haploscopic Viewing

วิธีการนี้คล้ายกับวิธี simultaneous-haploscopic viewing แต่ต่างกันที่ดวงตา แต่ละข้างจะมองเห็นภาพไม่พร้อมกัน โดยเมื่อตาซ้ายมองภาพที่ 1 ตาข้างขวาจะถูกปิดด้วยแผ่น กรองแสงกระเจิง และเมื่อตาข้างขวามองภาพที่ 2 ตาข้างซ้ายก็จะถูกปิดด้วยแผ่นกรองแสง กระเจิงเช่นเดียวกัน ซึ่งผู้สังเกตสามารถมองภาพที่ 1 และภาพที่ 2 สลับไปมาได้ วิธีการนี้ ใช้ระยะเวลาในการทดลองไม่มาก แต่ผู้สังเกตจะรู้สึกว่าลักษณะการมองที่ใช้ในการทดลองไม่เป็น ธรรมชาติ

#### 2.1.10 วิธีการทางไซโคฟิสิกส์

การประเมินการรับรู้ของมนุษย์ [21, 22] ให้เป็นปริมาณที่วัดได้ โดยอาศัยวิธีการ ทางไซโคฟิสิกส์มีสิ่งเร้าจะกระตุ้นการตอบสนองต่อการรับรู้และสามารถวัดค่าระดับการรับรู้ได้ ด้วยการใช้มาตรวัดการรับรู้ (perceptual scale) ถ้าการรับรู้ของผู้สังเกตอยู่เหนือจุดเปลี่ยน การรับรู้แสดงว่าผู้สังเกตตอบสนองต่อสิ่งเร้าได้ดีกว่าการรับรู้ที่อยู่ใต้จุดเปลี่ยนการรับรู้ สามารถ แบ่งวิธีการประเมินการรับรู้ทางไซโคฟิสิกส์เป็น 4 ลักษณะได้แก่

- วิธีปรับเพิ่ม-ลด (method of adjustment) [23] เป็นวิธีที่ง่ายที่สุด โดยให้ผู้สังเกต เป็นผู้ควบคุมขนาด หรือปริมาณของสิ่งเร้าด้วยตนเอง ปรับจนกระทั่งถึงจุดที่สามารถแยกแยะได้ ถึงความแตกต่างของสิ่งเร้าที่เปลี่ยนไปจากเดิมหรือจากที่จุดเริ่มต้นของสิ่งเร้า ข้อจำกัดของวิธีนี้ คือ ผู้สังเกตบางคนจะเกิดความลังเล ทำให้ใช้เวลานานในการปรับ ตัวอย่างเช่นผู้สังเกต ทั้งสองคน ได้แก่ ผู้สังเกต A และผู้สังเกต B พยายามปรับระดับความสว่างของแสงไฟให้เท่ากับ กับแสงจากหลอดไฟอ้างอิงที่ถูกเปิดให้มีระดับความสว่าง 100 ลักซ์ โดยการปรับความสว่าง ทั้งสิ้น 10 ครั้ง และให้ผลแสดงดังตารางที่ 2.3

 **ตารางที่ 2.3** ค่าที่ปรับได้จากการเปรียบเทียบกับค่ามาตรฐาน 100 ลักซ์ ในการปรับ

| แต่ละครั้ง [23]            |     |  |                                    |        |   |  |       |               |                  |
|----------------------------|-----|--|------------------------------------|--------|---|--|-------|---------------|------------------|
| Observer/trial $1 \t2 \t3$ |     |  |                                    | $\sim$ | 5 |  | 6 7 8 |               | 1 <sub>(</sub> ) |
|                            |     |  | 98 99 104 97 102 103 97 102 93 101 |        |   |  |       |               |                  |
| R                          | 91. |  | 97 89 108 111 99                   |        |   |  |       | 93 108 95 100 |                  |

จากตารางที่ 2.3 จะพบว่าค่าเฉลี่ยของทั้งสองคนมีค่าต่างกันเล็กน้อย แต่คะแนนของผู้ สังเกตการณ์ B มีความแปรปรวนมากกว่า ซึ่งความแปรปรวนนี้ที่ใช้เพื่อแยกระดับความไวของ ผู้สังเกต

- วิธีการหาลิมิต (method of limits) เป็นวิธีที่สามารถจัดเตรียมสิ่งเร้าไว้ได้ล่วงหน้า โดยกำหนดให้มีระดับที่ต่างกันต่อเนื่องลำดับจากน้อยไปหามากหรือจากมากไปหาน้อย เหมาะกับในกรณีที่ขีดเริ่มเปลี่ยนมีการเปลี่ยนแปลงอย่างรวดเร็วเมื่อเวลาเปลี่ยนไป ตัวอย่างเช่น การแสดงภาพที่มีขนาดแตกต่างกัน โดยเรียงลำดับการแสดงภาพจากขนาดเล็กไปขนาดใหญ่ โดยจะหยุดการทดสอบเมื่อผู้สังเกตตอบว่ามองเห็นและแสดงภาพจากขนาดใหญ่ไปเล็กและหยุด การทดสอบเมื่อผู้สังเกตตอบว่ามองไม่เห็น ในตารางที่ 2.4 แสดงการกระทำเช่นนี้จนครบ 6 ครั้ง

| Intensity    | Series         |                 |                                  |            |                |            |  |  |  |  |  |
|--------------|----------------|-----------------|----------------------------------|------------|----------------|------------|--|--|--|--|--|
|              | Ascending      | Descending      | Ascending                        | Descending | Ascending      | Descending |  |  |  |  |  |
| 16           |                |                 |                                  | Yes        |                |            |  |  |  |  |  |
| 14           |                |                 |                                  | Yes        |                | Yes        |  |  |  |  |  |
| 12           |                | Yes             |                                  | Yes        |                | Yes        |  |  |  |  |  |
| 10           |                | Yes             | Yes                              | No         |                | Yes        |  |  |  |  |  |
| 8            | Yes            | Yes             | No.                              |            | Yes            | No         |  |  |  |  |  |
| 6            | No             | Yes             | No                               |            | No             |            |  |  |  |  |  |
| 4            | No             | No <sup>-</sup> | <b>No</b>                        |            | No             |            |  |  |  |  |  |
| 2            | No             |                 | No                               |            | No             |            |  |  |  |  |  |
| $\mathbf 0$  |                |                 | <b>No</b>                        |            | No             |            |  |  |  |  |  |
| $\mathbf{0}$ |                |                 |                                  |            | No             |            |  |  |  |  |  |
| Point of     | $\overline{7}$ | 5               | $\overline{9}$<br>cocoo de popos | $11$       | $\overline{7}$ | 9          |  |  |  |  |  |
| transition   |                |                 |                                  |            |                |            |  |  |  |  |  |
|              |                |                 | データ                              |            |                |            |  |  |  |  |  |

**ตารางที่ 2.4** การตอบสนองต่อขนาดของสิ่งเร้าในแต่ละระดับ [23]

จากตารางที่ 2.4 พบว่าขีดเริ่มเปลี่ยนของขนาดภาพ (มีค่าเท่ากับ (7+5+9+11+7+9) ÷

 $6 = 8$ 

- วิธีคอนสแตนท์สติมูไล (method of constant stimuli) เป็นวิธีที่ผู้เตรียมการ ทดลองสามารถจัดเตรียมสิ่งเร้าที่มีระดับแตกต่างกัน โดยที่แต่ละระดับมีความห่างที่คงที่ และมีความใกล้เคียงกับขีดเริ่มเปลี่ยนที่ประมาณค่าเอาไว้ ความถี่แต่ละระดับที่รับรู้ได้จะเป็น ตัวชี้วัดและถูกนำมาแปลงเป็นเส้นโค้งความถี่ของการมองเห็น (frequency-of-seeing curve) ดังแสดงในภาพที่ 2.5 โดยแกน y คือร้อยละของผู้สังเกตที่ตอบว่ามองเห็นสิ่งเร้าและเส้นประ ี่ที่ลากตัดแกน x จะบอกได้ถึงขีดเริ่มเปลี่ยนจากการทดลอง เทคนิคนี้ค่อนข้างแม่นยำ แต่ใช้เวลานานในการหา

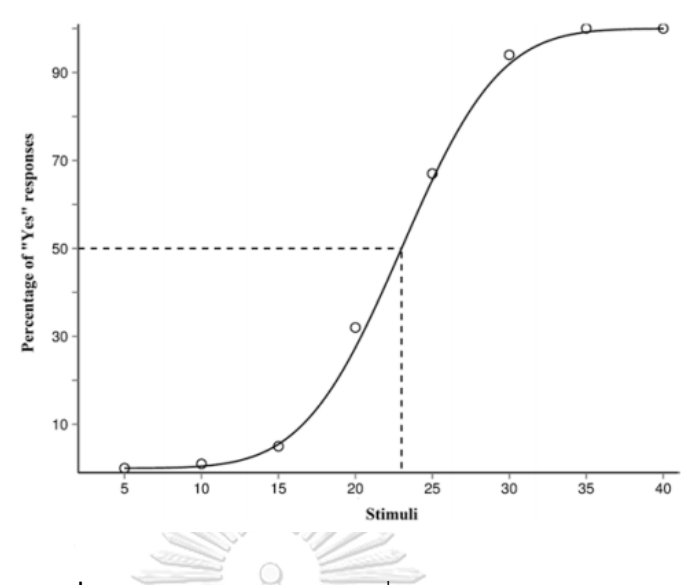

**ภาพที่ 2.5** ตัวอย่างเส้นโค้งความถี่ของการมองเห็น [23]

- วิธีขั้นบันได (staircase method) [8] เป็นวิธีที่ซับซ้อนมากขึ้นและปรับปรุงมาจาก วิธีการปรับเพิ่ม-ลด โดยในเริ่มต้น ผู้เตรียมการทดลองจะปรับสิ่งเร้าไว้อยู่ในระดับสูงเพื่อให้ ผู้สังเกตสามารถมองเห็นได้ชัดเจน จากนั้นจึงปรับลดลงทีละระดับจนกระทั่งผู้สังเกตมองไม่เห็น ้สิ่งเร้า แล้วจึงเพิ่มระดับจนกระทั่งมองเห็นชัดเจนและปรับลดระดับลง ทำเช่นนี้และบันทึกระดับ ก่อนที่ผู้สังเกตจะไม่เห็นสิ่งเร้า เพื่อนำมาเฉลี่ยหาจุดเริ่มเปลี่ยน ตัวอย่างเช่น การหา ขีดเริ่มเปลี่ยนของระดับเสียงที่ได้ยินจากการทดสอบเสียงสัญญาณที่ระดับเสียงแตกต่างกันโดย จากการทดสอบ 30 ครั้ง ได้ผลดังภาพที่ 2.6 ซึ่งจะพบว่าค่าขีดเริ่มเปลี่ยนที่ได้จากการทดสอบ อยู่ที่ระหว่าง 61 และ 62 dB

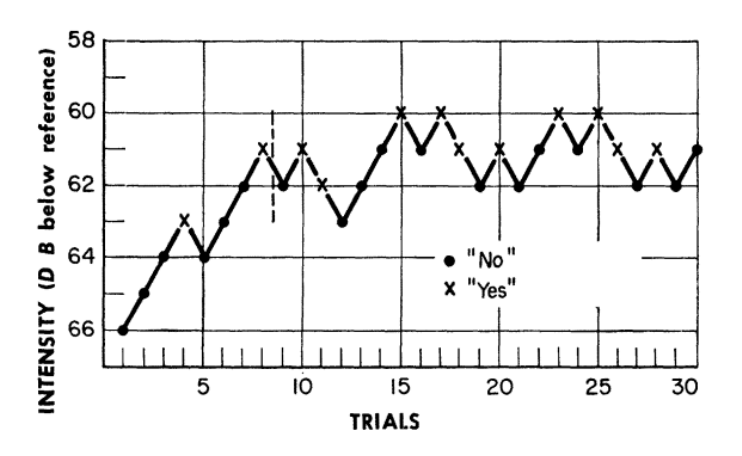

**ภาพที่ 2.6** ข้อมูลจากการทดสอบหาขีดเริ่มเปลี่ยนทางการได้ยินด้วยวิธีขั้นบันได [8]

### **2.2 งานวิจัยที่เกี่ยวข้อง**

Lopez M.D.L. [24] ศึกษาการเข้าถึงในการใช้ชีวิตประจำวันของผู้ที่ตาบอดและมีสายตา เลือนรางซึ่งมีความลำบากในการใช้ชีวิตอย่างมากเนื่องจากไม่มีสิ่งอำนวยความสะดวกที่เอื้อเฟื้อ ต่อการดำเนินชีวิตของกลุ่มคนข้างต้น ผู้วิจัยพบว่าการออกแบบพื้นที่ภายในอาคารและประตูเข้า-ออก ควรที่จะออกแบบให้แต่ละส่วนถูกจัดวางอย่างเป็นระเบียบ มีการใช้สีและปูายบอกข้อมูล ที่มีขนาด ้ ความคมชัด และตำแหน่งการจัดวางที่เหมาะสม โดยเฉพาะอย่างยิ่งการใช้เครื่องหมายควรเป็น เครื่องหมายที่เป็นรูปแบบมาตรฐานซึ่งสอดคล้องกับการศึกษาของ Lomperski T.J. [25] ที่การออกแบบปูายภายในอาคารที่ควรใช้สีที่มีความเปรียบต่างสีที่เหมาะสมกับการอ่าน ที่สามารถ ้ มองเห็นได้ชัดเจน และอ่านเข้าใจได้ง่าย ซึ่งพบว่าการใช้สิ่งเร้าที่มีสีตัดกัน เช่น สีขาวและดำ จะช่วยให้ การออกแบบสิ่งเร้าไม่จำเป็นต้องมีขนาดใหญ่ เนื่องจากความเปรียบต่างของทั้งสองสีตัดกันชัดเจน

Griffith L.J. และ Leonard S.D. [26] ได้ศึกษาถึงการใช้สีและผลการตอบสนองต่อการใช้สี ของผู้สังเกตจำนวน 261 คน จากการตอบสนองต่อสิ่งเร้าสีแดง สีส้ม สีเหลือง สีเขียวและสีน้ำเงิน พบว่า 79% ของผู้สังเกตตอบให้สีแดงเป็นสิ่งเร้าที่ตอบสนองต่อการสื่อความหมายถึงความอันตราย โดยที่ถัดมาเป็นสีเหลืองที่ 77% ของผู้สังเกตให้เป็นสีที่ตอบสนองต่อการสื่อความหมายให้ระมัดระวัง หรือแจ้งเตือน และยังพบว่าสีที่เหมาะแก่การใช้งานเพื่อให้เกิดความสนใจเป็นสิ่งเร้าที่ใช้สีน้ำเงิน ซึ่งมีผ้สังเกตจำนวน 47% เลือกตอบ

Chung S.T.L และคณะ [27] ได้ศึกษาเปรียบเทียบฟังก์ชันความไวความเปรียบต่างระหว่าง ผู้สังเกตสายตาปกติจำนวน 5 คน และผู้สังเกตสายตาเลื่อนราง จำนวน 20 คน ต่อสิ่งเร้าแบบเกรทติง ชนิดคลื่นรูปไซน์ที่มีขนาด 5 ช่วงคลื่น ซึ่งจากการทดสอบพบว่าในผู้สังเกตสายตาปกติมีความไวต่อการ ตอบสนองสิ่งเร้าขนาด 2.5 ช่วงคลื่นต่อองศาการมอง มากที่สุดในขณะที่ผู้สังเกตสายตาเลือนราง จะมีการตอบสนองที่แย่กว่าอันเนื่องมาจากระดับการมองเห็นที่ลดลงทำให้สิ่งเร้าจำเป็นต้องมี ขนาดใหญ่ขึ้น

Zielinska O.A. และคณะ [28] ศึกษาการรับรู้สีของผู้สังเกตที่มีการมองเห็นสีปกติทั้ง 90 คน ต่อกลุ่มสีที่ใช้สื่อสารบอกข้อมูลบนปูายแจ้งเตือนเพื่อความปลอดจาก American National Standard Institute (ANSI), International Organization for Standardization (ISO), Federal Highway Administration (FHWA) และสีสะท้อนแสงจาก 3M (สีส้ม, สีเหลือง และสีเขียวเหลือง) รวมทั้งสิ้น 33 เฉดสี โดยในการทดสอบจะให้ผู้สังเกตจัดอันดับและระดับซึ่งสีนั้นแสดงถึงความสำคัญ ของข้อมูลและความอันตรายของการแจ้งเตือนด้วยสีดังกล่าว ซึ่งพบว่า สีแดง ถูกจัดอันดับให้เป็นสี ที่แสดงถึงระดับความอันตรายสูงที่สุดในทุกระบบสี โดยที่ สีแดง จาก ANSI (Safety Red, 7.5R 4/14) มีระดับความอันตรายสูงสุดและแตกต่างจากสีแดงของ ISO (Signal Red, 3001) และ FHWA (Pantone, 187) อย่างมีนัยสำคัญรวมถึงสีสะท้อนแสงจาก 3M ทั้งสามสีก็ถูกจัดอันดับให้แสดงถึง ความอันตรายในระดับสูงด้วยเช่นกัน ในขณะที่สีส้มสะท้อนแสง (3M) ถูกจัดระดับให้บอกถึงระดับ ความอันตรายสูงสุด โดยสีส้มสะท้อนแสง (3M) และสีแดง (ANSI) ถูกจัดให้เป็นสีที่บอกถึงระดับ ความส าคัญของข้อมูลได้ดีที่สุด

Chen C. และ Huang K. [29] ได้ทำการศึกษาถึงระยะเวลาในผู้สังเกตในกลุ่มที่มีระดับความ คมชัดของสายตาแตกต่างกัน ได้แก่ ผู้ที่มีระดับความคมชัดในการมองเห็นเป็นปกติ สายตาสั้น และผู้ที่ มีสายตาเลื่อนราง จำนวน 48 คนใช้ในการเอื้อมมือเพื่อปิดดวงไฟแอลอีดีสีขาวที่มีระยะห่าง 30, 35 และ 40 เซนติเมตร บนพื้นหลังแสงสีที่แตกต่างกัน คือ สีแดง สีเขียว สีน้ำเงิน และสีเหลือง จากผลการทดลองพบว่าผู้สังเกตสายตาเลือนรางที่มีระดับสายตาด้อยที่สุดใช้ระยะเวลาในการเอื้อม ้มากกว่ากลุ่มผู้สังเกตสายตาปกติและสายตาสั้นอย่างมีนัยสำคัญ และยังพบอีกว่ากลุ่มผู้สังเกต ้มีการตอบสนองต่อพื้นหลังแสงสีน้ำเงินได้รวดเร็วกว่าพื้นหลังแสงสีแดงอย่างมีนัยสำคัญอีกด้วย

จหาลงกรณ์มหาวิทยาลัย CHULALONGKORN

### **บทที่ 3 วิธีด าเนินการวิจัย**

#### 3.1 วัสดุและอุปกรณ์ที่ใช้ในงานวิจัย

- 3.1.1 เครื่องคอมพิวเตอร์แบบพกพาของ LENOVO รุ่น ideapad 500S
	- CPU รุ่น Intel Core i7- 6500U / 2.5 GHz
	- จอ LED Backlight HD ขนาด 14 นิ้ว
	- อัตราส่วนของ Widescreen: 16:9
	- ความละเอียดของจอที่ใช้งาน: 1,360 x 768 พิกเซล
	- Colour gamut: sRGB (ภาคผนวก ก.)
- 3.1.2 สเปกโตรเรดิโอมิเตอร์ของ Konica Minolta รุ่น CS-1000A
	- เลนส์ที่ใช้: Standard lens
	- Wavelength range: 380-780 นาโนเมตร
	- Spectral bandwidth: 5 นาโนเมตร
	- Display wavelength bandwidth: 1 นาโนเมตร
	- Wavelength resolution: 0.9 นาโนเมตรต่อพิกเซล
	- Wavelength precision: ±0.3 นาโนเมตร (Median wavelength: 546.1

นาโนเมตร) พาลงกรณ์มหาวิทยาลัย

- Luminance accuracy: ±2%, ±1 digit
- Chromaticity accuracy: x±0.0015, y±0.001
- Luminance range: 1 8,000 แคนเดลาต่อตารางเมตร
- Luminance repeatability: ±0.1%, ±1 digit
- Chromaticity xy repeatability: ±0.0002
- Polarization error: < 5% (400-780 นาโนเมตร)
- 3.1.3 เครื่องวัดความสว่างของ Konica Minolta รุ่น CL-200
	- Receptor: Silicon photocell
	- Measuring range: 0.1 99,990 ลักซ์
	- Illuminance accuracy: ±2%, ±1 digit
- Chromaticity xy accuracy: ±0.002
- Illuminance repeatability: 0.5%, ±1 digit
- Chromaticity xy repeatability: ±0.0005
- 3.1.4 โปรแกรมและเครื่องวัดสีคัลเลอริมิเตอร์ X-Rite i1Pro
- 3.1.5 โปรแกรม Adobe Photoshop CS3
- 3.1.6 โปรแกรม Capture One
- 3.1.7 โปรแกรม ACDSee Pro 4
- 3.1.8 โปรแกรม Microsoft Office Excel 2010
- 3.1.9 โปรแกรม Microsoft Office Word 2010
- 3.1.10 ห้องมืดมีความกว้าง 130 เซนติเมตร ความสูง 190 เซนติเมตร และความลึก 180 เซนติเมตร
- 3.1.11 กล้องถ่ายภาพยี่ห้อ SONY รุ่น **A**-5000

### **3.2 ขั้นตอนและวิธีการด าเนินงานวิจัย**

งานวิจัยนี้ศึกษาแบบลูกศร ขนาดและการปรับรูปแบบการนำเสนอของลูกศร ด้วยสีเพื่อ ความปลอดภัย ให้มีความเหมาะสมกับการใช้งานในที่ทำการไปรษณีย์สำหรับคนสายตาเลือนราง ึการทดลองแบ่งออกเป็น 5 การทดลอง ซึ่งขั้นตอนและวิธีการดำเนินงานวิจัยในแต่ละการทดลอง จะแบ่งออกเป็นอีก 3 ขั้นตอน ได้แก่ การเตรียมการทดลอง การทดลองกับกลุ่มตัวอย่างผู้สังเกต และการวิเคราะห์ข้อมูล แต่ละการทดลองมีขั้นตอนและรายละเอียด ดังนี้

3.2.1 กลุ่มผู้สังเกตในแต่ละการทดลอง

3.2.1.1 กลุ่มผู้สังเกตในการทดลองที่ 1

ึกลุ่มตัวอย่างผู้สังเกตเป็นกลุ่มคนทั่วไป 20 คน เพศชาย จำนวน 10 คน และ ี เพศหญิง จำนวน 10 คนมีอายุระหว่าง 20-22 ปี อายุเฉลี่ย 21 ปี ผู้สังเกตทุกคน มีการมองเห็นเป็นปกติ และไม่เป็นตาบอดสี

3.2.1.2 กลุ่มผู้สังเกตในการทดลองที่ 2

ึกลุ่มตัวอย่างผู้สังเกตเป็นกลุ่มคนทั่วไป 20 คน เพศชาย จำนวน 10 คน และ ี เพศหญิง จำนวน 10 คนมีอายุระหว่าง 20-22 ปี อายุเฉลี่ย 21 ปี ผู้สังเกตทุกคน มีการมองเห็นเป็นปกติ และไม่เป็นตาบอดสี

3.2.1.3 กลุ่มผู้สังเกตในการทดลองที่ 3

ึกลุ่มตัวอย่างผู้สังเกตเป็นกลุ่มคนทั่วไป  $\,$  5 คน เพศชาย จำนวน 2  $\,$  คน และ เพศหญิง จำนวน 3 คน อายุระหว่าง 20-21 ปี อายุเฉลี่ย 21 ปี ผู้สังเกตทุกคน มีการมองเห็นเป็นปกติ และไม่เป็นตาบอดสี

3.2.1.4 กลุ่มผู้สังเกตในการทดลองที่ 4

ึกลุ่มตัวอย่างผู้สังเกตเป็นกลุ่มคนทั่วไป 8 คน เพศชาย จำนวน 4 คน และ เพศหญิง จำนวน 4 คน อายุระหว่าง 20-21 ปี อายุเฉลี่ย 21 ปี ผู้สังเกตทุกคน มีการมองเห็นเป็นปกติ และไม่เป็นตาบอดสี

3.2.1.5 กลุ่มผู้สังเกตในการทดลองที่ 5

แบ่งผู้สังเกตออกเป็น 3 กลุ่ม ดังนี้

1) กลุ่มตัวอย่างผู้สังเกตเป็นกลุ่มคนทั่วไป 8 คน เพศชาย จำนวน 4 คน และ เพศหญิง จำนวน 4 คน อายุระหว่าง 20-21 ปี อายุเฉลี่ย 21 ปี ผู้สังเกตทุกคน มีการมองเห็นเป็นปกติ และตาไม่บอดสี โดยในการทดลองจะแบ่งผู้สังเกตกลุ่มนี้เป็น 2 กลุ่มย่อย กลุ่มย่อยละ 4 คน แต่ละกลุ่มจะมีเพศชาย จำนวน 2 คน และเพศหญิง จ านวน 2 คน (ผู้สังเกตกลุ่มที่ 1 จะทดลองเพื่อเปรียบเทียบเวลาการตอบสนองกับ ผู้สังเกตที่มีสายตาเลือนรางที่มีระดับสายตาอยู่ในช่วง 0.05-0.32 และผู้สังเกตกลุ่มที่ 2 ้จะทดลองเพื่อเปรียบเทียบเวลาการตอบสนองกับผู้สังเกตที่มีที่มีระดับสายตาต่ำกว่า 0.05)

2) กลุ่มตัวอย่างผู้สังเกตที่มีสายตาเลือนรางที่มีระดับสายตาอยู่ในช่วง 0.05-0.32 จำนวน 4 คน เพศชาย จำนวน 1 คน และ เพศหญิง จำนวน 3 คน อายุระหว่าง 14-43 ปี อายุเฉลี่ย 29±15 ปี
3) กลุ่มตัวอย่างผู้สังเกตที่มีระดับสายตาต่ำกว่า 0.05 จำนวน 4 คน เพศชาย จำนวน 3 คน และ เพศหญิง จำนวน 1 คน อายุระหว่าง 25-40 ปี อายุเฉลี่ย 32±6 ปี

3.2.2 การทดลองที่ 1 ขีดเริ่มเปลี่ยนของขนาดของเครื่องหมายลูกศร

3.2.2.1 การเตรียมการทดลอง

1) คัดเลือกเครื่องหมายลูกศรที่ใช้ในการทดลอง ซึ่งคัดเลือกจากการสำรวจ เครื่องหมายลูกศรที่มีการใช้งานอยู่จริงและพบเห็นได้ในชีวิตประจ าวัน โดยแบบของลูกศร ที่คัดเลือกจะแบ่งเป็น 2 กลุ่มคือ ลูกศรแบบมีหางและลูกศรแบบไม่มีหาง รวมทั้งสิ้น 8 แบบ (ภาพที่ 3.1)

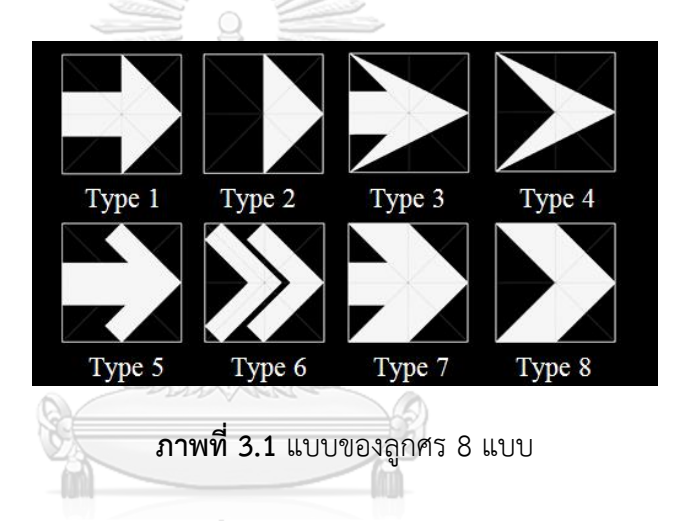

2) เตรียมภาพสำหรับทดลองเพื่อหาขีดเริ่มเปลี่ยนของขนาดของเครื่องหมาย ลูกศรด้วยโปรแกรม Adobe Photoshop โดยสร้างรูปภาพที่มีเครื่องหมายลูกศรสีขาว บนพื้นหลังสีด าโดยมีลูกศรที่มีขนาดมุมการมอง 9.5, 9.0, 8.5, 8.0, 7.5, 7.0, 6.5, 6.0, 5.5, 5.0, 4.5, 4.0, 3.5, 3.0, 2.5 และ 2.0 องศา เมื่อผู้สังเกตนั่งห่างจากภาพระยะ 1 เมตรและบันทึกภาพเป็นนามสกุล .BMP

3) เตรียมหน้าจอสำหรับแสดงภาพ โดยคาลิเบรทจอภาพด้วยโปรแกรมและ สเปกโตรโฟโตมิเตอร์ X-Rite i1Pro

4) ห้องมืดที่ใช้ในการทดสอบ จะกำหนดระยะห่างระหว่างระดับสายตาของผู้ สังเกตกับจอภาพ 100 เซนติเมตร โดยจอภาพตั้งฉากกับระดับสายตาของผู้สังเกตซึ่งสูง จากพื้น 130 เซนติเมตร ในขณะที่ผู้สังเกตนั่งอยู่บนเก้าอี้ที่สามารถปรับระดับสูง-ต่ าได้ (ภาพที่ 3.2)

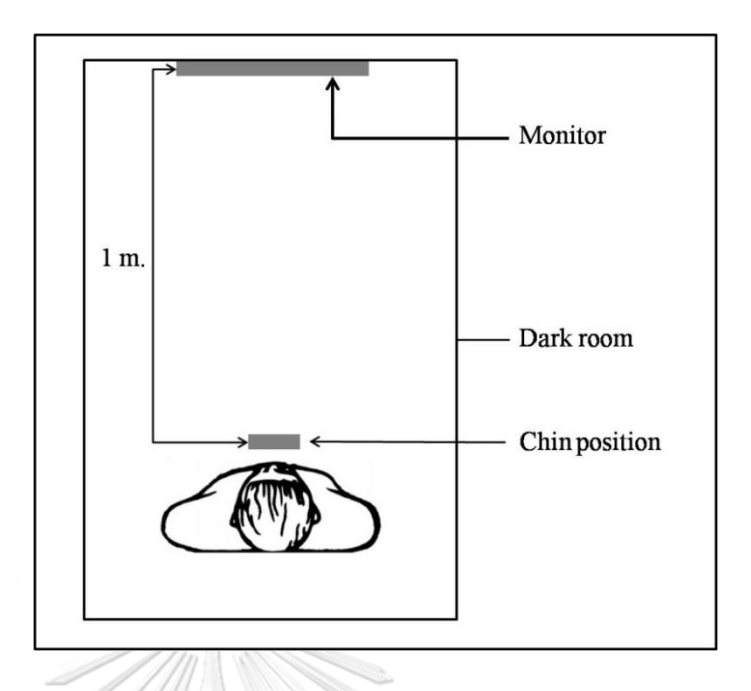

**ภาพที่ 3.2** สภาพแวดล้อมขณะทำการทดลอง

5) แว่นตาจำลองการมองเห็นเลือกใช้เลนส์แว่นจำลองการมองเห็นแบบตามัว (BL) และการมองเห็นเลือนรางเนื่องมาจากหลอดเลือดจอประสาทตาอุดตัน (OLS) ที่ให้ ค่าความคมชัดสายตา 0.04 และเลนส์จ าลองชนิดลานสายตาแคบ (NV) ที่ให้ค่าระดับ ลานสายตา 10 องศา เพื่อใช้ในการทดลองซึ่งครอบคลุมช่วงของค่าระดับสายตาและ ลาน สายตาของผู้ที่มีสายตาเลือนราง คือ 0.05-0.3 และ 10-30 องศา (อ้างอิงจาก ICD-10 V.2016 ในหัวข้อ H54 Visual impairment including blindness (binocular or monocular)) ULALONGKORN UNIVERSITY

#### 3.2.2.2 การทดลองกับผู้สังเกต

ก่อนการทดลอง ผู้วิจัยจะอธิบายเกี่ยวกับขั้นตอนการทดสอบซึ่งผู้สังเกตจะเป็น ผู้ที่มองจอภาพและเลื่อนเปลี่ยนภาพด้วยแป้นพิมพ์ด้วยตนเอง ก่อนที่จะให้คำตอบ แก่ผู้วิจัยว่าภาพใดคือขีดเริ่มเปลี่ยนที่ผู้สังเกตเลือก พร้อมกับให้ผู้สังเกตซักถามข้อสงสัย เมื่อเข้าใจเป็นอย่างดีแล้ว จึงอธิบายขั้นตอนการทดลองเพื่อเลือกภาพโดยการแสดงภาพ ด้วยโปรแกรม ACDSee Pro 4 และให้ผู้สังเกตเข้านั่งในห้องมืดเป็นเวลา 5-10 นาที เพื่อปรับสายตาก่อนเริ่มการทดลอง

เมื่อเริ่มทดลองจะให้ผู้สังเกตสวมแว่นตาจำลองการมองเห็นครั้งละ 1 ชนิด วางคางไว้ที่จุดวางคางที่ปรับระดับให้ระดับสายตาอยู่ตรงจุดกึ่งกลางของจอภาพ

หน้าผากชิดกับที่กั้น และมองไปยังจอภาพซึ่งจะปรากฏภาพเครื่องหมายลูกศรแบบที่ 1 ขนาดมุมการมอง 9.5 องศา จากนั้นให้ผู้สังเกตกดเลื่อนภาพด้วยเครื่องหมายลูกศร ซ้าย-ขวาบนแปูนพิมพ์เพื่อลดหรือเพิ่มขนาดของลูกศรซึ่งมีทั้งสิ้น 16 ขนาดมุมการมอง คือ 9.5, 9.0, 8.5, 8.0, 7.5, 7.0, 6.5, 6.0, 5.5, 5.0, 4.5, 4.0, 3.5, 3.0, 2.5 และ 2.0 ้องศา ตามลำดับ จากนั้นให้ผู้สังเกตตอบแก่ผู้วิจัยว่าลูกศรภาพใดที่ผู้สังเกตสามารถเห็น ได้อย่างชัดเจน ก่อนภาพลูกศรถัดมาซึ่งมีขนาดเล็กกว่าและมองไม่เห็น ทำเช่นเดิมจน ้ ครบลูกศรทั้ง 8 แบบ แล้วพักสายตาสักครู่ จากนั้นจึงเปลี่ยนชนิดแว่นตาจำลองการ ้มองเห็น ทำเช่นเดิมแบบนี้จนครบ แว่นตาจำลองการมองเห็นทั้ง 3 แบบ

3.2.2.3 การวิเคราะห์ข้อมูล

นำผลการเลือกที่ได้มาวิเคราะห์หาขนาดที่เหมาะสมเพื่อนำไปใช้กับลูกศร ที่จะถูกสร้างขึ้นในการทดลองที่ 2 ต่อไป

3.2.3 การทดลองที่ 2 เลือกแบบของลูกศร

3.2.3.1 การเตรียมการทดลอง

เตรียมภาพส าหรับทดลองโดยสร้างลูกศรทั้ง 8 แบบ ให้มีขนาดของเครื่องหมาย ดังผลที่ได้จากการทดลองที่ 1 และสร้างรูปภาพที่จุดกึ่งกลางของเครื่องหมายลูกศรสีขาว ้อยู่บนจุดตัดกึ่งกลางบนพื้นหลังสีดำที่ถูกแบ่งครึ่งออกเป็นสองส่วนในแนวตั้ง (ภาพที่ 3.3) ด้วยโปรแกรม Adobe Photoshop โดยจะสร้างรูปภาพให้เครื่องหมาย ลูกศรชี้ไปทางด้านขวาอยู่คู่กันแบบพบกันหมดทุกรูปแบบ (ภาพที่ 3.4) บันทึกภาพ เป็นนามสกุล .BMP

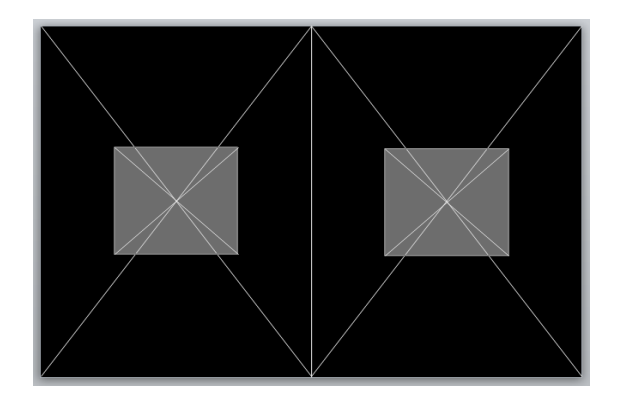

**ภาพที่ 3.3** การวางตำแหน่งของลูกศร

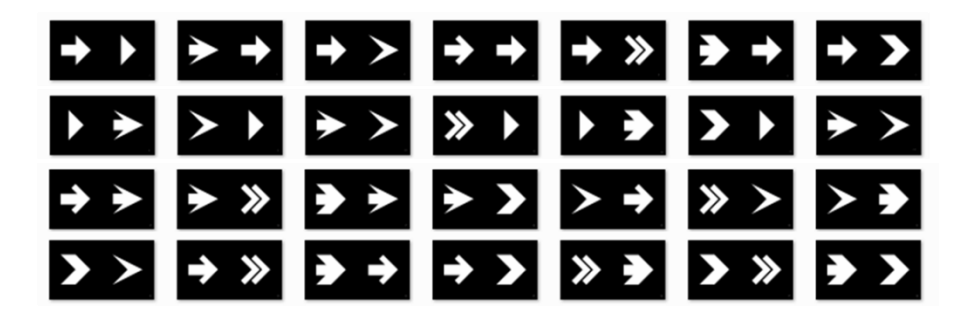

**ภาพที่ 3.4** ภาพที่ใช้ทดลองการเลือกแบบของลูกศร

3.2.3.2 การทดลองกับผู้สังเกต

ก่อนการทดลอง ผู้วิจัยจะอธิบายเกี่ยวกับขั้นตอนการทดสอบ พร้อมกับ ให้ผู้สังเกตซักถามข้อสงสัย เมื่อเข้าใจเป็นอย่างดีแล้ว จึงอธิบายขั้นตอนการทดลองเพื่อ เลือกเครื่องหมายลูกศรที่แสดงภาพด้วยโปรแกรม ACDSee Pro 4 และให้ผู้สังเกต เข้านั่งในห้องมืดเป็นเวลา 5-10 นาทีเพื่อปรับสายตาก่อนเริ่มการทดลอง

เมื่อเริ่มทดลองจะให้ผู้สังเกตสวมแว่นตาจำลองการมองเห็นครั้งละ 1 ชนิด วางคางไว้ที่จุดวางคางที่ปรับระดับให้ระดับสายตาอยู่ตรงจุดกึ่งกลางของจอภาพ หน้าผากชิดกับที่กั้น และมองไปยังจอภาพซึ่งจะปรากฎภาพซึ่งมีเครื่องหมายลกศร 2 แบบบนพื้นหลังสีดำ จากนั้นให้ผู้สังเกตตอบแก่ผู้วิจัย ว่าลูกศรแบบซ้ายหรือแบบขวา ที่ผู้สังเกตเห็นแล้วสามารถสื่อสารบอกทิศทางไปทางด้านขวาได้ดีกว่าอีกแบบหนึ่ง ท าเช่นเดิมจนครบทุกภาพ พักสายตา ท าเช่นเดิมแบบนี้จนครบแว่นตาจ าลอง การมองเห็นทั้ง 3 แบบ

3.2.3.3 การวิเคราะห์ข้อมูล

1) ความถี่การเลือกลูกศรจำแนกตามชนิดของแว่นตาจำลองการมองเห็น

2) เปรียบเทียบความแตกต่างของความถี่การเลือกลูกศรระหว่างลูกศรแบบ เดียวกันในแว่นตาจำลองการมองเห็นที่ต่างชนิดกัน

3) เปรียบเทียบความแตกต่างของความถี่การเลือกลูกศร แบบไม่จำแนกตาม ประเภทของแว่นตาจำลองการมองเห็น

- 3.2.4 การทดลองที่ 3 ขีดเริ่มเปลี่ยนของขนาดของเครื่องหมายลูกศรที่ได้จากปรับรูปแบบ การนำเสนอ
	- 3.2.4.1 การเตรียมการทดลอง

1) เตรียมภาพสำหรับทดลอง นำลูกศรที่ได้จากการคัดเลือกในขั้นตอนที่ 2 มาปรับรูปแบบการนำเสนอด้วยการเพิ่มการใช้สีเพื่อความปลอดภัยอีก 4 สีที่มีรูปแบบ ึ การสร้างดังนี้ ลูกศรสีขาวบนพื้นหลังสีเพื่อความปลอดภัย ลูกศรสีดำบนพื้นหลังสีขาว ลูกศรสีดำบนพื้นหลังสีเพื่อความปลอดภัย ลูกศรสีเพื่อความปลอดภัยบนพื้นหลังสีดำ และลูกศรสีเพื่อความปลอดภัยบนพื้นหลังสีขาว รวม 16 รูปแบบ (ภาพที่ 3.5) ด้วยโปรแกรม Adobe Photoshop ซึ่งลูกศรแต่ละรูปแบบจะมีขนาดของลูกศร 16 ขนาดมุมการมอง คือ 9.5, 9.0, 8.5, 8.0, 7.5, 7.0, 6.5, 6.0, 5.5, 5.0, 4.5, 4.0, 3.5, 3.0, 2.5 และ 2.0 องศา (ภาพที่ 3.6) และบันทึกภาพเป็นนามสกุล .BMP

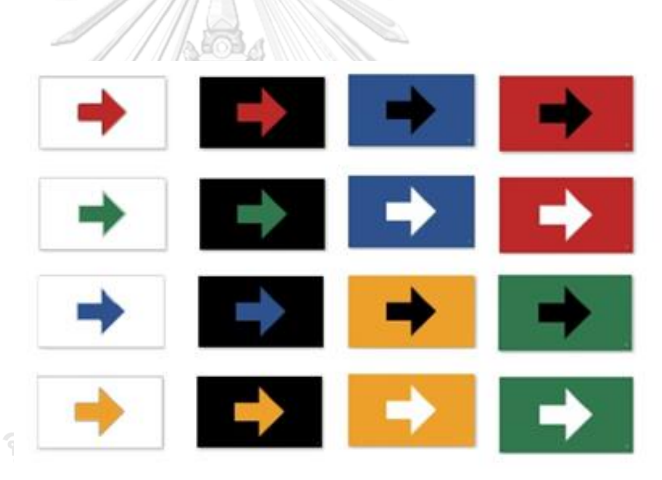

### **CHULALONGKORN UNIVERSITY**

**ภาพที่ 3.5** ลูกศรที่ได้จากการปรับรูปแบบการนำเสนอด้วยสีเพื่อความปลอดภัย

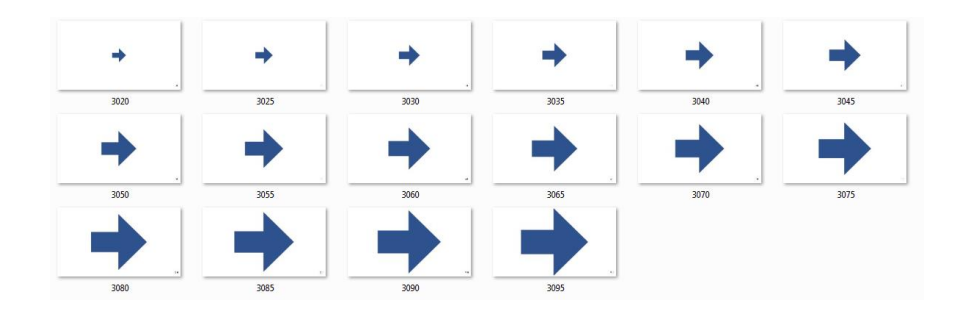

**ภาพที่ 3.6** ตัวอย่างภาพที่ใช้ในกรณีลูกศรสีน้ำเงินบนพื้นหลังสีขาว

2) ค่าสีที่นำมาใช้กับการปรับรูปแบบการนำเสนอลูกศรในแต่ละสี ได้จากการ สำรวจที่ทำการไปรษณีย์จำนวน 4 แห่ง ได้แก่ ที่ทำการไปรษณีย์หัวหิน (จังหวัด ี ประจวบคีรีขันธ์) ที่ทำการไปรษณีย์หัวโป่ง (จังหวัดราชบุรี) ที่ทำการไปรษณีย์เมืองราช (จังหวัดราชบุรี) และที่ทำการไปรษณีย์อ้อมน้อย (จังหวัดนครปฐม) โดยสำรวจ วัดค่าความส่องสว่าง (illuminance) ของแสงที่ตกลงบนพื้นด้านหน้าพื้นที่ให้บริการ อุณหภูมิสีของแหล่งกำเนิดแสง และค่าสีของแถบสี Munsell ได้แก่ สีแดง (7.5R 4/14) ้สีเขียว (5G 4/9) สีน้ำเงิน (2.5PB 3/10) และสีเหลือง (10YR 7/14) ตามที่กำหนดใน มาตรฐานผลิตภัณฑ์อุตสาหกรรมสีและเครื่องหมายเพื่อความปลอดภัย มอก. 635-2554. ซึ่งวัด ณ จุดที่วัดแสงข้างต้น

### 3.2.4.2 การทดลองกับผู้สังเกต

ก่อนการทดลอง ผู้วิจัยอธิบายขั้นตอนการทดสอบ ซึ่งผู้สังเกตจะเป็นผู้ที่มอง ้จอภาพและเลื่อนเปลี่ยนภาพโดยใช้แป้นพิมพ์ด้วยตนเอง ก่อนให้คำตอบแก่ผ้วิจัยว่าภาพ ใดคือขีดเริ่มเปลี่ยนที่ผู้สังเกตเลือก พร้อมกับให้ผู้สังเกตซักถามข้อสงสัย เมื่อเข้าใจ เป็นอย่างดีแล้ว จึงอธิบายขั้นตอนการทดลองเพื่อเลือกภาพโดยการแสดงภาพ ด้วยโปรแกรม ACDSee Pro 4 และให้ผู้สังเกตเข้านั่งในห้องมืดเป็นเวลา 5-10 นาที เพื่อปรับสายตาก่อนเริ่มการทดลอง

เมื่อเริ่มทดลองจะให้ผู้สังเกตสวมแว่นตาจำลองการมองเห็นครั้งละ 1 ชนิด วางคางไว้ที่จุดวางคางที่ปรับระดับให้ระดับสายตาอยู่ตรงจุดกึ่งกลางของจอภาพ หน้าผาก ชิดกับที่กั้น และมองไปยังจอภาพซึ่งจะปรากฏภาพเครื่องหมายลูกศรแบบที่ 1 ขนาด มุมการมอง 9.5 องศา จากนั้นให้ผู้สังเกตกดเลื่อนภาพด้วยเครื่องหมายลูกศรซ้าย-ขวา บนแปูนพิมพ์เพื่อลดหรือเพิ่มขนาดของลูกศรซึ่งมีทั้งสิ้น 16 ขนาดมุมการมอง คือ 9.5, 9.0, 8.5, 8.0, 7.5, 7.0, 6.5, 6.0, 5.5, 5.0, 4.5, 4.0, 3.5, 3.0, 2.5 และ 2.0 องศา ตามล าดับ และให้ผู้สังเกตตอบผู้วิจัย ว่าลูกศรภาพใดที่ผู้สังเกตสามารถเห็นได้ ้อย่างชัดเจนก่อนที่ภาพลูกศรมีขนาดเล็กลง และมองไม่เห็น ทำเช่นเดิมจนครบลูกศร ทั้ง 16 แบบ พักสายตา ทำเช่นเดิมแบบนี้จนครบแว่นตาจำลองการมองเห็นทั้ง 3 แบบ

#### 3.2.4.3 การวิเคราะห์ข้อมูล

้ นำผลการเลือกที่ได้มาวิเคราะห์หาขนาดที่เหมาะสมเพื่อนำไปใช้กับลูกศรที่จะถูก สร้างขึ้นในการทดลองที่ 4

3.2.5 การทดลองที่ 4 เวลาการตอบสนองต่อลูกศร

3.2.5.1 การเตรียมการทดลอง

1) เตรียมภาพสำหรับทดลองโดยใช้ภาพลูกศรที่ผ่านการคัดเลือกจากขั้นตอนที่ 3 และสร้างลูกศรด้วยการใส่ขอบลูกศรขนาด 0.5 องศาการมอง [27] ที่แผ่ขยายเข้าสู่ ด้านในของลูกศรจากภาพลูกศรชุดเดิมเพิ่มขึ้นอีก 16 แบบ ซึ่งการเพิ่มขอบมี2 ลักษณะ ้คือ ขอบสีขาวสำหรับลูกศรเดิม ที่เป็นลูกศรสีบนพื้นหลังสีดำ และลูกศรสีดำบนพื้นหลังสี ่ และขอบสีดำสำหรับลูกศรเดิม ที่เป็นลูกศรสีบนพื้นหลังสีขาว และลูกศรสีขาวบนพื้นหลัง ้สี (ภาพที่ 3.7) พร้อมทั้งเพิ่มการบอกทิศทางของลูกศรแต่ละแบบให้มี 4 ทิศทาง คือ บน ล่าง ซ้าย และขวา รวมมีลูกศรทั้งสิ้น 128 ภาพ

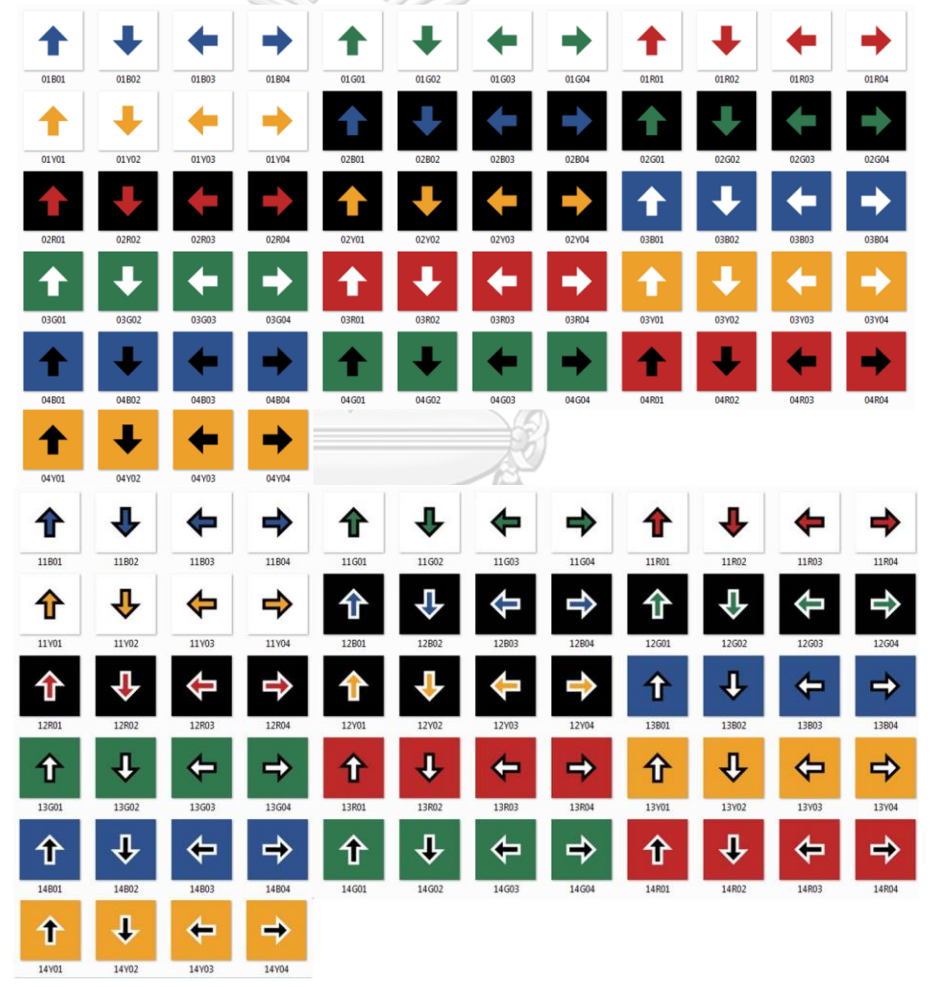

**ภาพที่ 3.7** ลูกศรที่ใช้ในการทดลองที่ 4

2) จัดท าแผ่นบังจอภาพซึ่งเจาะช่องตรงกลางเพื่อลดขนาดของจอภาพ ให้เหลือเพียงลูกศรบนพื้นหลังขนาด 768 x 768 พิกเซล

3) จัดทำแท่นวางแป้นพิมพ์ที่ใช้สำหรับให้ผู้สังเกตกดตอบทิศทางของลูกศร ที่ปรากฏบนจอภาพที่สามารถวาง ปรับระดับและใช้งานได้โดยสะดวก

3.2.5.2 การทดลองกับผู้สังเกต

ก่อนการทดลอง ผู้วิจัยอธิบายเกี่ยวกับขั้นตอนการทดสอบ พร้อมกับให้ผู้สังเกต ซักถามข้อสงสัย เมื่อเข้าใจเป็นอย่างดีแล้ว จึงอธิบายขั้นตอนการทดลองเพื่อเลือก เครื่องหมายลูกศร มีการบันทึกเวลาและทิศทางที่ผู้สังเกตกดตอบผ่านแปูนพิมพ์และ ให้ผู้สังเกตเข้านั่งในห้องมืดเป็นเวลา 5-10 นาทีเพื่อปรับสายตาก่อนเริ่มการทดลอง

เมื่อเริ่มทดลองจะให้ผู้สังเกตสวมแว่นตาจำลองการมองเห็นครั้งละ 1 ชนิด วางคางไว้ที่จุดวางคางที่ปรับระดับให้ระดับสายตาอยู่ตรงจุดกึ่งกลางของจอภาพ หน้าผาก ชิดกับที่กั้น วางมือบนแท่นวางแปูนพิมพ์และวางนิ้วที่ใช้กดปุุมไว้บนจุดพักที่อยู่ บนแปูนพิมพ์ แล้วมองไปยังจอภาพซึ่งจะปรากฏภาพพักสีเทากลางเป็นเวลา 10 วินาที ก่อนที่ภาพแรกจะแสดงขึ้นบนจอภาพแบบสุ่ม ให้ผู้สังเกตกดตอบทิศทางของลูกศรที่ ปรากฏบนจอภาพผ่านการกดปุุมบนแปูนพิมพ์ เมื่อตอบจะปรากฏภาพพักหน้าจอขึ้น เป็นเวลา 10 วินาทีเช่นเดิมเพื่อรอภาพต่อไปปรากฏขึ้น ท าเช่นนี้จนครบทุกภาพ พักสายตา แล้วจึงเปลี่ยนแว่นตาจำลองการมองเห็น และทำเช่นเดิมกับแว่นตาจำลอง การมองเห็นทั้ง 3 แบบ

3.2.5.3 การวิเคราะห์ข้อมูล

1) เปรียบเทียบความแตกต่างของระยะเวลาในการตอบทิศทางของลูกศร ระหว่างลูกศรแบบไม่มีขอบกับลูกศรแบบมีขอบที่อยู่ในกลุ่มสีเดียวกัน

2) เปรียบเทียบความแตกต่างของระยะเวลาในการตอบทิศทางระหว่างกลุ่มสี ของลูกศรที่แตกต่างกัน

3) เปรียบเทียบความแตกต่างของระยะเวลาในการตอบทิศทางของลูกศร ระหว่างแว่นตาจำลองการมองเห็นต่างชนิดกัน

4) เปรียบเทียบความแตกต่างของระยะเวลาในการตอบทิศทางของลูกศร ระหว่างลูกศรในกลุ่มสีเดียวกันโดยไม่จำแนกตามประเภทแว่นตาจำลองการมองเห็น

5) เปรียบเทียบความแตกต่างของระยะเวลาในการตอบทิศทางของลูกศร ระหว่างลูกศรในกลุ่มสีเดียวกันโดยจำแนกตามประเภทแว่นตาจำลองการมองเห็น

3.2.6 การทดลองที่ 5 เวลาการตอบสนองต่อภาพที่ลูกศรจำลองติดบนพื้นในที่ทำการไปรษณีย์

3.2.6.1 การเตรียมการทดลอง

้ภาพที่ใช้ในการทดลอง ได้จากภาพถ่ายจากที่ทำการไปรษณีย์บ้านแพ้ว และที่ทำ การไปรษณีย์เมืองราช บริเวณพื้นด้านหน้าพื้นที่ให้บริการและประตูทางเข้า-ออก ด้วยกล้องยี่ห้อ SONY รุ่น  $\alpha$ -5000 บันทึกภาพโดยมี Color Checker ในภาพ โดยไม่เปิด แฟลชขณะบันทึกภาพ และใช้ร่วมกับขาตั้งกล้อง มุมก้ม 45° จากนั้นนำภาพที่ได้จากการ บันทึกมาปรับแต่งต่อ ดังนี้

- ปรับสมดุลสีขาวของภาพโดยอิงกับสีขาวบน Color Checker ในภาพ ด้วยโปรแกรม Capture One และบันทึกภาพเป็นนามสกุล .TIFF สำหรับ ขั้นตอนต่อไป
- ใช้โปรแกรม Adobe Photoshop ในการเตรียมภาพสำหรับการทดลองโดยนำ เครื่องหมายลูกศรที่ได้รับคัดเลือกจากการทดลองที่ 4 มาวางในตำแหน่ง กึ่งกลางของภาพ และปรับสัดส่วนของเครื่องหมายให้ดูเหมือนจริง แต่ยังคงมี ส่วนที่กว้างที่สุดของเครื่องหมายเท่าเดิม (ภาพที่ 3.8 และ 3.9) และบันทึกภาพ เป็นนามสกุล .BMP

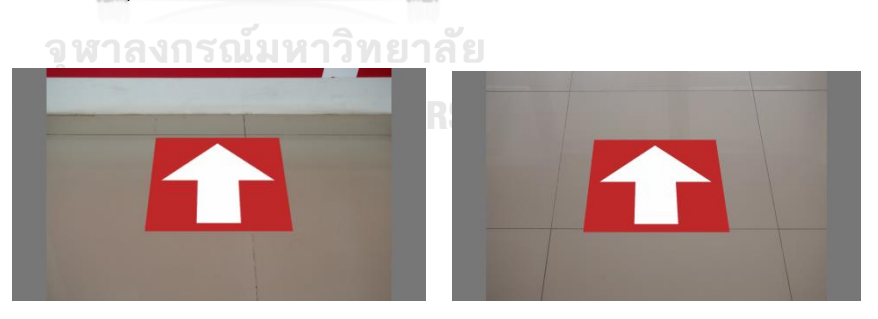

**ภาพที่ 3.8** ตัวอย่างภาพที่ใช้ในการทดลอง พื้นหลังที่ทำการไปรษณีย์บ้านแพ้ว บริเวณด้านหน้าพื้นที่ให้บริการ (ซ้าย) และบริเวณประตูเข้า-ออก (ขวา)

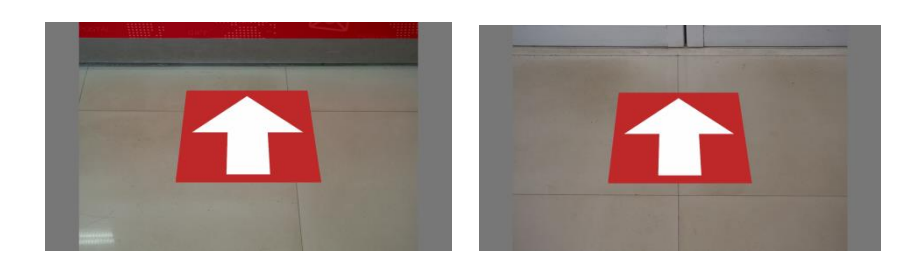

**ภาพที่ 3.9** ตัวอย่างภาพที่ใช้ในการทดลอง พื้นหลังที่ทำการไปรษณีย์เมืองราช บริเวณด้านหน้าพื้นที่ให้บริการ (ซ้าย) และบริเวณประตูเข้า-ออก (ขวา)

3.2.6.2 การทดลองกับผู้สังเกต

ก่อนการทดลอง ผู้วิจัยอธิบายเกี่ยวกับขั้นตอนการทดสอบ พร้อมกับให้ผู้สังเกต ซักถามข้อสงสัย เมื่อเข้าใจเป็นอย่างดีแล้ว จึงอธิบายขั้นตอนการทดลองเพื่อเลือก เครื่องหมายลูกศร บันทึกเวลาและทิศทางที่ผู้สังเกตตอบ ให้ผู้สังเกตเข้านั่งในห้องมืด เป็นเวลา 5-10 นาทีเพื่อปรับสายตาก่อนเริ่มการทดลอง

เมื่อเริ่มทดลองจะให้ผู้สังเกต (กรณีผู้สังเกตสายตาจะปกติสวมแว่นตาจำลองการ มองเห็น) วางคางไว้ที่จุดวางคางที่ปรับระดับให้ระดับสายตาอยู่ตรงจุดกึ่งกลางของจอภาพ หน้าผากชิดกับที่กั้น แล้วมองไปยังจอภาพซึ่งจะปรากฏภาพพักสีเทากลางเป็นเวลา 10 วินาทีก่อนที่ภาพแรกจะแสดงขึ้นบนจอภาพแบบสุ่ม ผู้วิจัยจะเป็นผู้กดคำตอบ ที่ผู้สังเกตตอบ เมื่อตอบจะปรากฏภาพพักหน้าจอเป็นเวลา 10 วินาทีเช่นเดิมเพื่อรอภาพ ์ต่อไปปรากฏขึ้นทำเช่นเดิมจนครบทุกภาพ **ท ย า ล**้ ย

3.2.6.3 การวิเคราะห์ข้อมูล

1) เปรียบเทียบความแตกต่างของระยะเวลาในการตอบทิศทางของลูกศรในกลุ่ม ผู้สังเกตสายตาปกติ

2) เปรียบเทียบความแตกต่างของระยะเวลาในการตอบทิศทางของลูกศรในกลุ่ม ผู้สังเกตสายตาเลือนราง

3) เปรียบเทียบความแตกต่างของระยะเวลาในการตอบทิศทางของลูกศร ระหว่างกลุ่มผู้สังเกตสายตาปกติกับกลุ่มผู้สังเกตสายตาเลือนราง

# **บทที่ 4 ผลการทดลองและอภิปรายผล**

งานวิจัยนี้ศึกษาหาแบบ ขนาด และสีลูกศรบอกทิศทาง ที่ทำให้คนสายตาเลือนรางมองเห็น และตอบสนองได้อย่างรวดเร็วในพื้นที่ที่ทำการไปรษณีย์ของไทย โดยวิธีในการหาแบบของลูกศรทำ โดยให้ผู้สังเกตเลือกแบบของลูกศรที่จะปรากฏบนจอภาพ ครั้งละ 2 แบบจากลูกศรที่ได้รับการ ์ คัดเลือกมาทั้งหมด 8 แบบ เมื่อได้แบบที่เหมาะสมจึงนำมาปรับการนำเสนอด้วยการเติมสีลงบน ้องค์ประกอบของภาพของเครื่องหมายลูกศร ซึ่งจะถูกนำมาทดลองเพื่อหาขนาดที่เหมาะสมสำหรับ การบองเห็บด้วยแว่นตาจำลองการบองเห็น ก่อนที่จะบำไปทดลองเพื่อวัดระยะเวลาการตอบสนองต่อ ลูกศรที่ได้ถูกปรับรูปแบบการนำเสนอ ให้ได้รูปแบบที่มีการตอบสนองที่เหมาะสม แล้วจึงทดลองการ ใช้งาน โดยสร้างภาพที่มีเครื่องหมายลูกศรจัดวางอยู่บนพื้นหลังที่ถ่ายภาพจากที่ทำการไปรษณีย์ และทดลองโดยใช้ผู้สังเกตที่มีสายตาเลือนรางเปรียบเทียบกับผู้สังเกตที่สวมแว่นตาจำลองการมองเห็น ซึ่งผลและการอภิปรายจะแบ่งตามหัวข้อ ดังนี้ 4.1 ขีดเริ่มเปลี่ยนของขนาดของเครื่องหมายลูกศร 4.2 แบบของลูกศรที่เหมาะสม 4.3 ขีดเริ่มเปลี่ยนของขนาดเครื่องหมายลูกศรหลังจากปรับรูปแบบ การนำเสนอ 4.4 ลูกศรที่ได้จากการปรับรูปแบบการนำเสนอที่เหมาะสม และ 4.5 เวลาการตอบสนอง ต่อภาพของลูกศรที่จำลองติดบนพื้นในที่ทำการไปรษณีย์

## **4.1 ขีดเริ่มเปลี่ยนของขนาดของเครื่องหมายลูกศร**

เมื่อเปรียบเทียบผลการเลือกรูปภาพที่ผู้สังเกตทั้ง 20 คนเลือกให้เป็นขีดเริ่มเปลี่ยนของขนาด เมื่อสวมใส่แว่นตาจำลองแต่ละชนิด พบว่าการมองผ่านแว่นตาจำลองแบบ NV ผู้สังเกตสามารถ มองเห็นรายละเอียดของภาพได้ชัดเจนแม้ภาพลูกศรจะมีขนาดที่เล็กที่สุด (ขนาดมุมการมอง 2.0 ื่องศา) ซึ่งต่างจากการมองผ่านแว่นตาจำลองแบบ BL และ OLS ที่ทำให้ภาพมีลักษณะไม่คมชัด เมื่อภาพมีขนาดเล็กเกินไปทำให้ไม่สามารถมองเห็นรายละเอียดของภาพได้ โดยที่ในแว่นตาจำลอง แบบ BL ผู้สังเกตเลือกภาพขนาดที่ใหญ่ที่สุดที่เริ่มมองเห็นได้ดีที่มีขนาดมุมการมอง 5.0 องศาเมื่อมอง ห่างจากภาพ 1 เมตร และให้ผลเช่นเดียวกันเมื่อใช้แว่นตาจำลองแบบ OLS ดังนั้น เพื่อให้ขนาดของ ลูกศรมองเห็นได้อย่างชัดเจนครอบคลุมการมองเห็นผ่านทุกชนิดแว่นตาจำลองการมองเห็น จึงเลือก ขนาดของลูกศรที่เหมาะสมคือลูกศรที่มีขนาดมุมการมอง 5.0 องศา

#### **4.2 แบบของลูกศรที่เหมาะสม**

ภาพลูกศรสีขาวขนาดมุมการมอง 5.0 องศา 2 แบบ (ภาพที่ 4.1) ที่ปรากฏขึ้นจอภาพเพื่อให้ ผู้สังเกตที่สวมใส่แว่นตาจำลองการมองเห็นมอง และเลือกเครื่องหมายที่สื่อความหมายไปในทิศทาง ด้านขวาแก่ผู้สังเกตได้ดีกว่าเพียง 1 แบบซึ่งผลการเลือกแบบลูกศรจากผู้สังเกตจำนวน 20 คน จากการเปรียบเทียบและวิเคราะห์ผลของการเลือกให้ผลแสดงดัง ตารางที่ 4.1 ดังนี้

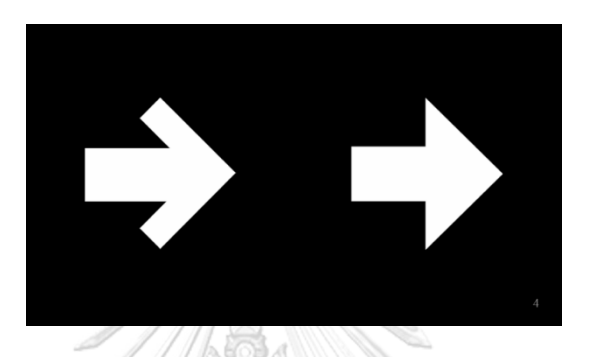

**ภาพที่ 4.1** ตัวอย่างภาพในการทดลองเลือกแบบของลูกศร

1) ความถี่การเลือกลูกศรจำแนกตามชนิดของแว่นตาจำลองการมองเห็น พบว่าให้ผล การเลือกแสดงดังตาราง 4.1

| แบบของลูกศร | รณมห<br>BL | OLS | <b>NV</b> | ความถี่<br>การเลือก |
|-------------|------------|-----|-----------|---------------------|
|             | 122        | 118 | 124       | 364                 |
|             | 48         | 35  | 38        | 121                 |
|             | 28         | 35  | 41        | 106                 |
|             | 60         | 55  | 47        | 162                 |
|             | 101        | 96  | 94        | 288                 |
|             | 73         | 84  | 81        | 235                 |
|             | 30         | 38  | 49        | 124                 |
|             | 99         | 92  | 86        | 280                 |

**ตารางที่ 4.1** ความถี่ในการเลือกแบบของลูกศรจำแนกตามแว่นตาจำลองการมองเห็น

 พบว่าลูกศรที่ได้รับเลือกมากที่สุดคือลูกศรแบบที่ 1 ตามด้วยลูกศรแบบที่ 5 และ 8 ตามลำดับ

2) เปรียบเทียบความแตกต่างของความถี่การเลือกลูกศรระหว่างลูกศรแบบเดียวกันในแว่นตา จ าลองการมองเห็นที่ต่างชนิดกัน พบว่าให้ผลดังตาราง 4.2

| ชนิดของแว่นตา    | ความถีการเลือก ( $\bar{x} \pm SD$ ) |                      |                      |
|------------------|-------------------------------------|----------------------|----------------------|
| <u>จ</u> ำลองการ |                                     |                      | ▶.                   |
| มองเห็น          | แบบที่ 1                            | แบบที่ 5             | แบบที่ 8             |
| <b>BLUR</b>      | $122(6.10\pm0.85)$                  | $101(5.05 \pm 1.36)$ | 99 $(4.95 \pm 1.61)$ |
| <b>OLS</b>       | $118(5.90 \pm 1.48)$                | $96(4.80 \pm 1.47)$  | 92 $(4.60 \pm 1.67)$ |
| <b>NV</b>        | $124(6.20\pm1.51)$                  | 94 (4.70 $\pm$ 1.26) | 86 $(4.30 \pm 1.66)$ |

**ิตารางที่ 4.2** ความถี่และค่าเฉลี่ยความถี่การเลือกลูกศรแบบที่ 1, 5 และ 8 จำแนก ตามชนิดแว่นตาจำลองการมองเห็น

เมื่อวิเคราะห์จำแนกตามประเภทแว่นตาจำลองการมองเห็น พบว่าความถี่ในการเลือกลูกศร ี แบบที่ 1 แตกต่างกับความถี่การเลือกลูกศรในแบบที่ 5 อย่างมีนัยสำคัญ และพบว่าความถี่ในการ เลือกลูกศรแบบที่ 1 แตกต่างกับความถี่การเลือกลูกศรในแบบที่ 8 อย่างมีนัยสำคัญ เช่นกัน ดังตาราง 4.3 จุฬาลงกรณ์มหาวิทยาลัย

**ตารางที่ 4.3**ความแตกต่างของความถี่เปรียบเทียบตามการเลือกแต่ละประเภทแว่น

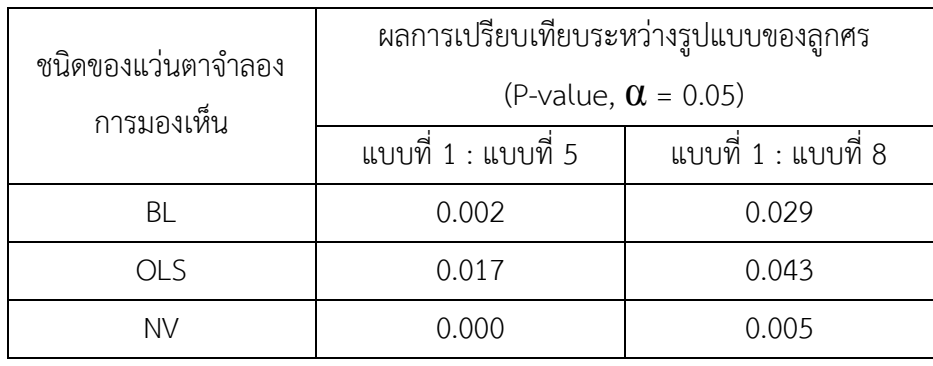

3) เปรียบเทียบความแตกต่างของความถี่การเลือกลูกศรแบบไม่จำแนกตามประเภทของ ้แว่นตาจำลองการมองเห็น พบว่าให้ผลการเลือกดังตารางที่ 4.4

| 364                |                  |
|--------------------|------------------|
|                    | $18.20 \pm 3.24$ |
| 121                | $6.05 \pm 3.28$  |
| 106                | $5.30 \pm 4.46$  |
| 162                | $8.10 \pm 3.06$  |
| 288                | 14.40±2.91       |
| 235                | $11.75 \pm 4.36$ |
| 124                | $6.53 \pm 4.26$  |
| 280<br><b>COCO</b> | 14.00±3.91       |
|                    |                  |

**ตารางที่ 4.4** ความถี่และค่าเฉลี่ยความถี่การเลือกรูปแบบของลูกศรแบบไม่จำแนก ตามชนิดแว่นตาจำลองการมองเห็น

พบว่าความถี่การเลือกลูกศรแบบที่ 1 มีความแตกต่างจากความถี่การเลือกแบบที่ 5 และ 8 ้อย่างมีนัยสำคัญ และเมื่อวิเคราะห์ผลการเปรียบเทียบความแตกต่างของความถี่การเลือกลูกศรโดย ไม่แบ่งตามประเภทของแว่นตาจำลองที่ผู้สังเกตเลือกลูกศรแบบที่ 1, 5 และ 8 พบว่า การเลือกลูกศร แบบที่ 1 และแบบที่ 5 มีความแตกต่างอย่างมีนัยสำคัญ ในทุกแว่นตา (P-value= 0.000,  $\alpha$  = 0.05) และการเลือกลูกศรแบบที่ 1 แตกต่างกับแบบที่ 8 อย่างมีนัยสำคัญในทุกแว่นตา (P-value= 0.009,  $\alpha = 0.05$ 

### ี 4.3 ขีดเริ่มเปลี่ยนของขนาดเครื่องหมายลูกศรหลังจากปรับรูปแบบการนำเสนอ

ี ลูกศรแบบที่ 1 ที่ได้รับการคัดเลือก ถูกนำมาปรับรูปแบบการนำเสนอด้วยการเติมสี (ตารางที่ 4.5) ลงบนองค์ประกอบของภาพ ทำให้ได้รูปแบบที่แตกต่างกัน 16 รูปแบบ (ภาพที่ 3.5) ซึ่งเมื่อเปรียบเทียบผลการเลือกรูปภาพที่ผู้สังเกต 5 คน ให้เป็นขีดเริ่มเปลี่ยนของขนาดเมื่อใส่แว่นตา จำลอง พบว่าการมองผ่านแว่นตาจำลองแบบ NV ผู้สังเกตสามารถมองเห็นรายละเอียดของภาพ ได้ชัดเจนแม้ภาพลูกศรจะมีขนาดที่เล็กที่สุด (ขนาดมุมการมอง 2.0 องศา) ซึ่งต่างจากการมองผ่าน ี แว่นตาจำลองแบบ BL และ OLS ที่ให้ภาพมีลักษณะไม่คมชัด เมื่อภาพมีขนาดเล็กจะทำให้ไม่สามารถ บอกความถูกต้องของภาพได้ ผู้สังเกตที่สวมแว่นตาจำลองแบบ BL เลือกภาพขนาดใหญ่ที่สุด ี ที่มีขนาดมุมการมอง 5.5 องศาและแว่นตาจำลองแบบ OLS เลือกภาพขนาดใหญ่ที่สุด ที่มีขนาดมุม การมอง 5.0 องศา ดังนั้น เพื่อให้ขนาดของลูกศรมองเห็นได้อย่างชัดเจนครอบคลุมการมองเห็นผ่าน ทุกชนิดแว่นตาจำลองการมองเห็น และทุกรูปแบบของลูกศรที่ถูกปรับการนำเสนอทั้ง 16 รูปแบบ จึงเลือกขนาดของลูกศรที่เหมาะสมคือลูกศรที่มีขนาดมุมการมอง 5.5 องศา สำหรับการใช้ในขั้นตอน ต่อไป

**ตารางที่ 4.5** ค่าสี CIELAB เฉลี่ยจากการวัดแถบสีมันเซลล์ภายใต้สภาวะแสงของที่ทำการ ไปรษณีย์โดยใช้ Konica Minolta Spectroradiometer

| แถบสีมันเซลล์ | $\ast$           | $a^*$             | h*                |
|---------------|------------------|-------------------|-------------------|
| 7.5R 4/14     | $42.44 \pm 1.86$ | 58.10±0.79        | $38.61 \pm 1.14$  |
| 5G 4/9        | $43.11 \pm 1.74$ | $-46.63 \pm 1.09$ | $12.72 \pm 0.86$  |
| 2.5PB 3/10    | $32.30 \pm 1.29$ | $-6.50 \pm 0.98$  | $-41.68 \pm 1.13$ |
| 10YR 7/14     | 72.16±0.79       | $20.62 \pm 0.65$  | $86.62 \pm 0.54$  |

### **4.4 ลูกศรที่ได้จากปรับรูปแบบการน าเสนอที่เหมาะสม**

เมื่อให้ผู้สังเกตสวมใส่แว่นตาจำลอง และกดตอบทิศทางของลูกศรทั้ง 128 ภาพ ที่ปรากฏ แบบสุ่มครั้งละ 1 ภาพ พร้อมบันทึกคำตอบจากการตอบสนองและระยะเวลาการตอบสนอง จากการเปรียบเทียบและวิเคราะห์ผลของเวลาในการตอบสนองให้ผล ดังนี้

1) เปรียบเทียบความแตกต่างของเวลาที่ใช้ในการตอบทิศทางของลูกศรระหว่างลูกศรแบบ ไม่มีขอบและแบบมีขอบที่อยู่ในกลุ่มสีเดียวกัน แสดงดังตารางที่ 4.6 และภาพที่ 4.3 ซึ่งพบ ความแตกต่างอย่างมีนัยสำคัญเพียงในลูกศรสีน้ำเงินที่มีระยะเวลาการตอบสนองในกลุ่มลูกศรมีขอบ (M=826.3 มิลลิวินาที, SD = 179.3) และกลุ่มลูกศรไม่มีขอบ (M=854.2 มิลลิวินาที, SD=168.6) conditions; t(24) = 3.33, p =0.003, สำหรับในทุกประเภทแว่นตาจำลองการมองเห็น (ภาพที่ 4.2)

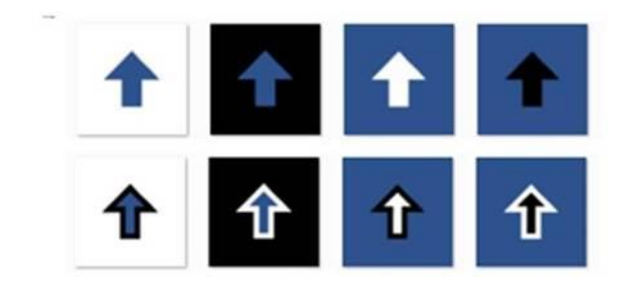

**ภาพที่ 4.2** กลุ่มลูกศรสีน้ำเงินที่ไม่มีขอบ (บน) และกลุ่มมีขอบ (ล่าง)

 **ตารางที่ 4.6** เวลาเฉลี่ยในการตอบสนอง (มิลลิวินาที) เปรียบเทียบตามแบบลูกศร ที่ต่างกัน

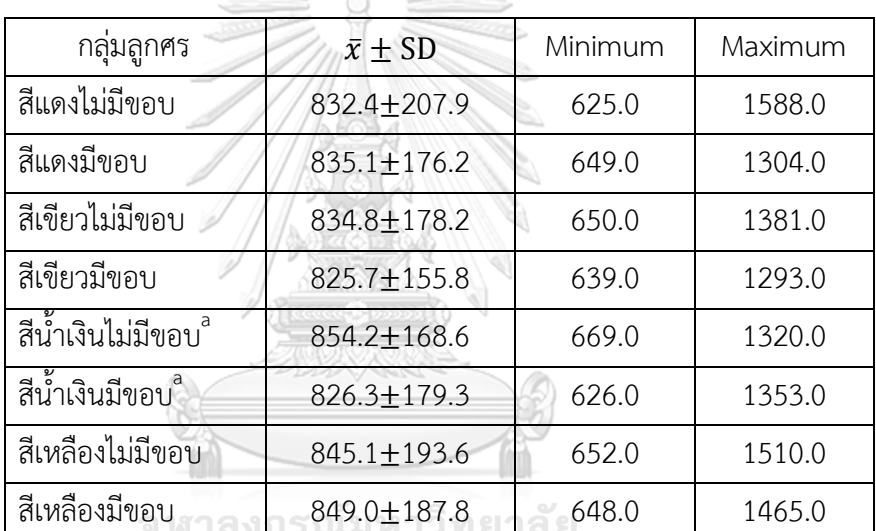

**CHULALONGKORN UNIVERSITY** 

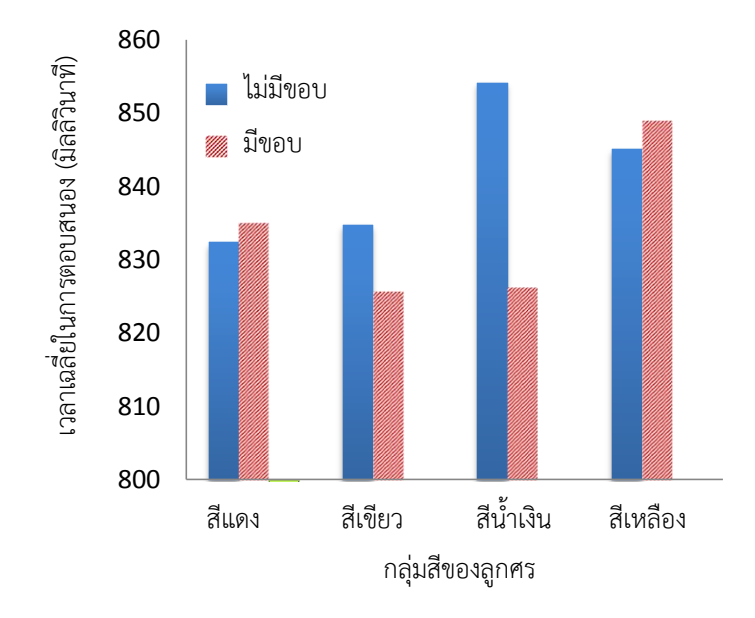

**ภาพที่ 4.3** เวลาเฉลี่ยในการตอบสนอง (มิลลิวินาที) เปรียบเทียบตามแบบลูกศรที่ต่างกัน

2) เปรียบเทียบความแตกต่างของเวลาที่ใช้ในการตอบทิศทางของลูกศรระหว่างกลุ่มสีของ ลูกศรที่แตกต่างกัน ซึ่งพบว่าในกลุ่มลูกศรสีเขียว (M = 830.3 มิลลิวินาที, SD = 165.7) ใช้เวลาการ ตอบสนองน้อยที่สุด ดังตารางที่ 4.7 และภาพที่ 4.4 และใช้เวลาการตอบสนองแตกต่างกับกลุ่มลูกศร สีเหลืองอย่างมีนัยสำคัญ (M = 847.0 มิลลิวินาที, SD = 188.7); t(48) = -2.01, p = 0.05.

**ตารางที่ 4.7** เวลาเฉลี่ยในการตอบสนอง (มิลลิวินาที) เปรียบเทียบตามกลุ่มสีของลูกศร ุที่ต่างกันการณ์มหาวิทยาลัย

| กลุ่มลูกศร             | $\bar{x}$ + SD    | Minimum | Maximum |
|------------------------|-------------------|---------|---------|
| สีแดง                  | 833.8±190.6       | 625.0   | 1588.0  |
| สีเขียว <sup>อ</sup>   | $830.3 \pm 165.7$ | 639.0   | 1381.0  |
| สีน้ำเงิน              | 840.2±172.8       | 626.0   | 1353.0  |
| ้สีเหลือง <sup>อ</sup> | 847.0±188.7       | 648.0   | 1510.0  |

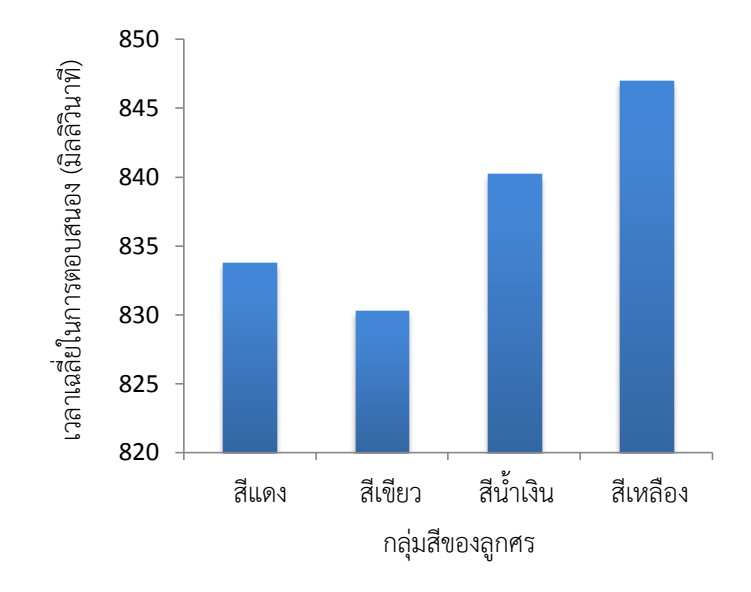

**ภาพที่ 4.4** เวลาเฉลี่ยในการตอบสนอง (มิลลิวินาที) เปรียบเทียบตามกลุ่มสีของลูกศรที่ต่างกัน

3) เปรียบเทียบความแตกต่างของเวลาที่ใช้ในการตอบทิศทางของลูกศรระหว่างแว่นตา จำลองต่างชนิด พบว่าในแว่นตาจำลองแบบ OLS (M = 791.6 มิลลิวินาที, SD = 97.6.) ใช้เวลา การตอบสนองน้อยที่สุด ดังแสดงในตารางที่ 4.8 และภาพที่ 4.5 และใช้เวลาการตอบสนองแตกต่าง กับแว่นตาจำลองการมองเห็นแบบ NV อย่างมีนัยสำคัญ (M = 903.3 มิลลิวินาที, SD = 254.3);  $t(32) = -3.14$ , p = 0.004. เช่นเดียวกันกับในแว่นตาจำลองการมองเห็นแบบ BL (M = 819.5 ู้มิลลิวินาที. SD = 122.3) ที่ใช้เวลาการตอบสนองแตกต่างกับแว่นตาจำลองการมองเห็นแบบ NV อย่างมีนัยสำคัญ (M = 903.3 มิลลิวินาที, SD = 254.3); t(32) = -2.27, p = 0.030.

### **CHULALONGKORN UNIVERSITY**

**ตารางที่ 4.8** เวลาเฉลี่ยในการตอบสนอง (มิลลิวินาที) เปรียบเทียบตามแว่นตาจำลอง ที่ต่างกัน

| ชนิดแว่นตา<br>จำลองการมองเห็น | $\bar{x}$ ± SD    | Minimum | Maximum |
|-------------------------------|-------------------|---------|---------|
| BL <sup>a</sup>               | $819.5 \pm 122.3$ | 659.3   | 1058.7  |
| $OLS^{\omega}$                | 791.6±97.6        | 675.8   | 1025.7  |
| $N/V^{a,b}$                   | $903.3 \pm 254.3$ | 702.6   | 1491.3  |

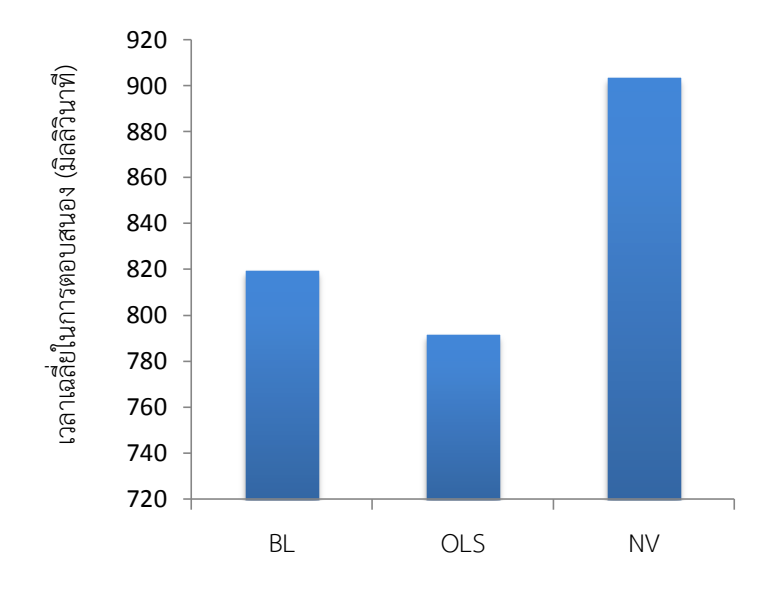

**ภาพที่ 4.5** เวลาเฉลี่ยในการตอบสนอง (มิลลิวินาที) เปรียบเทียบตามแว่นตาจำลองที่ต่างกัน

4) เปรียบเทียบความแตกต่างของเวลาที่ใช้ในการตอบทิศทางของลูกศรในกลุ่มสีเดียวกัน โดยไม่จำแนกตามประเภทแว่นตาจำลองการมองเห็น ผลแสดงในตารางที่ 4.9-4.12

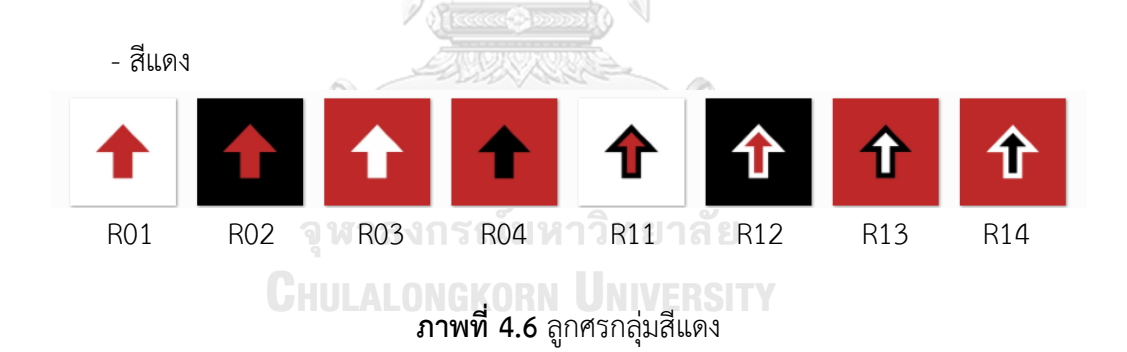

| รูปแบบของลูกศร   | $\bar{x} \pm SD$  |
|------------------|-------------------|
| R01              | 845.3±225.3       |
| R <sub>02</sub>  | 842.2±212.4       |
| R <sub>0</sub> 3 | 834.4 ± 270.7     |
| R <sub>04</sub>  | $819.2 \pm 178.8$ |
| R <sub>11</sub>  | 843.5±201.5       |
| R <sub>12</sub>  | $844.3 + 223.1$   |
| R <sub>13</sub>  | $878.3 \pm 232.8$ |
| R <sub>14</sub>  | 833.5±239.6       |

 **ตารางที่ 4.9** ระยะเวลาในการตอบสนองเฉลี่ย (มิลลิวินาที) ในลูกศรกลุ่มสีแดง

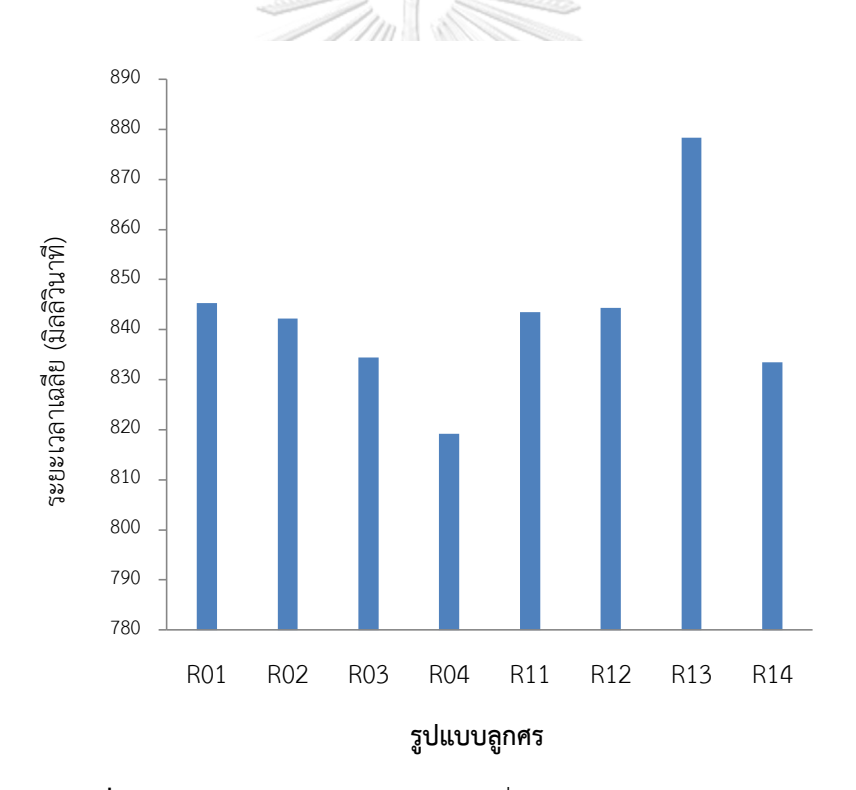

**ภาพที่ 4.7** ระยะเวลาในการตอบสนองเฉลี่ย (มิลลิวินาที) ในลูกศรกลุ่มสีแดง

จากตารางที่ 4.9 และภาพที่ 4.7 ไม่พบว่าเวลาที่ใช้ตอบทิศทางลูกศรแต่ละรูปแบบมี ี ความแตกต่างกันอย่างมีนัยสำคัญ ทั้งนี้ลูกศรรูปแบบ R04 เป็นรูปแบบที่มีการตอบสนองรวดเร็วที่สุด

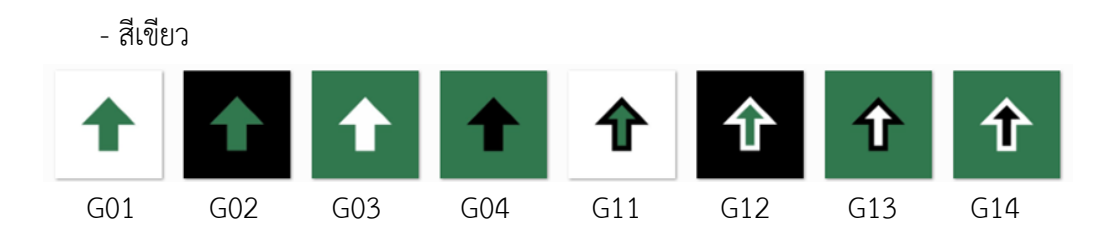

**ภาพที่ 4.8** ลูกศรกลุ่มสีเขียว

 **ตารางที่ 4.10** ระยะเวลาในการตอบสนองเฉลี่ย (มิลลิวินาที) ในลูกศรกลุ่มสีเขียว

| รูปแบบของลูกศร  | $\bar{x} \pm SD$ |
|-----------------|------------------|
| G <sub>01</sub> | 824.4±171.9      |
| G <sub>02</sub> | 832.3±186.0      |
| G <sub>03</sub> | 851.8±214.2      |
| G04             | 828.3±186.1      |
| G11             | 853.4 ± 224.8    |
| G12             | 808.6±150.2      |
| G13             | 832.6±196.8      |
| G14             | 843.7±200.2      |

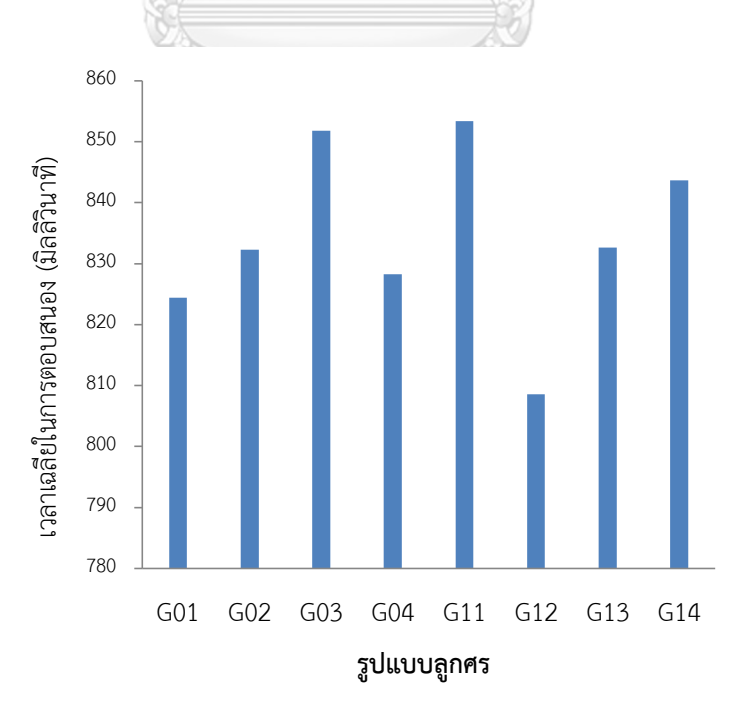

**ภาพที่ 4.9** ระยะเวลาในการตอบสนองเฉลี่ย (มิลลิวินาที) ในลูกศรกลุ่มสีเขียว

จากตารางที่ 4.10 และภาพที่ 4.9 ไม่พบว่าเวลาที่ใช้บอกทิศทางของลูกศรแต่ละรูปแบบมี ความแตกต่างกันอย่างมีนัยส าคัญ ทั้งนี้ลูกศรรูปแบบ G12 เป็นรูปแบบที่มีการตอบสนองรวดเร็วที่สุด

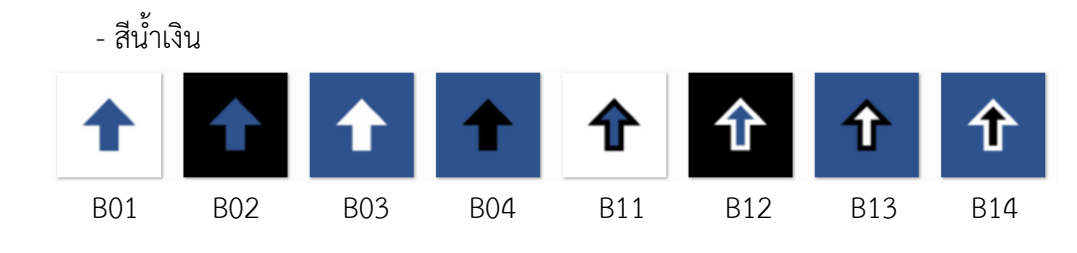

**ภาพที่ 4.10** ลูกศรกลุ่มสีน้ำเงิน

**ิตารางที่ 4.11** ระยะเวลาในการตอบสนองเฉลี่ย (มิลลิวินาที) ในลูกศรกลุ่มสีน้ำเงิน

| รูปแบบของลูกศร         | $\bar{x} \pm SD$ |
|------------------------|------------------|
| <b>B01</b>             | 848.9±186.5      |
| $B02^{a,\overline{b}}$ | 875.9±178.9      |
| $B03^a$                | 829.0±163.6      |
| BO4 <sup>c</sup>       | 869.5±188.6      |
| <b>B11</b>             | 854.9±210.6      |
| $B12^b$                | $822.6 + 176.5$  |
| <b>B13</b>             | 833.2±194.5      |
| B14 <sup>c</sup>       | 830.0±203.0      |

**CHULALONGKORN UNIVERSITY** 

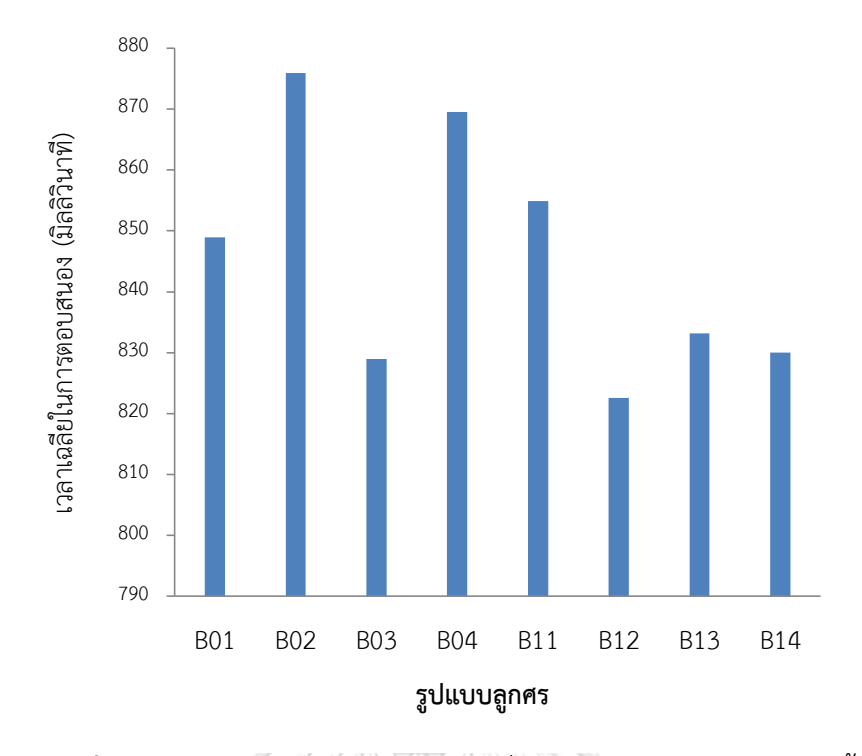

**ภาพที่ 4.11** ระยะเวลาในการตอบสนองเฉลี่ย (มิลลิวินาที) ในลูกศรกลุ่มสีน้ าเงิน

จากตารางที่ 4.11 และภาพที่ 4.11 พบว่าลูกศรรูปแบบ B02 กับ B03 มีความแตกต่างกัน อย่างมีนัยสำคัญ  $(t(24) = 2.83$  , p = 0.010) ลูกศรรูปแบบ B02 กับ B12 มีความแตกต่างกันอย่าง มีนัยสำคัญ (t(24) = 3.48, p = 0.002) และลูกศรรูปแบบ B04 กับ B14 มีความแตกต่างกันอย่างมี นัยสำคัญ (t(24) = 3.08, p = 0.005) โดยที่ลูกศรรูปแบบ B12 เป็นรูปแบบที่มีการตอบสนองรวดเร็ว จหาลงกรณ์มหาวิทยาลัย ที่สุด

**CHULALONGKORN UNIVERSITY** 

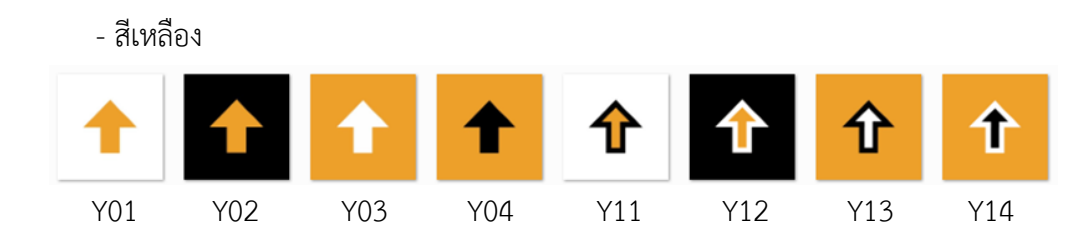

**ภาพที่ 4.12** ลูกศรกลุ่มสีเหลือง

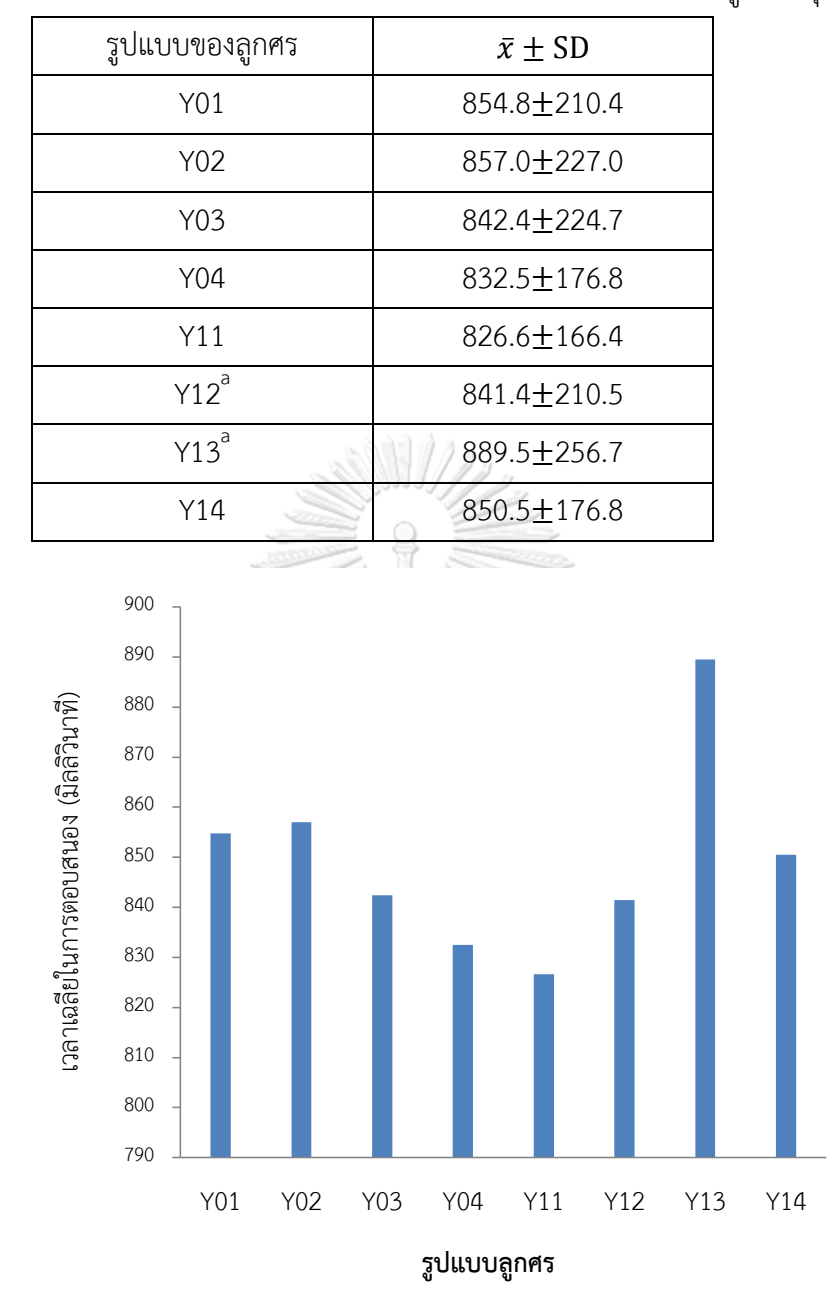

 **ตารางที่ 4.12** ระยะเวลาในการตอบสนองเฉลี่ย (มิลลิวินาที) ในลูกศรกลุ่มสีเหลือง

**ภาพที่ 4.13** ระยะเวลาในการตอบสนองเฉลี่ย (มิลลิวินาที) ในลูกศรกลุ่มสีเหลือง

จากตารางที่ 4.12 และภาพที่ 4.13 พบว่าลูกศรรูปแบบ Y12 กับ Y13 มีความแตกต่างกัน อย่างมีนัยสำคัญ (t(24) = -2.11 , p = 0.046) โดยลูกศรรูปแบบ Y11 เป็นรูปแบบที่มีการ ตอบสนองรวดเร็วที่สุด

5) เปรียบเทียบความแตกต่างของเวลาที่ใช้ในการตอบทิศทางของลูกศรระหว่างลูกศรในกลุ่ม ้สีเดียวกันโดยจำแนกตามประเภทแว่นตาจำลองการมองเห็น

จากการทดลองพบว่ารูปแบบลูกศรในกลุ่มสีเดียวกันโดยจำแนกตามประเภทแว่นตาจำลอง การมองเห็น (ตารางที่ 4.13 และภาพที่ 4.14-4.17) ที่มีการตอบสนองเร็วที่สุดให้ผลดังแสดงใน ภาพที่ 4.18

|                 | $\bar{x} \pm SD$  |               |                   |  |
|-----------------|-------------------|---------------|-------------------|--|
| แบบของลูกศร     | <b>BL</b>         | OLS           | <b>NV</b>         |  |
| <b>R01</b>      | $838.6 \pm 126.8$ | 773.2±95.3    | 924.0±358.0       |  |
| <b>R02</b>      | 788.5±90.9        | 824.2±151.9   | 914.0±328.0       |  |
| <b>R03</b>      | 760.5±137.9       | 776.8 ± 114.6 | $966.0 \pm 423.0$ |  |
| <b>R04</b>      | 791.0+132.4       | 801.7±84.0    | $865.0 \pm 277.2$ |  |
| R11             | 861.6±178.0       | 774.5±95.7    | 895.0±289.0       |  |
| R <sub>12</sub> | $873.1 \pm 176.1$ | 735.7±67.7    | $924.0 + 326.0$   |  |
| <b>R13</b>      | 848.6±158.8       | 846.9±244.2   | 939.0±295.0       |  |
| R14             | 792.4±163.0       | 769.4+103.8   | 939.0±363.0       |  |
| G <sub>01</sub> | 790.0±147.6       | 784.6±81.5    | 898.6±243.4       |  |
| G <sub>02</sub> | 769.8±102.6       | 798.0±102.0   | 929.0±276.2       |  |
| G <sub>03</sub> | 792.6±142.1       | 827.3±157.9   | $935.0 \pm 305.0$ |  |
| G04             | 774.1±125.7       | 781.5±69.6    | 929.3±275.1       |  |
| G11             | 809.1±140.4       | 826.0±146.1   | 925.0±341.0       |  |
| G12             | $816.3 \pm 107.6$ | 766.5±92.8    | 842.9±224.7       |  |
| G13             | $816.8 \pm 107.2$ | 766.8±91.4    | 914.0±307.0       |  |
| G14             | 819.5±132.2       | 803.8±140.1   | 908.0±296.0       |  |
| <b>B01</b>      | 844.9±159.9       | 798.0±90.2    | 903.7±272.4       |  |
| <b>B02</b>      | 850.6±115.5       | 851.9±117.7   | 925.2±271.5       |  |
| <b>B03</b>      | 813.0±128.3       | 794.5±130.3   | 879.6±223.5       |  |
| <b>B04</b>      | 905.8±225.2       | 805.8±112.3   | 897.0±215.8       |  |

**ตารางที่ 4.13** เวลาเฉลี่ย (มิลลิวินาที) ที่ใช้ในการตอบสนองต่อกลุ่มลูกศรแต่ละแบบจำแนก ตามแว่นตาจำลองการมองเห็น

#### **ตารางที่ 4**.**13** (ต่อ)

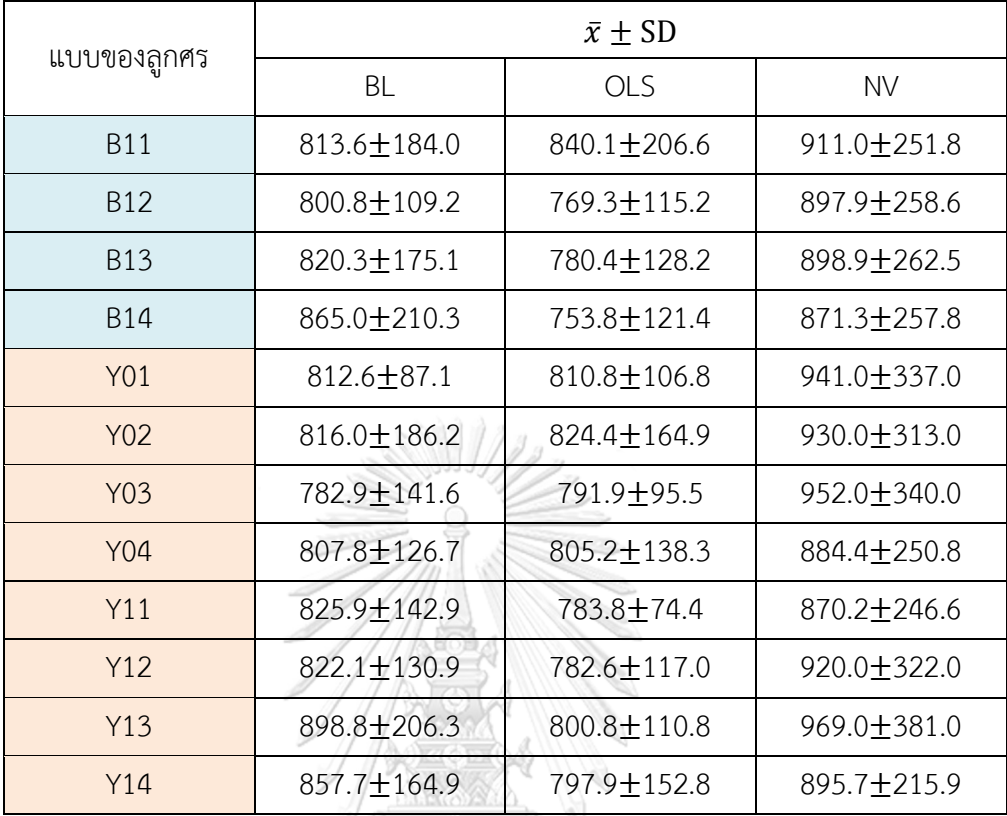

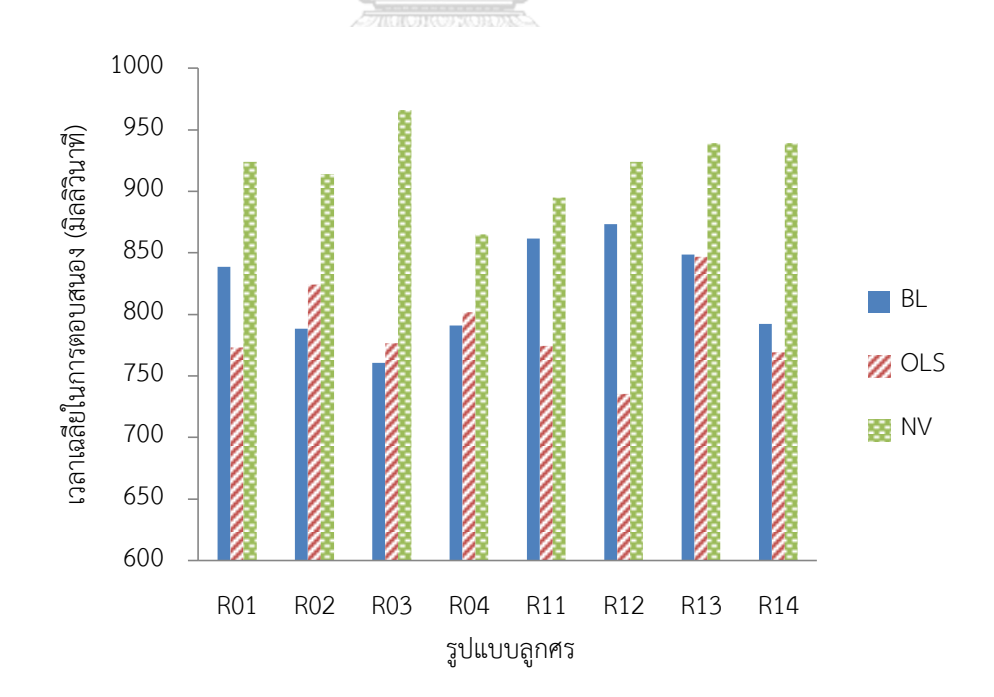

**ภาพที่ 4.14** เวลาเฉลี่ย (มิลลิวินาที) ที่ใช้ในการตอบสนองต่อกลุ่มลูกศรสีแดง แต่ละแบบจำแนกตามแว่นตาจำลองการมองเห็น

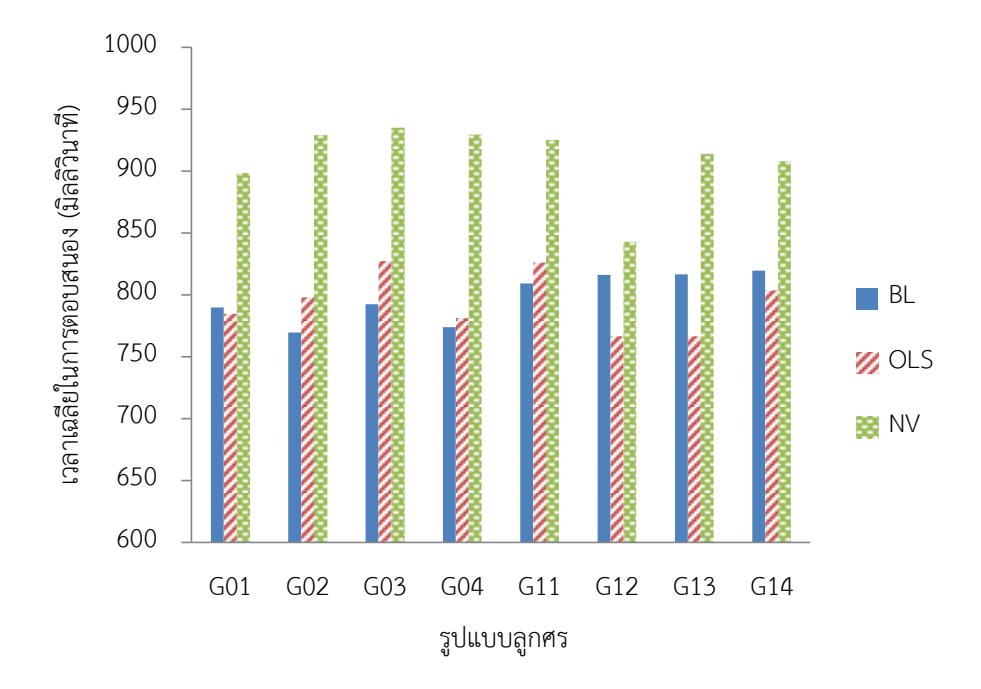

**ภาพที่ 4.15** เวลาเฉลี่ย (มิลลิวินาที) ที่ใช้ในการตอบสนองต่อกลุ่มลูกศรสีเขียว แต่ละแบบจำแนกตามแว่นตาจำลองการมองเห็น

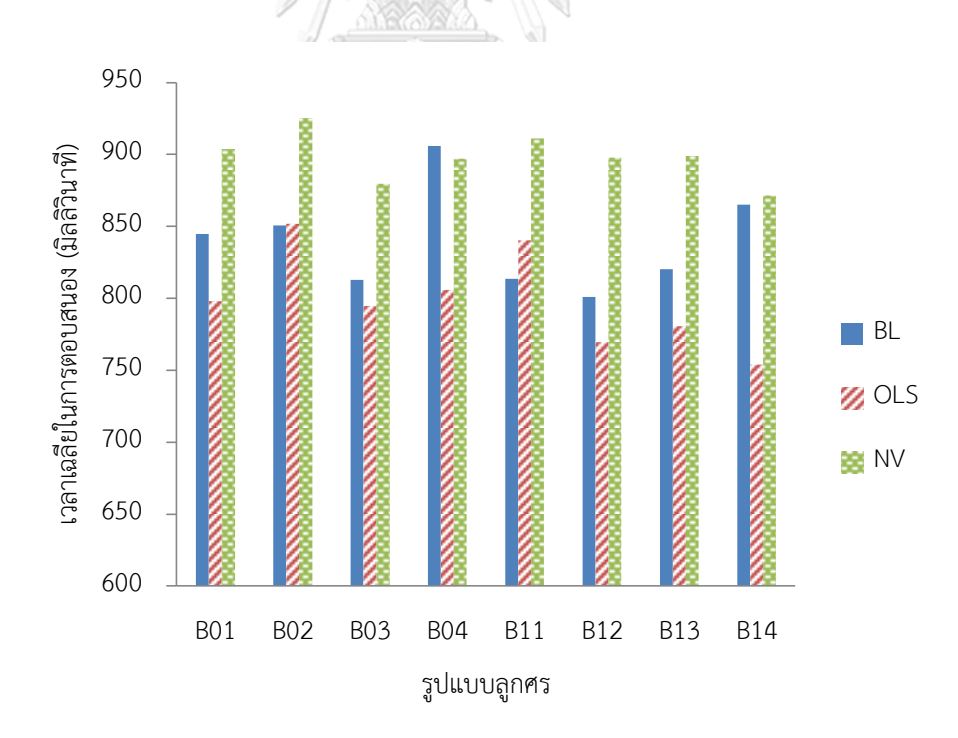

**ภาพที่ 4.16** เวลาเฉลี่ย (มิลลิวินาที) ที่ใช้ในการตอบสนองต่อกลุ่มลูกศรสีน้ำเงิน แต่ละแบบจำแนกตามแว่นตาจำลองการมองเห็น

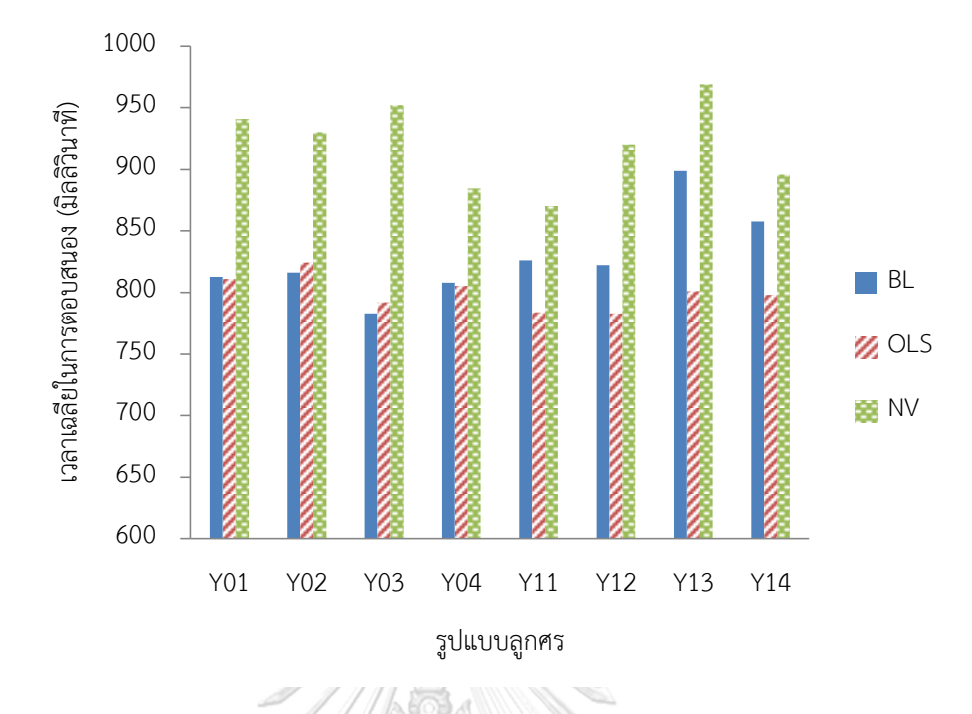

**ภาพที่ 4.17** เวลาเฉลี่ย (มิลลิวินาที) ที่ใช้ในการตอบสนองต่อกลุ่มลูกศรสีเหลือง แต่ละแบบจำแนกตามแว่นตาจำลองการมองเห็น

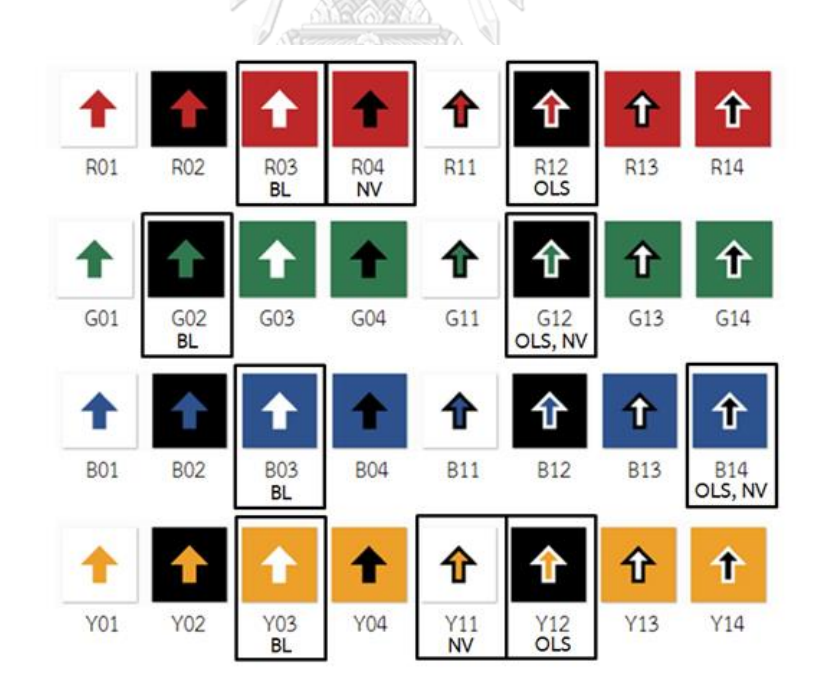

**ภาพที่ 4.18** ลูกศรที่ใช้เวลาการตอบสนองน้อยที่สุดในแต่ละแว่นตาจำลองการมองเห็น คือภาพที่ล้อมด้วยขอบดำ

จากผลการทดลองข้างต้นจึงได้เลือกรูปแบบของลูกศรเพื่อเป็นตัวแทนกลุ่มของลูกศร ที่จ าแนกโดยลักษณะคือ กลุ่มลูกศรมีขอบล้อมรอบเครื่องหมาย และกลุ่มลูกศรแบบไม่มีขอบล้อมรอบ เครื่องหมาย ซึ่งได้เลือกลูกศรรูปแบบ 12 เป็นตัวแทนของลูกศรกลุ่มที่มีขอบล้อมรอบเครื่องหมาย และเลือกลูกศรรูปแบบ 03 เป็นตัวแทนของลูกศรกลุ่มที่ไม่มีขอบล้อมรอบเครื่องหมาย เพื่อนำไปใช้ ในการทดลองขั้นถัดไป

## 4.5 เวลาการตอบสนองต่อภาพของลูกศรที่จำลองติดบนพื้นในที่ทำการไปรษณีย์

4.5.1 ทดลองกับผู้สังเกตสายตาปกติกลุ่มที่ 1 และผู้สังเกตที่มีความคมชัดของสายตา ต่ ากว่า 0.05

ผู้สังเกตสายตาปกติ 4 คน ทำการทดลองในห้องมืดโดยที่ 2 คนสวมใส่แว่นตาจำลอง แบบ BL และอีก 2 คนใส่แว่นตาจำลองแบบ OLS เพื่อเปรียบเทียบกับการทดลองในผู้สังเกต ี่ สายตาเลื่อนรางที่มีค่าความคมชัดของสายตาต่ำกว่า 0.05 จำนวน 4 คน จากการจำลองนำ ลูกศรติดบนพื้นของภาพ ในที่ทำการไปรษณีย์ 2 แห่ง คือที่ทำการไปรษณีย์เมืองราช (MR) และ ที่ทำการไปรษณีย์บ้านแพ้ว (BP) แห่งละ 2 ตำแหน่ง คือ หน้าเคาท์เตอร์ให้บริการและประตู เข้า-ออก สร้างเป็นภาพเพื่อใช้ทดลองรวม 128 ภาพ (4 สี, 4 ทิศทาง, 4 พื้นหลัง, 2 รอบ) ให้ผลการทดลองดังนี้

- 1) เปรียบเทียบความแตกต่างของเวลาที่ใช้ในการตอบทิศทางของลูกศรในกลุ่มผู้สังเกต สายตาปกติกลุ่มที่ 1
	- เปรียบเทียบความแตกต่างของเวลาที่ใช้ในการตอบทิศทางของลูกศรระหว่างกลุ่มสี ของลูกศรที่ต่างกันในกลุ่มลูกศรไม่มีขอบและมีขอบ

**ิตารางที่ 4.14** เวลาเฉลี่ย (มิลลิวินาที) และค่าเบี่ยงเบนมาตรฐานที่ใช้สำหรับลูกศร แบบไม่มีขอบและมีขอบ แยกแต่ละกลุ่มสีในผู้สังเกตสายตาปกติ กลุ่มที่ 1

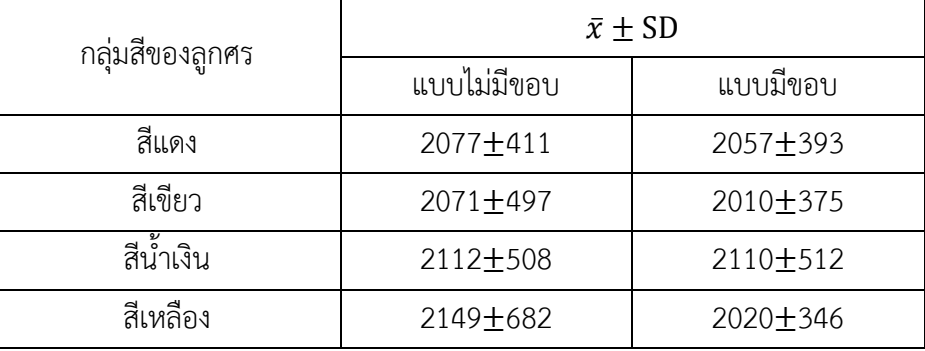

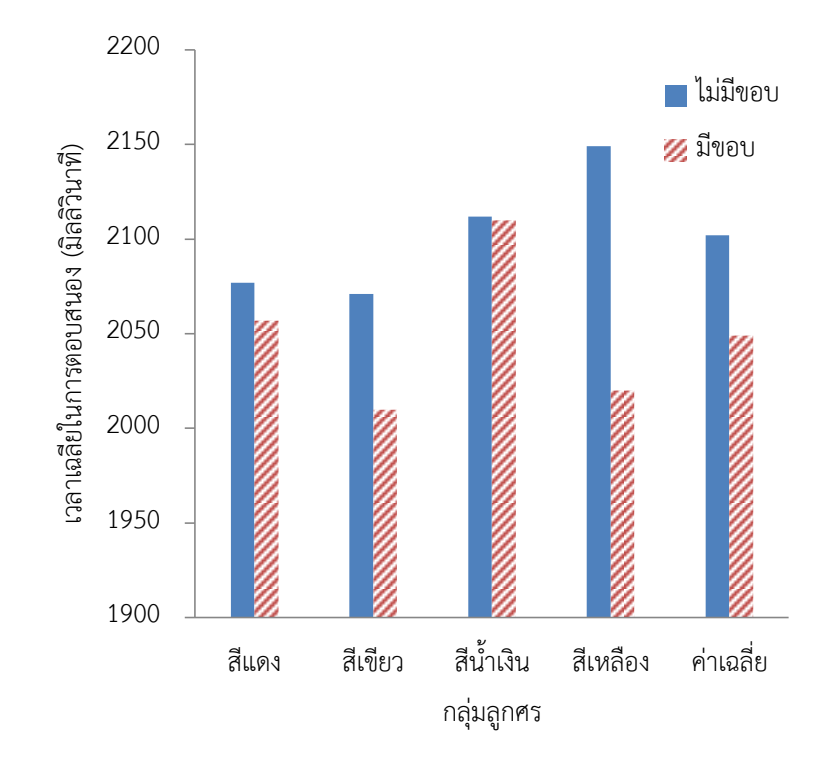

**ภาพที่ 4.19** เวลาเฉลี่ย (มิลลิวินาที) และค่าเบี่ยงเบนมาตรฐานที่ใช้สำหรับลูกศร แบบไม่มีขอบและมีขอบแยกแต่ละกลุ่มสีในผู้สังเกตสายตาปกติกลุ่มที่ 1

จากตารางที่ 4.14 และภาพที่ 4.19 พบว่าผู้สังเกตมีการตอบสนองต่อ ลูกศรสีเขียวเร็วที่สุด ทั้งในกลุ่มลูกศรไม่มีขอบและมีขอบ และพบว่าเวลาที่ใช้ ตอบสนองต่อลูกศรที่มีสีต่างกันทั้งแบบมีขอบและไม่มีขอบ ไม่มีความแตกต่างกัน อย่างมีนัยสำคัญ<br>20 ONGKORN UNIVERSITY

- เปรียบเทียบความแตกต่างของเวลาที่ใช้ในการตอบทิศทางของลูกศรระหว่างกลุ่ม ลูกศรมีขอบและไม่มีขอบที่อยู่ในกลุ่มสีเดียวกัน ในกลุ่มผู้สังเกตสายตาปกติ กลุ่มที่ 1

จากตารางที่ 4.14 ไม่พบว่าลูกศรมีขอบและไม่มีขอบในกลุ่มสีเดียวกัน คู่ใด มีระยะเวลาการตอบแตกต่างกันอย่างมีนัยสำคัญ

- เปรียบเทียบความแตกต่างของเวลาที่ใช้ในการระบุทิศทางของลูกศรระหว่างกลุ่มสี ที่แตกต่างกัน

**ตารางที่ 4.15** เวลาเฉลี่ย (มิลลิวินาที) และค่าเบี่ยงเบนมาตรฐานที่ใช้ระบุทิศของ ลูกศรแต่ละกลุ่มสีในกลุ่มผู้สังเกตสายตาปกติกลุ่มที่ 1

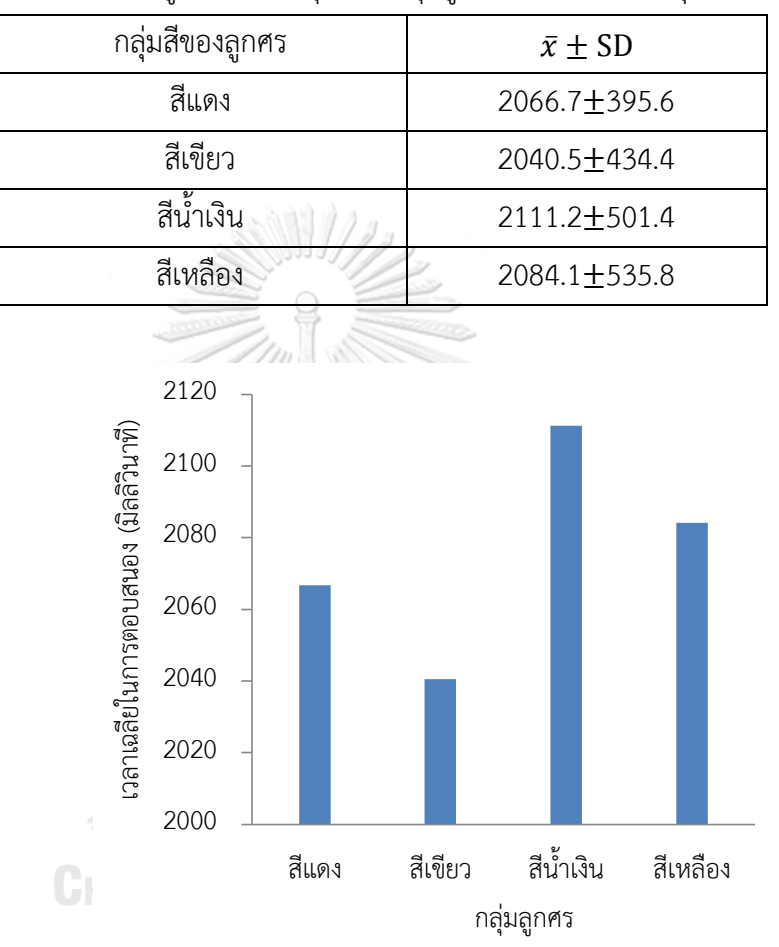

**ภาพที่ 4.20** เวลาเฉลี่ย (มิลลิวินาที) และค่าเบี่ยงเบนมาตรฐานที่ใช้ระบุทิศของ ลูกศรแต่ละกลุ่มสี ในกลุ่มผู้สังเกตสายตาปกติกลุ่มที่ 1

จากตารางที่ 4.15 และภาพที่ 4.20 พบว่าผู้สังเกตมีการตอบสนองต่อลูกศร สีเขียวรวดเร็วที่สุด แต่ไม่พบว่าเวลาที่ใช้ในลูกศรกลุ่มสีใดมีความแตกต่างกันอย่าง มีนัยสำคัญ

- เปรียบเทียบความแตกต่างของเวลาที่ใช้ในการตอบทิศทางของลูกศรระหว่าง กลุ่มลูกศรมีขอบและไม่มีขอบในกลุ่มผู้สังเกตสายตาปกติกลุ่มที่ 1
	- จากผลการทดลองพบว่าในกลุ่มลูกศรมีขอบ (M = 2049.3 มิลลิวินาที,
	- SD = 403.3) ตอบสนองได้รวดเร็วกว่ากลุ่มลูกศรไม่มีขอบ (M = 2102.0 มิลลิวินาที
	- , SD = 521.6) แต่ไม่พบว่ามีความแตกต่างกันอย่างมีนัยส าคัญ
- 2) เปรียบเทียบความแตกต่างของเวลาที่ใช้ในการตอบทิศทางของลูกศรในกลุ่มผู้สังเกตที่มี ความคมชัดของสายตาต่ ากว่า 0.05
	- เปรียบเทียบความแตกต่างของเวลาที่ใช้ในการระบุทิศทางของลูกศรระหว่างสีของ ลูกศรที่ต่างกันในกลุ่มลูกศรไม่มีขอบและมีขอบ

 **ตารางที่ 4.16** ค่าเฉลี่ย (มิลลิวินาที) และส่วนเบี่ยงเบนมาตรฐานของลูกศรแบบไม่ มีขอบและมีขอบแต่ละกลุ่มสีในกลุ่มผู้สังเกตที่มีความคมชัดของ สายตาต่ำกว่า 0.05

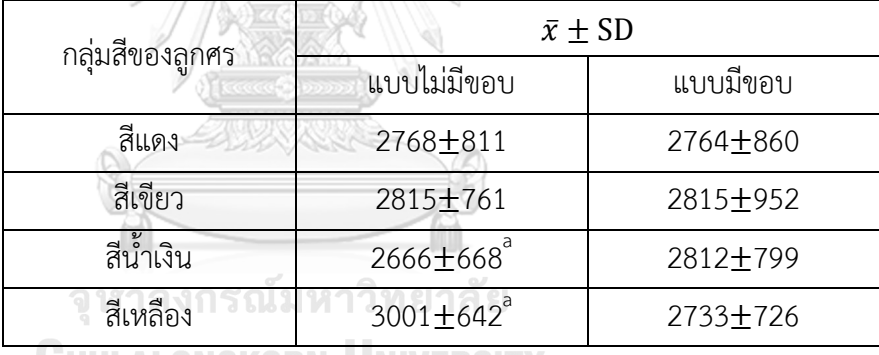

**CHULALONGKORN UNIVERSITY** 

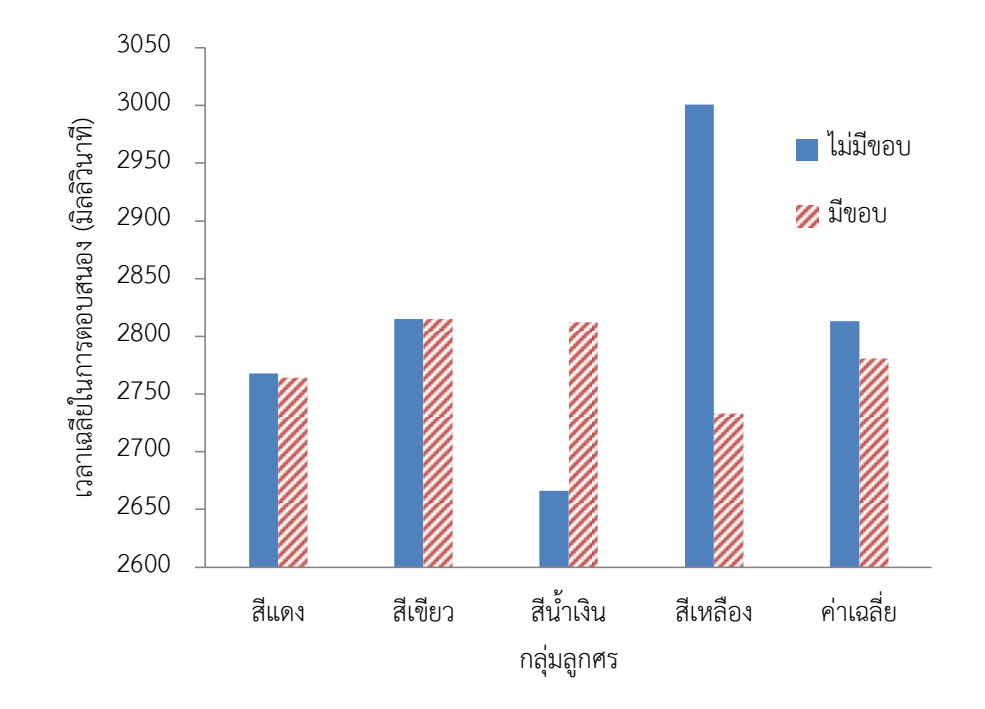

**ภาพที่ 4.21** ค่าเฉลี่ย (มิลลิวินาที) และส่วนเบี่ยงเบนมาตรฐานของลูกศร แบบไม่มีขอบและมีขอบแต่ละกลุ่มสีในกลุ่มผู้สังเกต ที่มีความคมชัดของสายตาต่ ากว่า 0.05

จากตารางที่ 4.16 และภาพที่ 4.21 พบว่าผู้สังเกตมีการตอบสนองต่อลูกศร สีน้ าเงินในกลุ่มลูกศรไม่มีขอบและตอบสนองต่อลูกศรสีเหลืองกลุ่มลูกศรมีขอบ รวดเร็วที่สุด และพบว่าเวลาการตอบสนองต่อลูกศรกลุ่มสีน้ำเงินและกลุ่มสีเหลือง ในกลุ่มลูกศร ไม่มีขอบมีความแตกต่างกันอย่างมีนัยสำคัญ  $(t(16) = -2.95, p =$ 0.010)

- เปรียบเทียบความแตกต่างของเวลาที่ใช้ในการตอบทิศทางของลูกศรระหว่างกลุ่ม ลูกศรไม่มีขอบและกลุ่มลูกศรมีขอบในลูกศรกลุ่มสีเดียวกันในกลุ่มผู้สังเกตที่มีความ คมชัดของสายตาต่ ากว่า 0.05

จากตารางที่ 4.16 ไม่พบว่าลูกศรไม่มีขอบและลูกศรมีขอบในกลุ่มสีเดียวกันคู่ใด มีระยะเวลาการตอบแตกต่างกันอย่างมีนัยสำคัญ

- เปรียบเทียบความแตกต่างของเวลาที่ใช้ในการตอบทิศทางของลูกศรระหว่างกลุ่มสี ของลูกศรที่แตกต่างกัน

> **ตารางที่ 4.17** ค่าเฉลี่ย (มิลลิวินาที) และส่วนเบี่ยงเบนมาตรฐานของลูกศร แต่ละกลุ่มสีในกลุ่มผู้สังเกตที่มีความคมชัดของสายตาต่ำกว่า

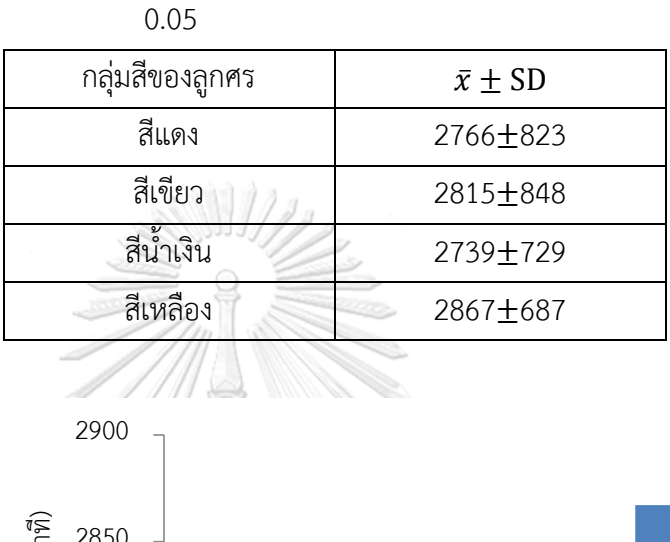

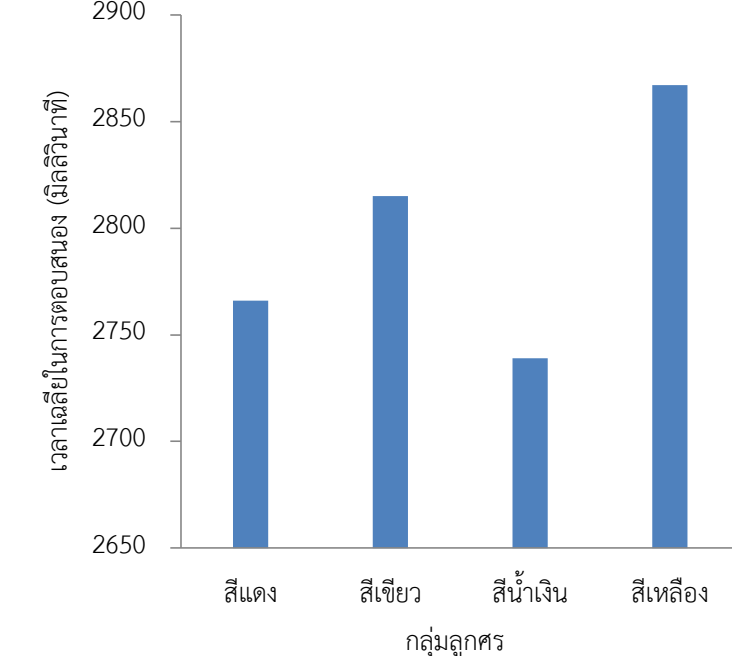

**ภาพที่ 4.22** ค่าเฉลี่ย (มิลลิวินาที) และส่วนเบี่ยงเบนมาตรฐานของลูกศรแต่ละ ึกลุ่มสีในกลุ่มผู้สังเกตที่มีความคมชัดของสายตาต่ำกว่า 0.05

จากตารางที่ 4.17 และภาพที่ 4.22 พบว่าผู้สังเกตมีการตอบสนองต่อลูกศร ี่ สีน้ำเงินเร็วที่สุด แต่ไม่พบว่ามีลูกศรกลุ่มสีใดแตกต่างกันอย่างมีนัยสำคัญ

- เปรียบเทียบความแตกต่างของเวลาที่ใช้ในการตอบทิศทางของลูกศรระหว่างกลุ่ม ลูกศรไม่มีขอบและกลุ่มลูกศรมีขอบในกลุ่มผู้สังเกตสายตาปกติกลุ่มที่ 1 จากผลการทดลองพบว่ากลุ่มลูกศรมีขอบ (M = 2781 มิลลิวินาที, SD = 819) ตอบสนองได้รวดเร็วกว่าในกลุ่มลูกศรไม่มีขอบ (M = 2813 มิลลิวินาที,  $SD = 717$ ) และไม่พบว่าลูกศรทั้งสองกลุ่มมีความแตกต่างกันอย่างมีนัยสำคัญ
- 3) เปรียบเทียบความแตกต่างของเวลาที่ใช้ในการตอบทิศทางของลูกศรระหว่างผู้สังเกต ี สายตาปกติกลุ่มที่ 1 กับกลุ่มผู้สังเกตที่มีความคมชัดของสายตาต่ำกว่า 0.05
	- เปรียบเทียบความแตกต่างของเวลาที่ใช้ในการตอบทิศทางของลูกศรระหว่างกลุ่ม ผู้สังเกตที่ต่างกันในกลุ่มลูกศรสีเดียวกันแบบไม่มีขอบและมีขอบ ผลการทดลองในกลุ่มลูกศรไม่มีขอบแสดงดังตารางที่ 4.18

**ตารางที่ 4.18** ค่าเฉลี่ย (มิลลิวินาที) และส่วนเบี่ยงเบนมาตรฐานของลูกศร แบบไม่มีขอบแต่ละกลุ่มสีในกลุ่มผู้สังเกตสายตาปกติกลุ่มที่ 1 ้และกลุ่มผู้สังเกตที่มีความคมชัดของสายตาต่ำกว่า 0.05

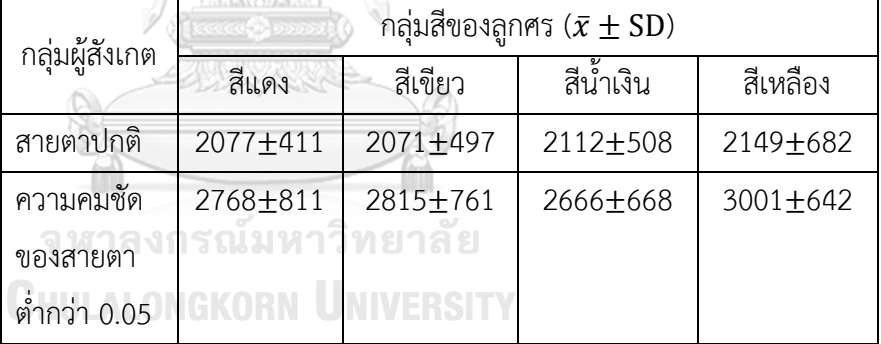

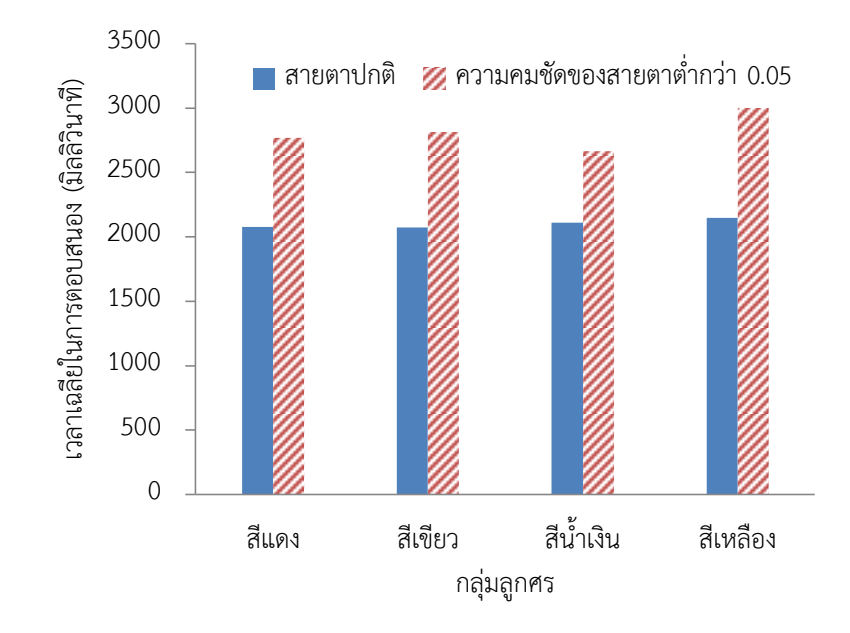

**ภาพที่ 4.23** ค่าเฉลี่ย (มิลลิวินาที) และส่วนเบี่ยงเบนมาตรฐานของลูกศร แบบไม่มีขอบแต่ละกลุ่มสีในกลุ่มผู้สังเกตสายตาปกติกลุ่มที่ 1 และกลุ่มผู้สังเกต ที่มีความคมชัดของสายตาต่ำกว่า 0.05

จากตารางที่ 4.18 และภาพที่ 4.23 พบความแตกต่างอย่างมีนัยสำคัญในทุก กลุ่มสีทั้งสีแดง (t(16) = 2.81, p = 0.013), สีเขียว (t(16) = 3.10, p = 0.007), สีน้ำเงิน (t(16) = 2.83, p = 0.013) และสีเหลือง (t(16) = 4.69, p = 0.000) ผลการทดลองในกลุ่มลูกศรมีขอบแสดงดังตารางที่ 4.19 จหาลงกรณ์มหาวิทยาลัย

**ตารางที่ 4.19** ค่าเฉลี่ย (มิลลิวินาที) และส่วนเบี่ยงเบนมาตรฐานของลูกศร แบบมีขอบแต่ละกลุ่มสีในกลุ่มผู้สังเกตสายตาปกติกลุ่มที่ 1 และ ึกลุ่มผู้สังเกตที่มีความคมชัดของสายตาต่ำกว่า 0.05

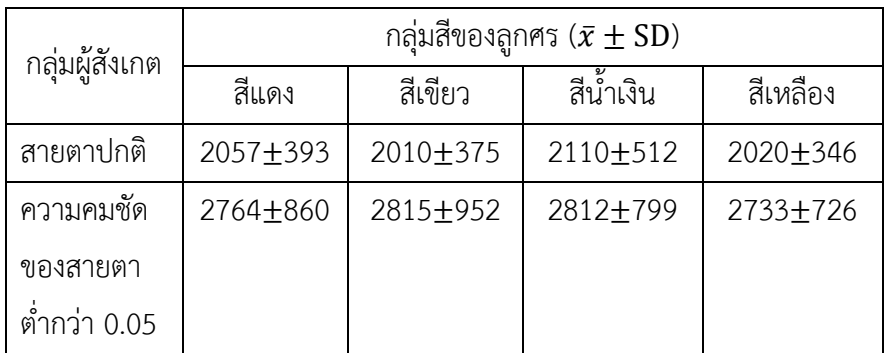
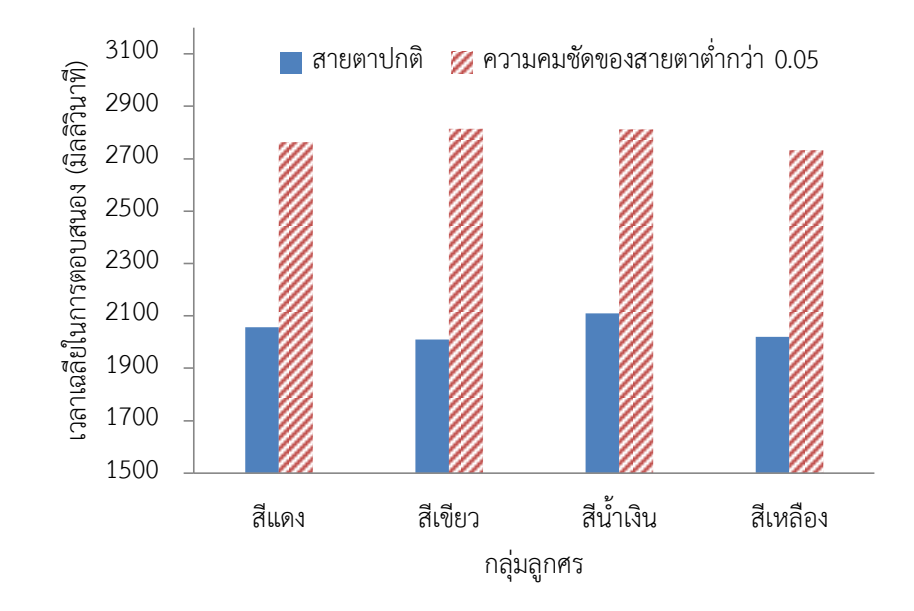

**ภาพที่ 4.24** ค่าเฉลี่ย (มิลลิวินาที) และส่วนเบี่ยงเบนมาตรฐานของลูกศร แบบมีขอบแต่ละกลุ่มสีในกลุ่มผู้สังเกตสายตาปกติกลุ่มที่ 1 และกลุ่มผู้สังเกต ที่มีความคมชัดของสายตาต่ ากว่า 0.05

จากตารางที่ 4.19 และภาพที่ 4.24 พบความแตกต่างอย่างมีนัยสำคัญใน ทุกกลุ่มสีทั้งสีแดง (t(16) = 2.67, p = 0.018), สีเขียว (t(16) = 2.79, p = 0.014), สีน้ำเงิน (t(16) = 2.80, p = 0.014) และสีเหลือง (t(16) = 3.12, p = 0.007)

จุฬาลงกรณ์มหาวิทยาลัย

- เปรียบเทียบความแตกต่างของเวลาที่ใช้ในการตอบทิศทางของลูกศรระหว่างกลุ่มผู้ สังเกตที่ต่างกันในลูกศรกลุ่มสีเดียวกัน

ผลการทดลองในลูกศรทุกกลุ่มสีแสดงดังตารางที่ 4.20

**ตารางที่ 4.20** ค่าเฉลี่ย (มิลลิวินาที) และส่วนเบี่ยงเบนมาตรฐานของลูกศร แต่ละกลุ่มสีในกลุ่มผู้สังเกตสายตาปกติกลุ่มที่ 1 และกลุ่มผู้สังเกต ที่มีความคมชัดของสายตาต่ ากว่า 0.05

| กลุ่มผู้สังเกต                                                                                              | กลุ่มสีของลูกศร ( $\bar{x} \pm SD$ ) |          |                                  |          |
|----------------------------------------------------------------------------------------------------|--------------------------------------|----------|----------------------------------|----------|
|                                                                                                    | สีแดง                                | สีเขียว  | สีน้ำเงิน                        | สีเหลือง |
| สายตาปกติ                                                                                                   | 2067±396                             | 2041±434 | $2111 + 501$                     | 2084±536 |
| ความคมชัด                                                                                                   | 2766 ±823                            | 2815±848 | 2739±729                         | 2867±687 |
| ของสายตา                                                                                                    |                                      |          |                                  |          |
| ต่ำกว่า 0.05                                                                                                |                                      |          |                                  |          |
|                                                                                                    |                                      |          |                                  |          |
| 3100<br>เวลาเฉลียในการตอบสนอง (มิลลิวินาที)<br>2900<br>2700<br>2500<br>2300<br>2100<br>1900<br>1700<br>1500 | สายตาปกติ                            |          | 22 ความคมชัดของสายตาต่ำกว่า 0.05 |          |
|                                                                                                    | สีแดง                                | สีเขียว  | สีน้ำเงิน                        | สีเหลือง |
|                                                                                                    | กลุ่มลูกศร                           |          |                                  |          |

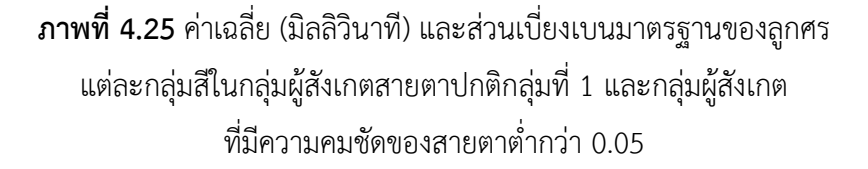

จากตารางที่ 4.20 และภาพที่ 4.25 พบความแตกต่างอย่างมีนัยสำคัญใน ทุกกลุ่มคู่สีทั้งสีแดง (t(16) = 3.93, p = 0.000), สีเขียว (t(16) = 4.19, p = 0.000), สีน้ำเงิน (t(16) = 4.00, p = 0.000) และสีเหลือง (t(16) = 5.43, p = 0.000)

- เปรียบเทียบความแตกต่างของเวลาที่ใช้ในการตอบทิศทางของลูกศรระหว่างกลุ่ม ลูกศรแบบเดียวกันในกลุ่มผู้สังเกตที่แตกต่างกัน

ผลการทดลองในลูกศรกลุ่มไม่มีขอบและมีขอบแยกตามประเภทของผู้สังเกต แสดงดังตารางที่ 4.21

**ตารางที่ 4.21** ค่าเฉลี่ย (มิลลิวินาที) และส่วนเบี่ยงเบนมาตรฐานของลูกศร กลุ่มไม่มีขอบและมีขอบในกลุ่มผู้สังเกตสายตาปกติกลุ่มที่ 1 และ ึกลุ่มผู้สังเกตที่มีความคมชัดของสายตาต่ำกว่า 0.05

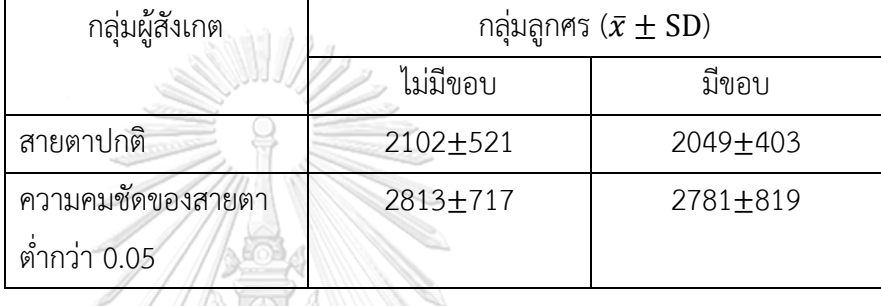

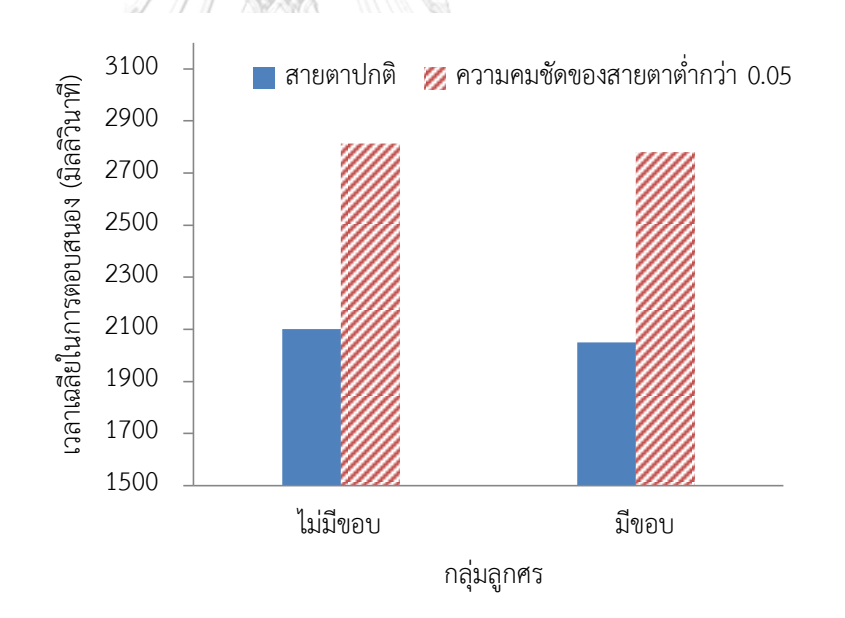

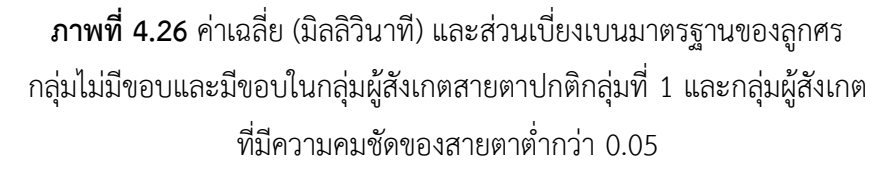

ิจากตารางที่ 4.21 และภาพที่ 4.26 พบความแตกต่างอย่างมีนัยสำคัญในทุกคู่ ของกลุ่มผู้สังเกตทั้งในกลุ่มลูกศรทั้งลูกศรแบบไม่มีขอบ (t(64) = 6.64, p = 0.000)

และลูกศรแบบ มีขอบ (t(64) = 5.78, p = 0.000) โดยจะพบว่ากลุ่มผู้สังเกตสายตา ปกติจะมีการตอบสนองที่รวดเร็วกว่า

4) เปรียบเทียบความแตกต่างของเวลาที่ใช้ในการตอบทิศทางของลูกศรระหว่างภาพพื้นหลัง ของที่ท าการไปรษณีย์ที่แตกต่างกัน

เนื่องจากได้ทำการถ่ายภาพจาก 2 สถานที่ได้แก่ ที่ทำการไปรษณีย์เมืองราชและ ที่ทำการไปรษณีย์บ้านแพ้ว และในแต่ละสถานที่ได้ถ่ายภาพในตำแหน่งพื้นของด้านหน้า เคาท์เตอร์บริการ และบริเวณประตูเข้า-ออก ซึ่งจากผลการทดลองเมื่อเปรียบเทียบในแต่ละ กรณี พบว่าให้ผลดังนี้

- เปรียบเทียบความแตกต่างของระยะเวลาในการตอบทิศทางของลูกศรระหว่างพื้น หลังที่ต่างกันในสถานที่แห่งเดียวกันในแต่ละกลุ่มผู้สังเกต

| กลุ่มผู้<br>สังเกต | ที่ทำการ<br>ไปรษณีย์ | ตำแหน่งถ่ายภาพ   | $\bar{x}$ ± SD |
|--------------------|----------------------|------------------|----------------|
| สายตาปกติ          | เมืองราช             | เคาท์เตอร์บริการ | 2109±495       |
|                    |                      | ประตูเข้า-ออก    | $2038 + 377$   |
|                    | บ้านแพ้ว             | เคาท์เตอร์บริการ | 2070±477       |
|                    |                      | ประตูเข้า-ออก    | 2085±519       |
| ความคมชัด          | เมืองราช             | เคาท์เตอร์บริการ | 2730±719       |
| ของสายตา           |                      | ประตูเข้า-ออก    | $2742 + 739$   |
| ต่ำกว่า 0.05       | บ้านแพ้ว             | เคาท์เตอร์บริการ | $2753 + 637$   |
|                    |                      | ประตูเข้า-ออก    | 2962+949       |

**ตารางที่ 4.22** ค่าเฉลี่ย (มิลลิวินาที) และส่วนเบี่ยงเบนมาตรฐานของลูกศรแบ่ง ตามตำแหน่งถ่ายภาพ ที่ทำการไปรษณีย์และกลุ่มผู้สังเกต

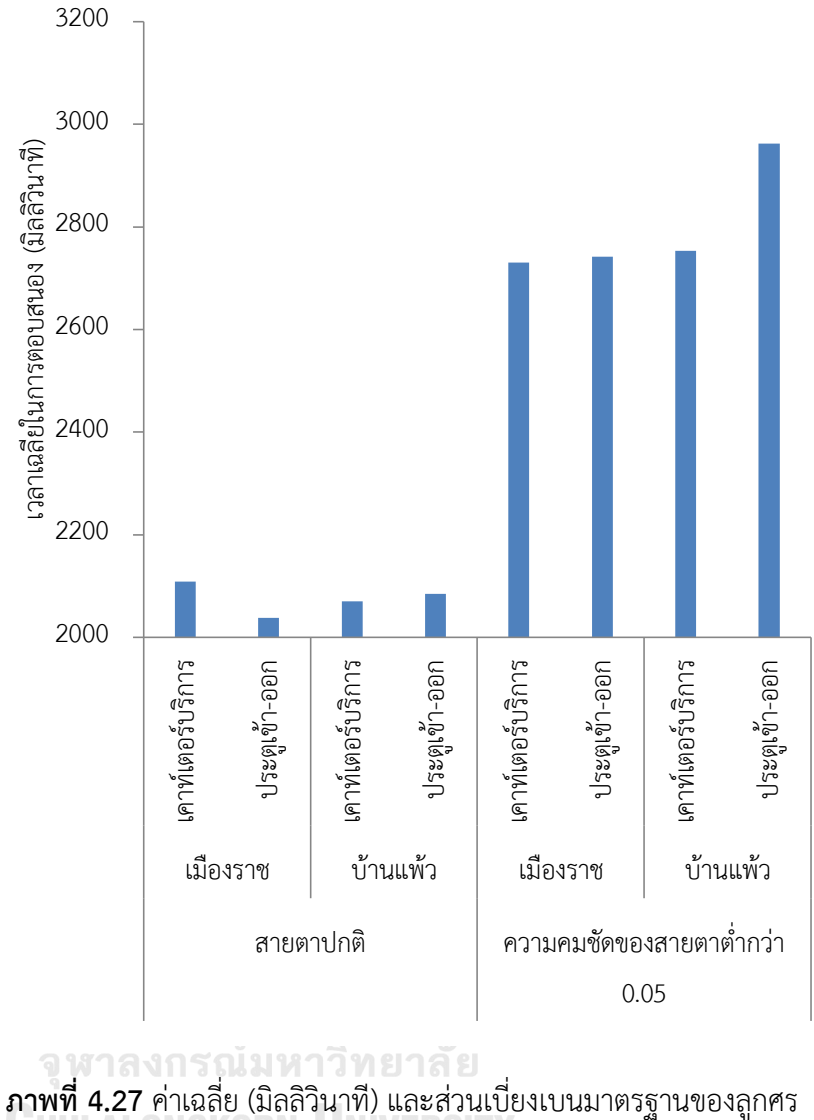

แบ่งตามตำแหน่งถ่ายภาพ ที่ทำการไปรษณีย์และกลุ่มผู้สังเกต

จากผลการทดลองดังตารางที่ 4.22 และภาพที่ 4.27 พบเพียงลูกศรที่ใช้ภาพ พื้นหลังบริเวณเคาท์เตอร์ให้บริการและประตู้เข้า-ออกจากที่ทำการไปรษณีย์ บ้านแพ้วในกลุ่มผู้สังเกตที่มีความคมชัดของสายตาต่ ากว่า 0.05 เท่านั้น ที่มีความ แตกต่างกันอย่างมีนัยสำคัญ (t(32) = -2.13, p = 0.041)

- เปรียบเทียบความแตกต่างของเวลาที่ใช้ในการตอบทิศทางของลูกศรระหว่างพื้นหลัง ที่ต่างสถานที่ในแต่ละกลุ่มผู้สังเกต

|                                     |                   |                |           | ข                |                          |          |  |
|-------------------------------------|-------------------|----------------|-----------|------------------|--------------------------|----------|--|
|                                     |                   | กลุ่มผู้สังเกต |           | ที่ทำการไปรษณีย์ | $\bar{x} \pm SD$         |          |  |
|                                     | สายตาปกติ         |                |           | เมืองราช         |                          | 2074±438 |  |
|                                     |                   |                |           | บ้านแพ้ว         | 2078±495                 |          |  |
|                                     | ความคมชัดของสายตา |                |           | เมืองราช         |                          | 2736±724 |  |
|                                     | ต่ำกว่า 0.05      |                |           | บ้านแพ้ว         |                          | 2858±809 |  |
|                                     |                   |                |           |                  |                          |          |  |
|                                     | 3500              |                |           |                  |                          |          |  |
|                                     | 3000              |                |           |                  |                          |          |  |
| .วลาเฉลียในการตอบสนอง (มิลลิวินาที) | 2500              |                |           |                  |                          |          |  |
|                                     | 2000              |                |           |                  |                          |          |  |
|                                     | 1500              |                |           |                  |                          |          |  |
|                                     | 1000              |                |           |                  |                          |          |  |
|                                     | 500               |                |           |                  |                          |          |  |
|                                     | $\mathbf 0$       |                |           |                  |                          |          |  |
|                                     |                   | เมืองราช       | บ้านแพ้ว  | เมืองราช         | บ้านแพ้ว                 |          |  |
|                                     |                   |                | สายตาปกติ |                  | ความคมชัดของสายตาต่ำกว่า |          |  |
|                                     |                   |                |           |                  | 0.05                     |          |  |

**ตารางที่ 4.23** ค่าเฉลี่ย (มิลลิวินาที) และส่วนเบี่ยงเบนมาตรฐานของลูกศร แบ่งตามที่ทำการไปรษณีย์และกล่มผู้สังเกต

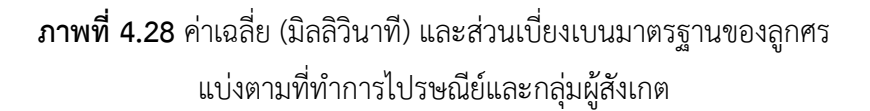

จากผลการทดลองดังตารางที่ 4.23 และภาพที่ 4.28 พบลูกศรที่ใช้ภาพพื้นหลัง ในกลุ่มผู้สังเกตที่มีความคมชัดของสายตาต่ำกว่า 0.05 ระหว่างที่ทำการไปรษณีย์ เมืองราชและบ้านแพ้วเท่านั้นที่มีความแตกต่างกันอย่างมีนัยสำคัญ (t(64) = -2.19,

 $p = 0.032$ ) และเมื่อเปรียบเทียบค่าเฉลี่ยระยะเวลาการตอบสนองของที่ทำการ ไปรษณีย์เมืองราช (M=2404.9 มิลลิวินาที, S.D.=682.2) กับที่ทำการไปรษณีย์ บ้านแพ้ว (M=2467.6 มิลลิวินาที, S.D.=774.1) ปรากฏไม่พบว่ามีความแตกต่างกัน อย่างมีนัยสำคัญ

- เปรียบเทียบความแตกต่างของเวลาที่ใช้ในการตอบทิศทางของลูกศรระหว่าง ต าแหน่งภาพถ่ายพื้นหลังที่แตกต่างกัน

> **ตารางที่ 4.24** ค่าเฉลี่ย (มิลลิวินาที) และส่วนเบี่ยงเบนมาตรฐานของลูกศรแบ่ง ตามที่ทำการไปรษณีย์และตำแหน่งถ่ายภาพ

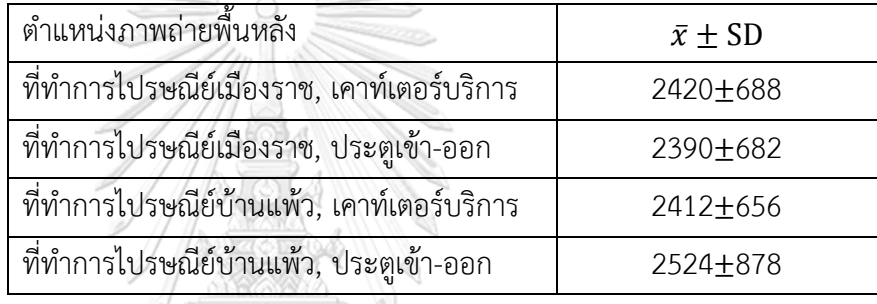

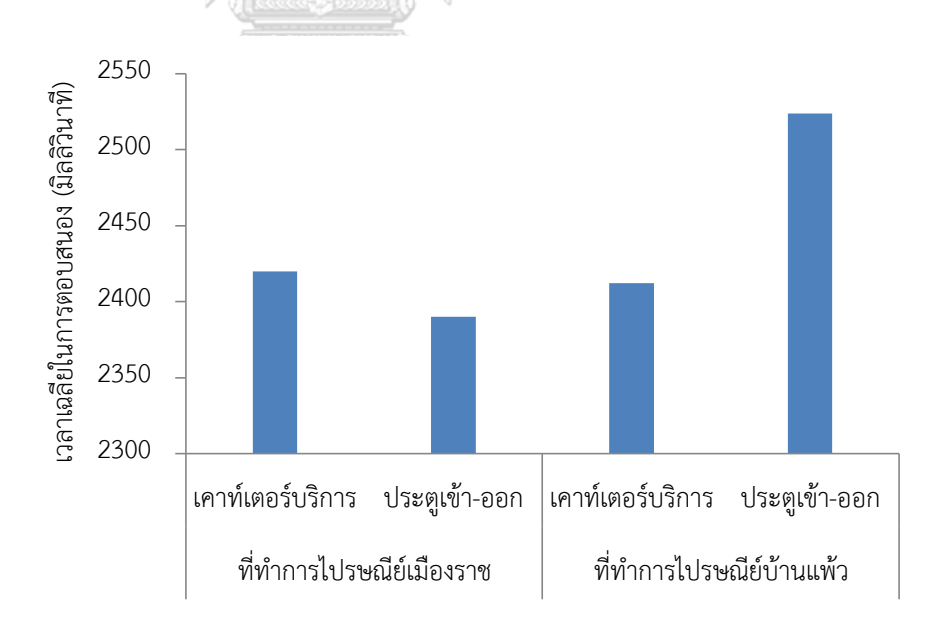

**ภาพที่ 4.29** ค่าเฉลี่ย (มิลลิวินาที) และส่วนเบี่ยงเบนมาตรฐานของลูกศร แบ่งตามที่ทำการไปรษณีย์และตำแหน่งถ่ายภาพ

จากผลการทดลองดังตารางที่ 4.24 และภาพที่ 4.29 พบว่าพื้นหลังของลูกศร ้จากที่ทำการไปรษณีย์บ้านแพ้ว, ประตูเข้า-ออกใช้เวลาการตอบสนองมากที่สุดและ มีความแตกต่างอย่างมีนัยสำคัญกับทุกพื้นหลัง คือ แตกต่างจากพื้นหลังที่ทำการ ไปรษณีย์-เมืองราช, เคาท์เตอร์บริการ (t(64) = -2.24, p = 0.018), ที่ทำการ ไปรษณีย์เมืองราช, ประตูเข้า-ออก (t(64) = -2.73,  $\,$ p = 0.008) และ ที่ทำการ ไปรษณีย์บ้านแพ้ว, เคาท์เตอร์บริการ (t(64) = -2.02, p = 0.048)

้จากการทดลองกับผู้สังเกตสายตาปกติและผู้สังเกตที่มีความคมชัดของสายตาต่ำกว่า 0.05 พบว่า ผู้สังเกตสายตาปกติที่สวมแว่นตาจำลองการมองเห็น ซึ่งให้ค่าระดับสายตา ที่ 0.04 มีการตอบสนองที่เร็วกว่ากลุ่มผู้สังเกตที่มีความคมชัดของสายตาต่ำกว่า 0.05 ในทุกกรณี ทั้งนี้ยังพบว่าผู้สังเกตสายตาปกติที่สวมแว่นตาจำลองมีแนวโน้มในการตอบสนอง ต่อกลุ่มลูกศรสีเขียวได้เร็ว ในขณะที่ผู้สังเกตที่มีความคมชัดของสายตาต่ำกว่า 0.05 มีแนวโน้มการตอบสนองได้เร็วต่อกลุ่มลูกศรสีน้ำเงินในลูกศรแบบไม่มีขอบ และสีเหลือง ในลูกศรแบบมีขอบ นอกจากนี้ยังพบอีกว่าในกลุ่มผู้สังเกตที่มีความคมชัดของสายตาต่ำกว่า 0.05 การตอบสนองต่อภาพพื้นหลังบริเวณประตูเข้า-ออกของที่ทำการไปรษณีย์บ้านแพ้ว ได้ช้ากว่าภาพพื้นหลังอื่นอย่างมีนัยสำคัญ

4.5.2 ทดลองกับผู้สังเกตสายตาปกติกลุ่มที่ 2 และผู้สังเกตสายตาเลือนราง

จากผลการทดลองในการทดลองที่ 4 และการร่วมกันแสดงความคิดเห็นต่อรูปภาพ ที่ใช้ทดลอง จึงได้ทดลองปรับรูปแบบการนำเสนอของลูกศรเพิ่มขึ้นอีก 1 รูปแบบ คือ ปรับให้ ส่วนที่มีสีเป็นส่วนของปลายลูกศร ซึ่งจากเดิมที่เป็นทั้งส่วนหัวและหางของลูกศร รวมจึงมีลูกศร ทั้งหมด 3 รูปแบบ (ภาพที่ 4.30)

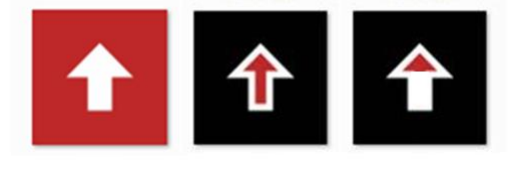

**ภาพที่ 4.30** ลูกศรที่ใช้ทดลอง (เฉพาะสีแดง) กับผู้สังเกตสายตาปกติกลุ่มที่ 2 และผู้สังเกตสายตาเลือนราง

และจากผลการเปรียบเทียบความแตกต่างของระยะเวลาในการตอบทิศทางของลูกศร ้ ระหว่างตำแหน่งภาพถ่ายพื้นหลังที่แตกต่างกันพบว่า ภาพพื้นหลังบริเวณประตูทางเข้า-ออก ที่ทำการไปรษณีย์บ้านแพ้ว ใช้เวลาการตอบสนองมากกว่าพื้นหลังอื่นอย่างมีนัยสำคัญ จึงได้ ้ ปรับการนำเสนอให้มีประสิทธิภาพมากยิ่งขึ้นโดยตัดภาพพื้นหลังข้างต้นออกให้เหลือภาพพื้นหลัง เพียง 3 ภาพเท่านั้น จึงเหลือเป็นภาพเพื่อใช้ทดลองรวม 96 ภาพ (4 สี, 4 ทิศทาง, 3 รูปแบบ, 2 รอบ)

ในการทดลองต่อไปจะใช้ผู้สังเกตสายตาปกติ 4 คน ทำการทดลองในห้องมืดโดยสวม แว่นตาจำลองการมองเห็นเพียงคนละชนิด โดย 2 คนสวมใส่แว่นตาจำลองแบบ BL และ อีก 2 คนสวมใส่แว่นตาจำลองแบบ OLS เพื่อเปรียบเทียบกับการทดลองในผู้สังเกตสายตา เลือนราง จำนวน 4 คน

- 1) เปรียบเทียบความแตกต่างของเวลาที่ใช้ในการตอบทิศทางของลูกศรในกลุ่มผู้สังเกต สายตาปกติกลุ่มที่ 2
	- เปรียบเทียบความแตกต่างของเวลาที่ใช้ในการตอบทิศทางของลูกศรระหว่างสี ของลูกศรที่ต่างกันในกลุ่มลูกศรไม่มีขอบ มีขอบ และสีที่ปลายลูกศร

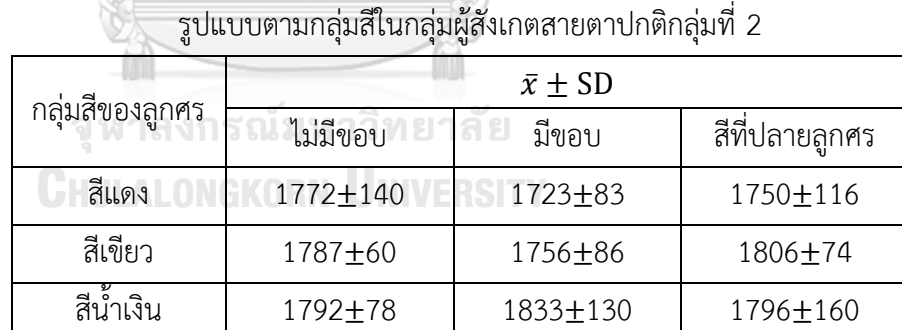

สีเหลือง 1777 132 1792 64 1715 119

 **ตารางที่ 4.25** ค่าเฉลี่ย (มิลลิวินาที) และส่วนเบี่ยงเบนมาตรฐานของลูกศรแต่ละ

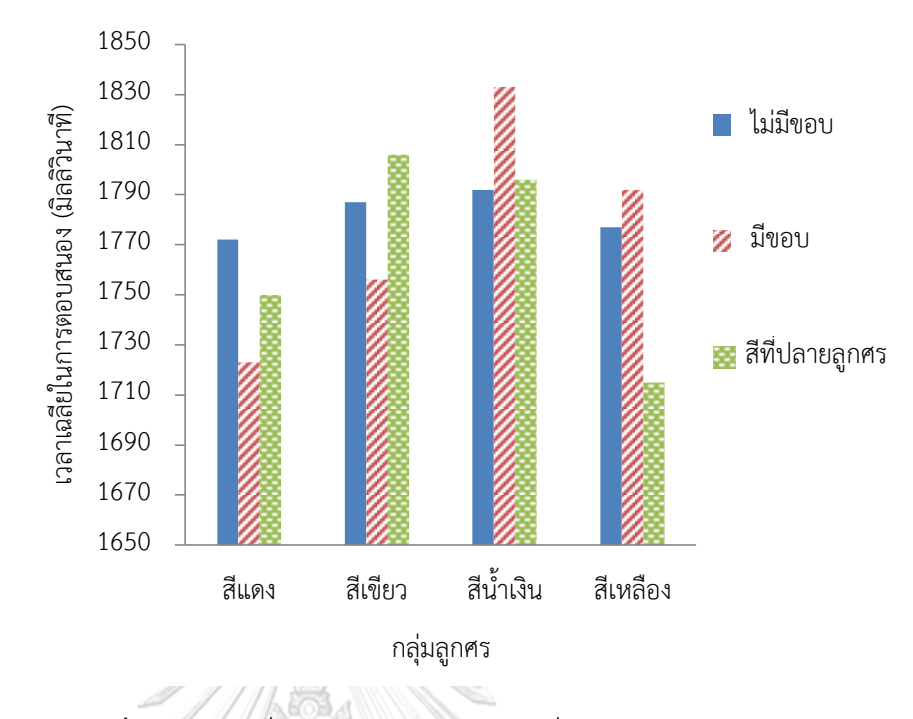

**ภาพที่ 4.31** ค่าเฉลี่ย (มิลลิวินาที) และส่วนเบี่ยงเบนมาตรฐานของลูกศร แต่ละรูปแบบตามกลุ่มสีในกลุ่มผู้สังเกตสายตาปกติกลุ่มที่ 2

จากตารางที่ 4.25 และภาพที่ 4.31 พบความแตกต่างกันอย่างมีนัยสำคัญ ระหว่างลูกศรสีแดงกับสีเหลืองในกลุ่มลูกศรแบบมีขอบ (t(8) =-3.24, p = 0.014) และพบความแตกต่างอย่างมีนัยสำคัญระหว่างระหว่างลูกศรแบบมีขอบกับลูกศร แบบมีสีที่ปลายลูกศรในกลุ่มลูกศรสีเหลือง (t(8) =2.65, p = 0.033)

- เปรียบเทียบความแตกต่างของเวลาที่ใช้ในการตอบทิศทางของลูกศรระหว่างกลุ่ม ลูกศรที่แตกต่างกันในกลุ่มผู้สังเกตสายตาปกติกลุ่มที่ 2

 **ตารางที่ 4.26** ค่าเฉลี่ย (มิลลิวินาที) และส่วนเบี่ยงเบนมาตรฐานของลูกศรแบบ ต่างๆ ในกลุ่มผู้สังเกตสายตาปกติกลุ่มที่ 2

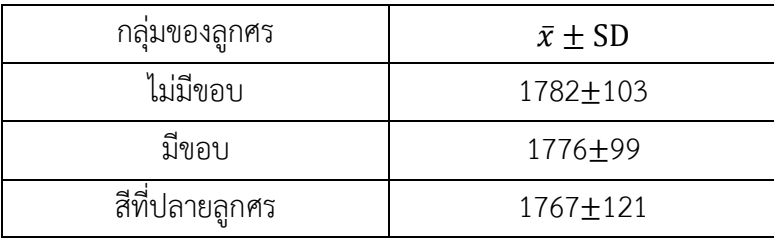

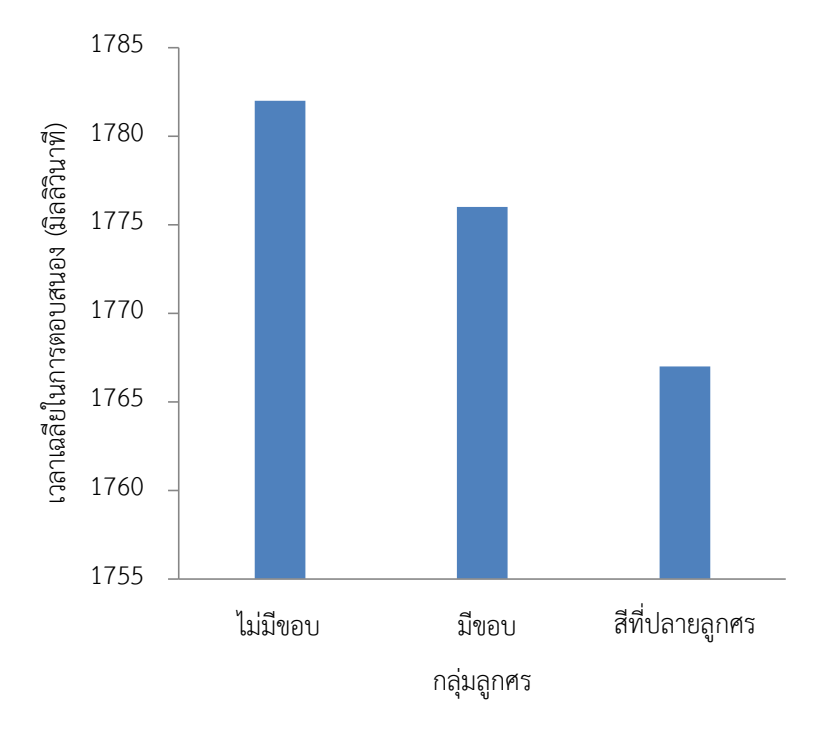

**ภาพที่ 4.32** ค่าเฉลี่ย (มิลลิวินาที) และส่วนเบี่ยงเบนมาตรฐานของลูกศรแบบต่างๆ ในกลุ่มผู้สังเกตสายตาปกติกลุ่มที่ 2

จากตารางที่ 4.26 และภาพที่ 4.32 พบว่าลูกศรแบบมีสีที่ปลายลูกศร ตอบสนองได้รวดเร็วที่สุด แต่ไม่พบว่าลูกศรคู่ใด มีระยะเวลาการตอบแตกต่างกัน อย่างมีนัยสำคัญ

จุฬาลงกรณ์มหาวิทยาลัย

- เปรียบเทียบความแตกต่างของเวลาที่ใช้ในการตอบทิศทางของลูกศรระหว่างกลุ่มสี ของลูกศรที่แตกต่างกันในกลุ่มผู้สังเกตสายตาปกติกลุ่มที่ 2

 **ตารางที่ 4.27** ค่าเฉลี่ย (มิลลิวินาที) และส่วนเบี่ยงเบนมาตรฐานของลูกศรแต่ ละกลุ่มสีในกลุ่มผู้สังเกตสายตาปกติกลุ่มที่ 2

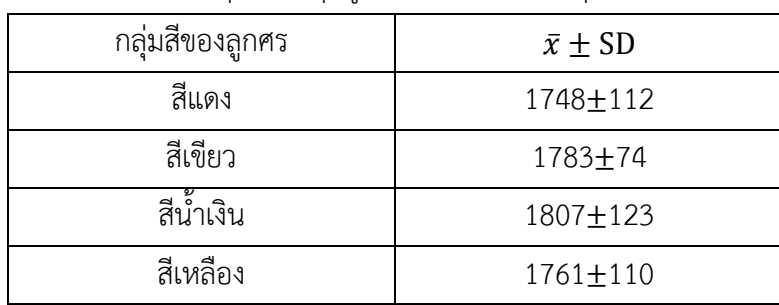

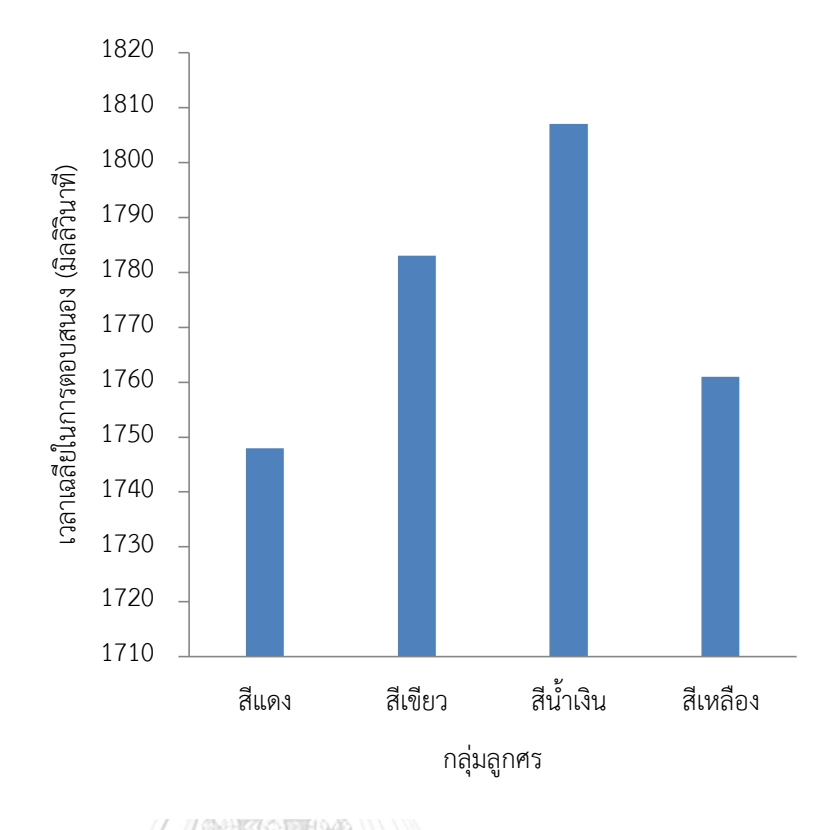

**ภาพที่ 4.33** ค่าเฉลี่ย (มิลลิวินาที) และส่วนเบี่ยงเบนมาตรฐานของลูกศรแต่ละกลุ่ม สีในกลุ่มผู้สังเกตสายตาปกติกลุ่มที่ 2

จากตารางที่ 4.27 และภาพที่ 4.33 พบความแตกต่างกันอย่างมีนัยสำคัญ ระหว่างลูกศรสีแดงและ สีน้ำเงินเท่านั้น (t(24) =-2.17,  $\rm{p}$  = 0.040) โดยมี การตอบสนองต่อลูกศรสีแดงเร็วที่สุด

- 2) เปรียบเทียบความแตกต่างของเวลาที่ใช้ในการตอบทิศทางของลูกศรในกลุ่มผู้สังเกต สายตาเลือนราง
	- เปรียบเทียบความแตกต่างของเวลาที่ใช้ในการตอบทิศทางของลูกศรระหว่างสีของ ลูกศรที่ต่างกันในกลุ่มลูกศรไม่มีขอบ มีขอบ และสีที่ปลายลูกศร

|                 | $\bar{x} \pm SD$ |                             |                             |  |
|-----------------|------------------|-----------------------------|-----------------------------|--|
| กลุ่มสีของลูกศร | ไม่มีขอบ         | มีขอบ                       | สีที่ปลายลูกศร              |  |
| สีแดง           | 1736±427         | $1607 \pm 266$ <sup>d</sup> | $1516 \pm 286$ <sup>d</sup> |  |
| สีเขียว         | $1675 + 223$     | 1589±142                    | $1634 \pm 153$              |  |
| สีน้ำเงิน       | $1650 + 176$     | $1579 + 186$                | $1612 \pm 138$              |  |
| สีเหลือง        | $1905 \pm 623$   | $1586 + 170$                | $1561 + 223$                |  |

 **ตารางที่ 4.28** ค่าเฉลี่ย (มิลลิวินาที) และส่วนเบี่ยงเบนมาตรฐานของลูกศรแต่ละ รูปแบบแต่ละกลุ่มสีในกลุ่มผู้สังเกตสายตาเลือนราง

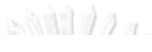

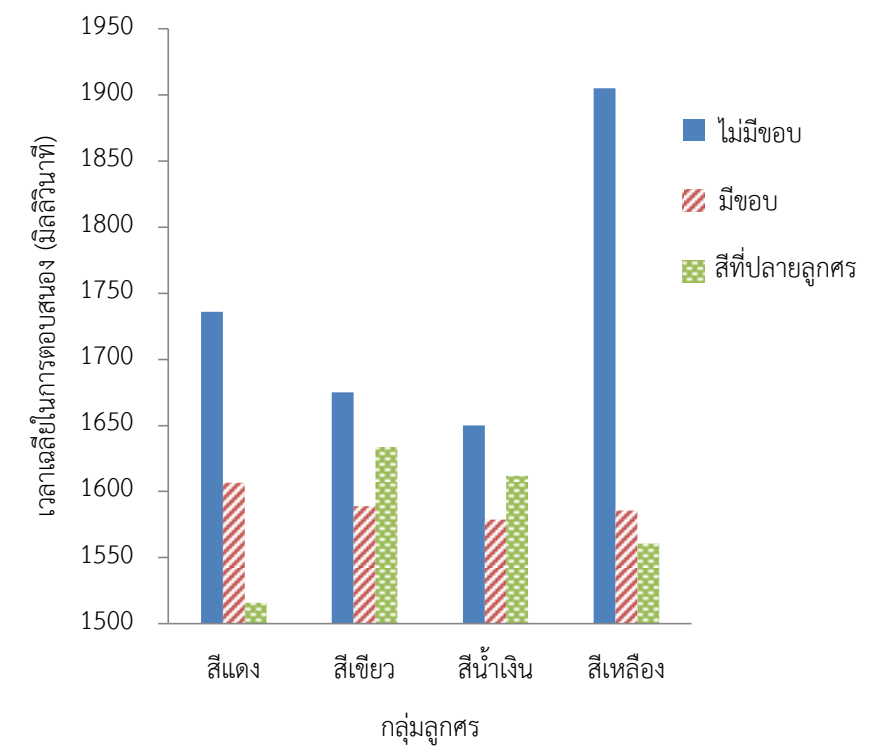

**ภาพที่ 4.34** ค่าเฉลี่ย (มิลลิวินาที) และส่วนเบี่ยงเบนมาตรฐานของลูกศร แต่ละรูปแบบ แต่ละกลุ่มสีในกลุ่มผู้สังเกตสายตาเลือนราง จากตารางที่ 4.28 และภาพที่ 4.34 พบความแตกต่างอย่างมีนัยสำคัญระหว่าง ระหว่างลูกศรแบบมีขอบกับลูกศรแบบมีสีที่ปลายลูกศรในกลุ่มลูกศรสีแดง  $(t(8) = 3.18, p = 0.015)$ 

- เปรียบเทียบความแตกต่างของเวลาที่ใช้ในการตอบทิศทางของลูกศรระหว่างกลุ่ม ลูกศรที่แตกต่างกันในกลุ่มผู้สังเกตสายตาเลือนราง

> **ตารางที่ 4.29** ค่าเฉลี่ย (มิลลิวินาที) และส่วนเบี่ยงเบนมาตรฐานของลูกศร แบบต่างๆ ในกลุ่มผู้สังเกตสายตาเลือนราง

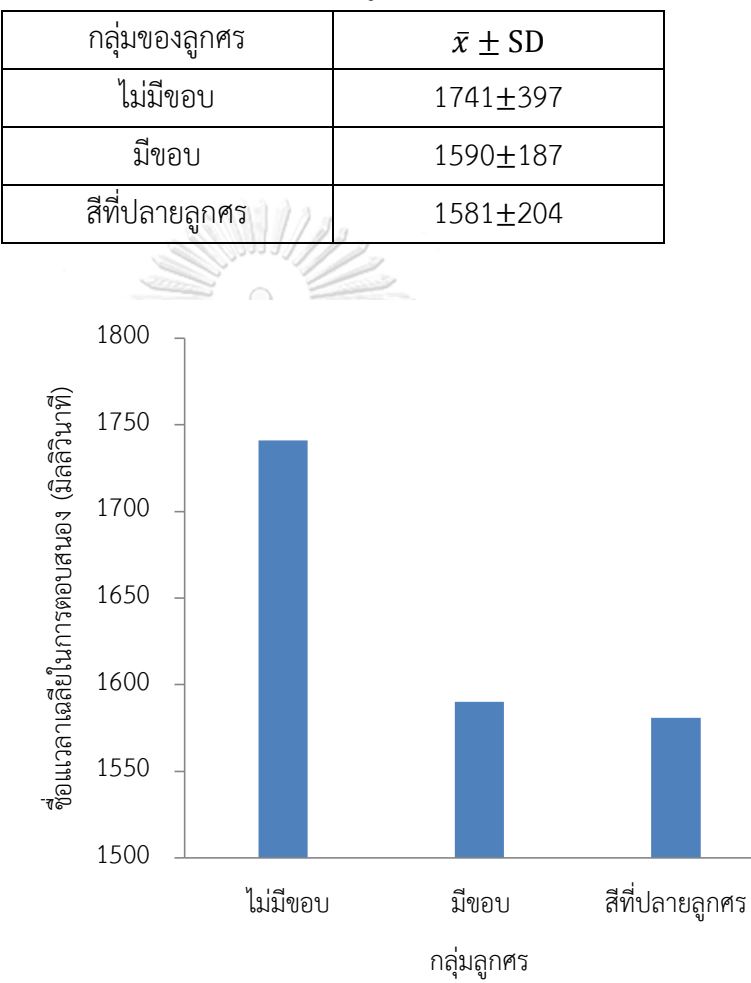

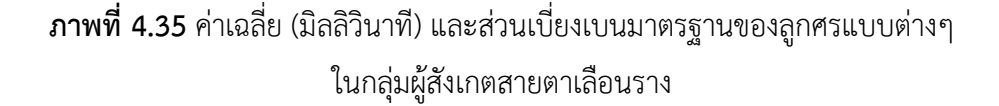

จากตารางที่ 4.29 และภาพที่ 4.35 พบลูกศรแบบไม่มีขอบใช้ระยะเวลาการ ตอบสนองมากที่สุดและพบความแตกต่างอย่างมีนัยสำคัญระหว่างระหว่างลูกศร แบบไม่มีขอบกับลูกศรแบบมีขอบ (t(32) =3.08, p = 0.004) และลูกศรแบบมีสี ที่ปลายลูกศร (t(32) =3.39, p = 0.002)

- เปรียบเทียบความแตกต่างของเวลาที่ใช้ในการตอบทิศทางของลูกศรระหว่างกลุ่มสี ของลูกศรที่แตกต่างกันในกลุ่มผู้สังเกตสายตาเลือนราง

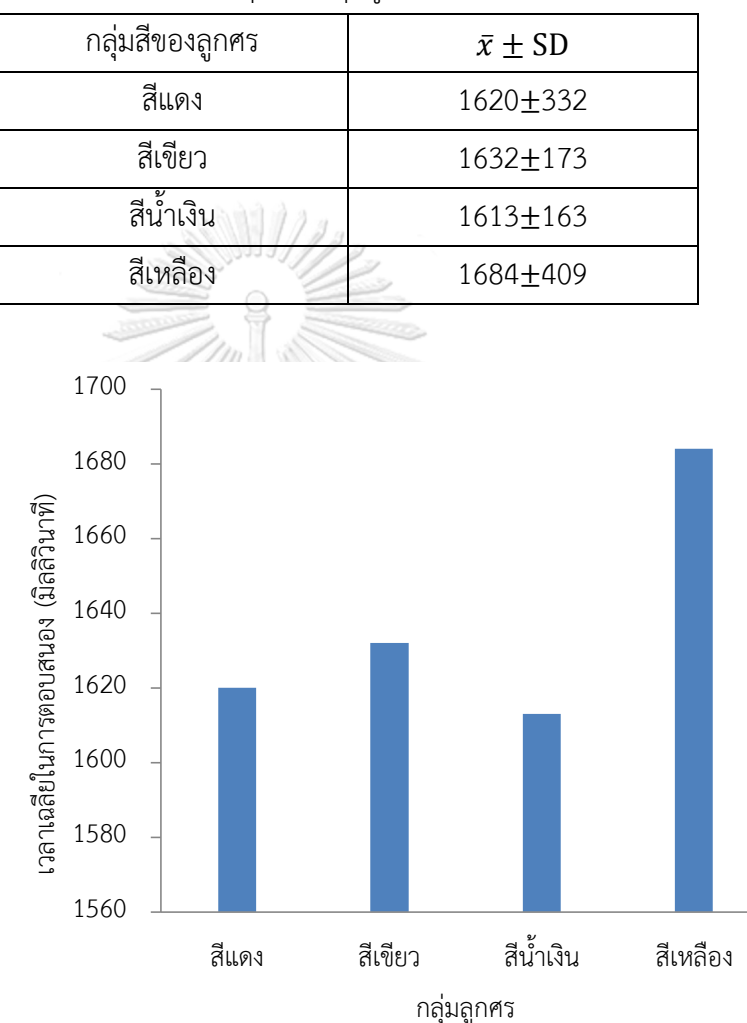

 **ตารางที่ 4.30** ค่าเฉลี่ย (มิลลิวินาที) และส่วนเบี่ยงเบนมาตรฐานของลูกศร แต่ละกลุ่มสีในกลุ่มผู้สังเกตสายตาเลือนราง

**ภาพที่ 4.36** ค่าเฉลี่ย (มิลลิวินาที) และส่วนเบี่ยงเบนมาตรฐานของลูกศร แต่ละกลุ่มสีในกลุ่มผู้สังเกตสายตาเลือนราง

จากตารางที่ 4.30 และภาพที่ 4.36 ไม่พบความแตกต่างอย่างมีนัยสำคัญ ระหว่างลูกศรในกลุ่มสีใดเลย

- 3) เปรียบเทียบความแตกต่างของเวลาที่ใช้ในการตอบทิศทางของลูกศรระหว่างกลุ่ม ผู้สังเกตสายตาปกติกลุ่มที่ 2 กับสายตาเลือนราง
	- เปรียบเทียบความแตกต่างของเวลาที่ใช้ในการตอบทิศทางของลูกศรระหว่างคู่สี ของลูกศรในแต่ละกลุ่มที่ต่างกัน

้จากตารางที่ 4.25 และ 4.28 พบความแตกต่างอย่างมีนัยสำคัญในลูกศรสีน้ำเงิน ในกลุ่มลูกศรแบบไม่มีขอบ (t(8) =-3.24,  $\rm p$  = 0.014), ลูกศรสีน้ำเงินในกลุ่มลูกศร แบบมีขอบ (t(8) =-2.94, p = 0.022), ลูกศรสีเหลืองในกลุ่มลูกศรแบบมีขอบ (t(8) =3.09, p = 0.018), ลูกศรสีเขียวในกลุ่มลูกศรแบบมีสีที่ปลายลูกศร (t(8) =2.47, p  $= 0.043$ ) และลูกศรสีน้ำเงินในกลุ่มลูกศรแบบมีสีที่ปลายลูกศร (t(8) =-3.15,  $\rm{p}$  = 0.016)

- เปรียบเทียบความแตกต่างของเวลาที่ใช้ในการตอบทิศทางของลูกศรระหว่างคู่ของ กลุ่มรูปแบบลูกศรในกลุ่มผู้สังเกตที่ต่างกัน

**ตารางที่ 4.31** ค่าเฉลี่ย (มิลลิวินาที) และส่วนเบี่ยงเบนมาตรฐานของลูกศรแบบ ต่างๆ ในกลุ่มผู้สังเกตผู้สังเกตสายตาปกติกลุ่มที่ 2 กับสายตา เลือนราง

| กลุ่มของลูกศร  | $\bar{x}$ $\pm$ SD           |                             |  |  |
|----------------|------------------------------|-----------------------------|--|--|
|                | ผู้สังเกตสายตาปกติกลุ่มที่ 2 | ผู้สังเกตสายตาเลื่อนราง     |  |  |
| ไม่มีขอบ       | $1782 + 103$                 | $1741 + 397$                |  |  |
| มีขอบ          | $1776 + 99^{a}$              | $1590 \pm 187$ <sup>a</sup> |  |  |
| สีที่ปลายลูกศร | $1767 \pm 121$ <sup>0</sup>  | $1581 \pm 204$              |  |  |

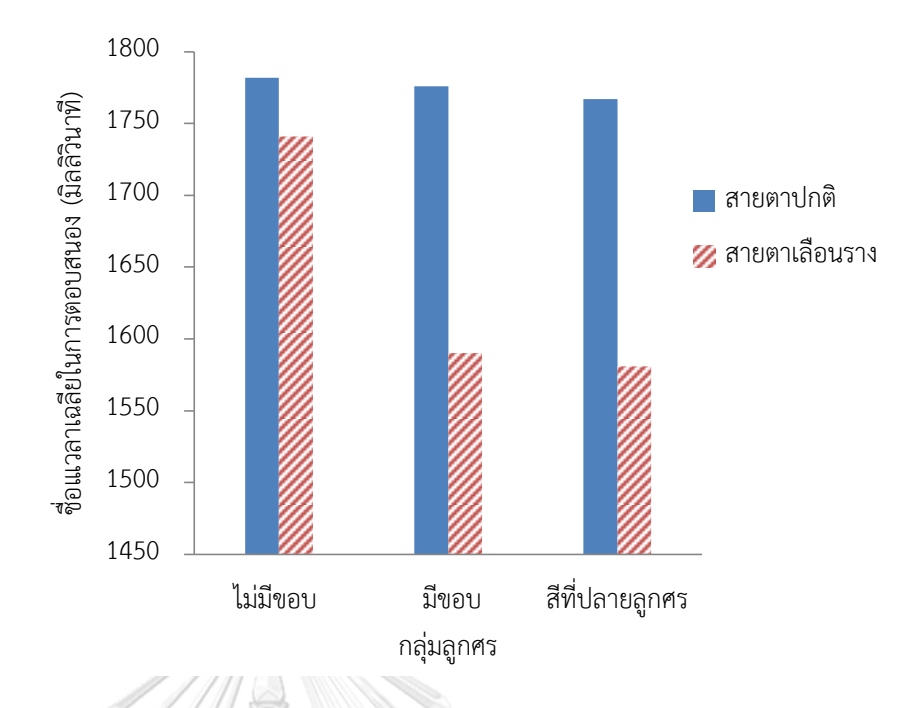

**ภาพที่ 4.37** ค่าเฉลี่ย (มิลลิวินาที) และส่วนเบี่ยงเบนมาตรฐานของลูกศรแบบต่างๆ ในกลุ่มผู้สังเกตผู้สังเกตสายตาปกติกลุ่มที่ 2 กับสายตาเลือนราง

จากตารางที่ 4.31 และภาพที่ 4.37 ผลการทดลองระหว่างผู้สังเกตทั้งสองกลุ่ม พบความแตกต่างอย่างมีนัยสำคัญระหว่างกลุ่มลูกศรแบบมีขอบ (t(32) =-4.54, p = 0.000) และกลุ่มลูกศรแบบมีสีที่ปลายลูกศร (t(32) =-4.67, p = 0.000)

- เปรียบเทียบความแตกต่างของเวลาที่ใช้ในการตอบทิศทางของลูกศรระหว่างคู่สี ของลูกศรในกลุ่มผู้สังเกตที่ต่างกัน

> **ตารางที่ 4.32** ค่าเฉลี่ย (มิลลิวินาที) และส่วนเบี่ยงเบนมาตรฐานของลูกศร แต่ละกลุ่มสีในกลุ่มผู้สังเกตสายตาปกติกลุ่มที่ 2 กับสายตา

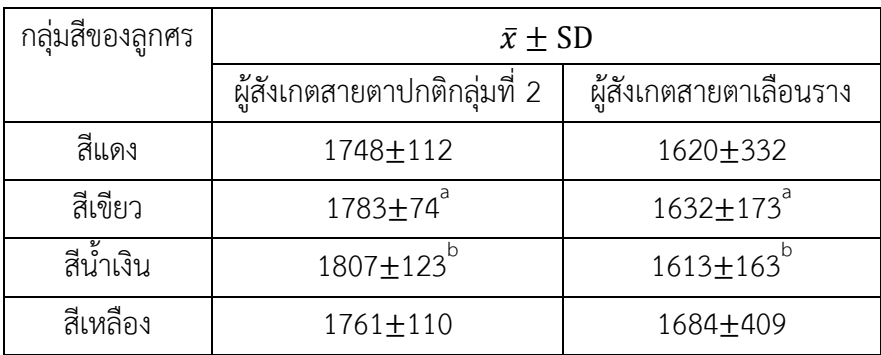

เลือนราง

จากตารางที่ 4.32 ผลการทดลองระหว่างผู้สังเกตทั้งสองกลุ่มพบความแตกต่าง อย่างมีนัยสำคัญในกลุ่มลูกศรสีเขียว (t(24) =-3.50,  $p = 0.002$ ) และกลุ่มลูกศร สีน้ำเงิน (t(24) =-5.01, p = 0.000)

จากการทดลองกับผู้สังเกตสายตาปกติและผู้สังเกตสายตาเลือนรางพบว่า ผู้สังเกตสายตา ีปกติที่สวมแว่นตาจำลองการมองเห็น ซึ่งให้ค่าระดับสายตาที่ 0.04 มีการตอบสนองที่เร็วกว่ากล่ม ้ผู้สังเกตที่มีความคมชัดของสายตาต่ำกว่า 0.05 ในกลุ่มลูกศรสีเหลืองแบบมีขอบเพียงกรณีเดียว ทั้งนี้ ยังพบว่าผู้สังเกตสายตาปกติที่สวมแว่นตาจำลองมีแนวโน้มในการตอบสนองต่อกลุ่มลูกศรสีแดงได้เร็ว ในขณะที่ผู้สังเกตสายตาเลือนรางยังคมมีแนวโน้มการตอบสนองได้เร็วต่อกลุ่มลูกศรสีน้ำเงินในลูกศร แบบไม่มีขอบและแบบมีขอบ และตอบสนองต่อกลุ่มลูกศรสีแดงได้เร็วขึ้นเมื่อปรับการนำเสนอ เป็นแบบมีสีที่ปลายของลูกศร โดยยังพบว่าเวลาการตอบสนองเฉลี่ยของผู้สังเกตสายตาเลือนราง มีค่าน้อยกว่ากลุ่มผู้สังเกตสายตาปกติที่สวมแว่นตาจำลองอีกด้วย

นอกจากนี้จากงานวิจัยของ Chen C. และ Huang K. [29] พบว่ากลุ่มผู้สังเกตทั้ง 3 กลุ่ม ได้แก่ผู้สังเกตสายตาปกติ ผู้สังเกตสายตาสั้น และผู้สังเกตสายตาเลือนรางมีระยะเวลาการตอบสนอง ต่อพื้นหลังแสงสีน้ำเงินไวกว่าพื้นหลังแสงสีแดง ซึ่งสอดคล้องกับผลการตอบสนองของกลุ่มผู้สังเกต ที่มีความคมชัดของสายตาต่ำกว่า 0.05 และสายตาเลือนรางในงานวิจัยนี้ อีกทั้งยังพบว่าระยะเวลา การตอบสนองของผู้สังเกตทั้ง 3 กลุ่มข้างต้นมีความแตกต่างกันตามระดับการมองเห็น โดยผู้สังเกต ที่มีสายตาปกติจะตอบสนองได้รวดเร็วกว่าผู้สังเกตที่มีสายตาเลือนราง ซึ่งสอดคล้องกับ ้ผลจากงานวิจัยนี้เช่นกัน ที่เวลาการตอบสนองของกลุ่มกลุ่มผู้สังเกตที่มีความคมชัดของสายตาต่ำกว่า 0.05 จะตอบสนองได้ช้ากว่ากลุ่มผู้สังเกตสายตาเลือนราง

# **บทที่ 5 สรุปผลการวิจัย และข้อเสนอแนะ**

#### **5.1 สรุปผลการวิจัย**

งานวิจัยนี้ศึกษาเพื่อหารูปแบบ ขนาด และสีลูกศรบอกทิศทาง ที่ทำให้คนสายตาเลือนราง ้มองเห็นและตอบสนองได้อย่างรวดเร็วในพื้นที่ที่ทำการไปรษณีย์ของไทย จึงได้คัดเลือกลูกศรมา 8 แบบ เมื่อได้แบบที่เหมาะสมจึงนำมาปรับการนำเสนอด้วยการเติมสีลงบนองค์ประกอบของภาพ ่ ของเครื่องหมายลูกศรซึ่งจะถูกนำมาทดลองเพื่อหาขนาดที่เหมาะสมสำหรับการมองเห็นด้วยแว่นตา ้จำลองการมองเห็นก่อนที่จะนำไปทดลองเพื่อวัดระยะเวลาการตอบสนองต่อลูกศรที่ได้ถูกปรับรูปแบบ การนำเสนอ ให้ได้รูปแบบที่มีการตอบสนองที่เหมาะสม แล้วจึงทดสอบการใช้งานโดยสร้างภาพที่มี เครื่องหมายลูกศรจัดวางอยู่บนพื้นหลังที่ถ่ายภาพจากที่ทำการไปรษณีย์จริง และทดสอบโดยใช้ ผู้สังเกตที่มีสายตาเลือนรางเปรียบเทียบกับผู้สังเกตที่สวมแว่นตาจำลองการมองเห็น ซึ่งได้นำผล ทั้งหมดมาวิเคราะห์ทางสถิติและเปรียบเทียบปัจจัยต่าง ๆ สรุปได้ดังนี้

## 5.1.1 รูปแบบของลูกศรที่เหมาะสม

เมื่อเปรียบเทียบผลการเลือกรูปภาพที่ผู้สังเกตทั้ง 20 คนเลือกให้เป็นขีดเริ่มเปลี่ยนของขนาด เมื่อสวมใส่แว่นตาจำลองทั้ง 3 ชนิด ได้แก่ แว่นตาจำลองแบบ BL, OLS และ NV พบว่าขนาด ที่เหมาะสมคือลูกศรที่มีขนาดมุมการมอง 5.0 องศา จึงได้สร้างภาพสำหรับการทดลองเลือกรูปแบบซึ่ง จะปรากฏเครื่องหมายที่มีขนาดข้างต้นครั้งละ 2 ภาพ ซึ่งพบว่าผู้สังเกตทั้ง 20 คน เลือกลูกศร แบบที่ 1 มากที่สุด (ภาพที่ 5.1) และมีความถี่การเลือกแตกต่างจากการเลือกลูกศรในแบบที่ 5  $(t(20) = 6.47, p = 0.000)$  และ แบบที่ 8  $(t(20) = 2.91, p = 0.009)$  อย่างมีนัยสำคัญ

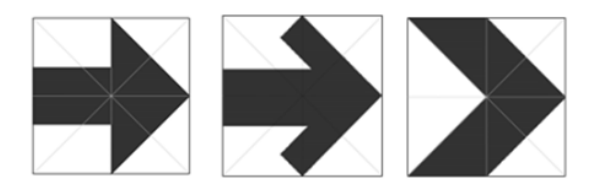

**ภาพที่ 5.1** ภาพลูกศรแบบที่ 1 (ซ้าย), 5 (กลาง) และ 8 (ขวา)

### 5.1.2 รูปแบบของลูกศรที่ได้จากการปรับรูปแบบการนำเสนอที่เหมาะสม

เมื่อนำลูกศรแบบที่ 1 มาปรับรูปแบบการนำเสนอเข้ากับการใช้สีเพื่อความปลอดภัยทั้ง 4 สี คือ สีแดง สีเขียว สีน้ำเงิน และสีเหลืองได้ทั้งสิ้น 16 รูปแบบ (ภาพที่ 5.2) ซึ่งได้ถูกนำไปหาขีดเริ่ม เปลี่ยนของการนำเสนอรูปภาพโดยผู้สังเกตที่ใส่แว่นตาจำลองแบบ BL, OLS และ NV ทั้ง 20 คน พบว่าขนาดที่เหมาะสมคือลูกศรที่มีขนาดมุมการมอง 5.5 องศา จากนั้นจึงได้ปรับรูปแบบการนำเสนอ ด้วยการเพิ่มขอบล้อมรอบเครื่องหมายลูกศรเพิ่มเติมทำให้ได้ภาพเพิ่มขึ้นอีก 16 รูปแบบ (ภาพที่ 5.3)

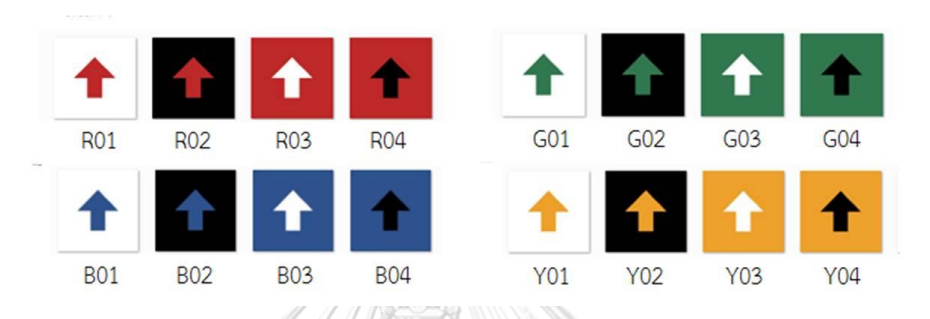

**ภาพที่ 5.2** ลูกศรที่ได้จากการปรับรูปแบบการนำเสนอจากลูกศรแบบที่ 1

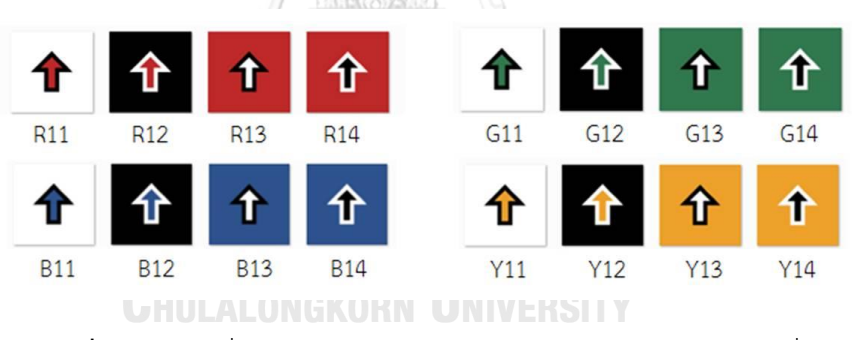

**ภาพที่ 5.3** ลูกศรที่ได้จากการปรับรูปแบบการนำเสนอจากลูกศรแบบที่ 1 เพิ่มเติมด้วยขอบล้อมรอบเครื่องหมาย

ิจากภาพลูกศรทั้ง 32 รูปแบบนำมาเพิ่มจำนวนโดยการเพิ่มทิศทางของลูกศรเป็นรูปแบบละ 4 ทิศทาง คือ บน ล่าง ซ้าย และขวา รวมทำให้มีภาพสำหรับการทดลองเพื่อวัดระยะเวลาการ ตอบสนองต่อลูกศรแต่ละรูปแบบรวมทั้งสิ้น 128 ภาพ เมื่อทดสอบโดยให้ผู้สังเกตทั้ง 8 คนซึ่งสวม แว่นตาจำลองการมองเห็นทั้ง 3 แบบมองและกดตอบทิศทางลงบนแป้นพิมพ์ ผลของการทดลอง สรุปได้ดังนี้

1) ลูกศรสีน้ำเงินแบบมีขอบมีการตอบสนองได้เร็วขึ้นกว่าลูกศรเดิมที่ไม่มีขอบ (t(24) =  $3.33$ ,  $p = 0.003$ 

2) เปรียบเทียบระหว่างกลุ่มสีพบว่าสีเขียวมีการตอบสนองได้ดีที่สุดและตอบสนองได้ ดีกว่าสีเหลืองอย่างมีนัยสำคัญ (t(48) =-2.01, p = 0.05.)

3) เปรียบเทียบระหว่างแว่นตาจำลองการมองเห็นพบว่าในแว่นตาจำลองแบบ NV ใช้เวลาการตอบสนองมากที่สุดและมากกว่าในแว่นตาจำลองแบบ BL (t(32) = -2.27, p = 0.030.) และ OLS (t(32) = -3.14, p = 0.004.) อย่างมีนัยสำคัญอีกด้วย

4) จากการเปรียบเทียบเวลาการตอบสนองในลูกศรแต่ละรูปแบบไม่พบลูกศร ที่ตอบสนองได้อย่างรวดเร็วแตกต่างจากรูปแบบอื่นอย่างมีนัยสำคัญ จึงได้รายงานผลการทดสอบ เป็นแบบของลูกศรที่มีการตอบสนองเร็วที่สุดในแต่ละแว่นตาจำลองในลูกศรแต่ละกลุ่มสี แสดงดังภาพที่ 5.4

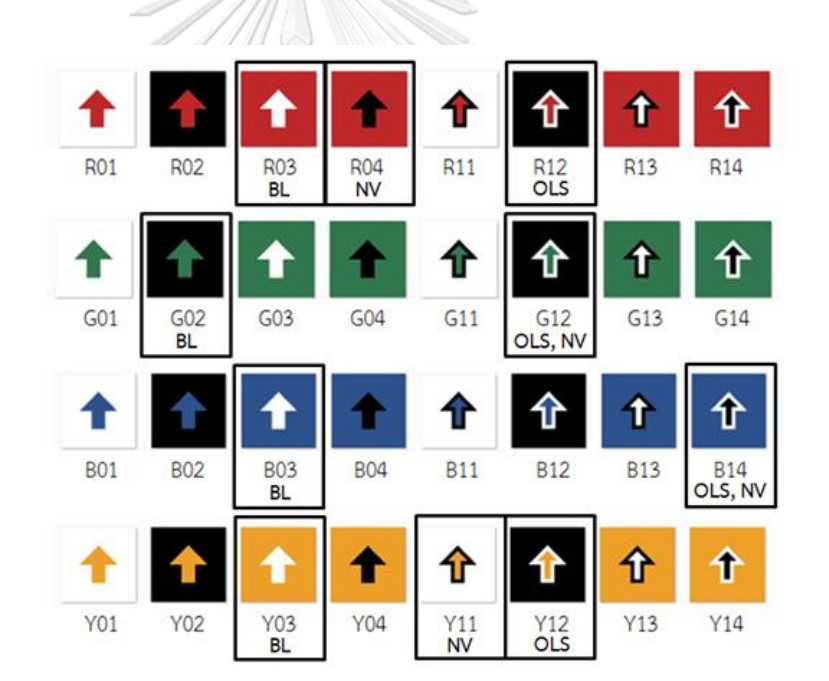

**ภาพที่ 5.4** ลูกศรที่ใช้เวลาการตอบสนองน้อยที่สุดในแต่ละแว่นตาจำลองการมองเห็น คือภาพที่ล้อมด้วยขอบดำ

จากผลการทดสอบข้างต้นจึงได้เลือกลูกศรรูปแบบ 12 เป็นตัวแทนของลูกศรกลุ่มที่มีขอบ ล้อมรอบเครื่องหมาย และเลือกลูกศรรูปแบบ 03 เป็นตัวแทนของลูกศรกลุ่มที่ไม่มีขอบล้อมรอบ เครื่องหมาย เพื่อนำไปใช้ทดสอบต่อในการทดลองถัดไป

5.1.3 การตอบสนองต่อลูกศรที่จำลองติดบนภาพจากในที่ทำการไปรษณีย์

ลูกศรที่ได้รับคัดเลือก (ภาพที่ 5.5) เมื่อทำการทดลองได้แบ่งการทดลองเป็น 2 ตอน คือ ้ตอนที่ 1 เปรียบเทียบเวลาการตอบสนองระหว่างกลุ่มผู้สังเกตสายตาปกติที่ใส่แว่นตาจำลอง การมองเห็นกับกลุ่มผู้สังเกตที่มีความคมชัดของสายตาต่ำกว่า 0.05 และตอนที่ 2 เปรียบเทียบเวลา การตอบสนองระหว่างกลุ่มผู้สังเกตสายตาปกติที่สวมแว่นตาจำลองการมองเห็นแบบเลือนรางกับ ผู้สังเกตสายตาเลือนราง ซึ่งสรุปผลได้ดังนี้

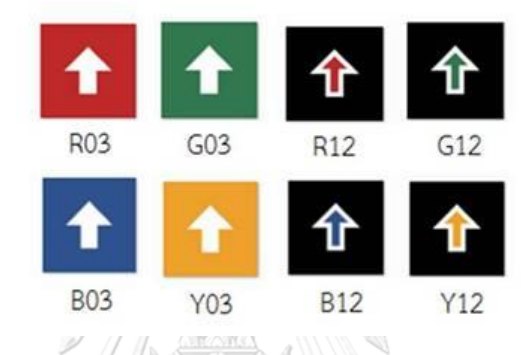

**ภาพที่ 5.5** ลูกศรที่ใช้ทดลองติดบนภาพจากในที่ทำการไปรษณีย์

ตอนที่ 1 เปรียบเทียบเวลาการตอบสนองระหว่างกลุ่มผู้สังเกตสายตาปกติที่สวมแว่นตา จำลองการมองเห็นแบบเลือนรางกับกลุ่มผู้สังเกตที่มีความคมชัดของสายตาต่ำกว่า 0.05

1) ในกลุ่มกลุ่มผู้สังเกตที่มีความคมชัดของสายตาต่ำกว่า 0.05 พบว่าใช้เวลาการตอบสนอง ต่อลูกศรในแบบไม่มีขอบกลุ่มสีน้ำเงินได้เร็วที่สุด และตอบสนองแตกต่างจากกลุ่มสีเหลือง อย่างมีนัยสำคัญ (t(16) = -2.95, p = 0.010) ในขณะที่ตอบสนองต่อลูกศรแบบมีขอบในกลุ่ม สีเหลืองเร็วที่สุด

2) ในกลุ่มผู้สังเกตสายตาปกติพบว่าตอบสนองต่อลูกศรกลุ่มสีเขียวได้เร็วที่สุด ทั้งในลูกศร แบบไม่มีขอบและแบบมีขอบ

3) เมื่อเปรียบเทียบระหว่างกลุ่มผู้สังเกต พบว่าผู้สังเกตสายตาปกติมีการตอบสนองที่เร็วกว่า กลุ่มผู้สังเกตที่มีความคมชัดของสายตาต่ำกว่า 0.05 และพบว่าใช้เวลาตอบสนองแตกต่างกัน ้อย่างมีนัยสำคัญในทุกกลุ่มสี และแบบของลูกศร เช่น สีแดงตาปกติต่างกับสีแดงกลุ่มผู้สังเกตที่มี ความคมชัดของสายตาต่ำกว่า 0.05, มีขอบตาปกติต่างกับมีขอบกลุ่มผู้สังเกตที่มีความคมชัดของ สายตาต่ำกว่า 0.05 เป็นต้น

4) การตอบสนองต่อพื้นหลังพบว่าพื้นหลังที่ทำการไปรษณีย์บ้านแพ้ว บริเวณประตูเข้า-ออก ใช้เวลาการตอบสนองมากที่สุดในทั้งสองกลุ่มผู้สังเกต และพบว่าในกลุ่มผู้สังเกตที่มีความคมชัดของ สายตาต่ำกว่า 0.05 พื้นหลังดังกล่าวใช้เวลาตอบสนองมากกว่าตำแหน่งอื่นทุกตำแหน่ง ้อย่างมีนัยสำคัญ

ตอนที่ 2 เปรียบเทียบเวลาการตอบสนองระหว่างกลุ่มผู้สังเกตสายตาปกติที่สวมแว่นตา จ าลองการมองเห็นแบบเลือนรางกับกลุ่มผู้สังเกตสายตาเลือนราง

ปรับรูปแบบการนำเสนอของลูกศรเพิ่มขึ้นอีก 1 แบบ รวมมีทั้งสิ้น 3 แบบในการทดสอบ (ภาพที่ 5.6)

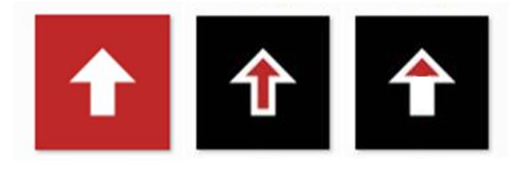

**ภาพที่ 5.6** ลูกศรที่ใช้ทดลอง (กรณีสีแดง) กับผู้สังเกตสายตาปกติกลุ่มที่ 2 และผู้สังเกตสายตาเลือนราง

จหาลงกรณ์มหาวิทยาลัย

- 1) กลุ่มผู้สังเกตสายตาเลือนราง มีการตอบสนองต่อลูกศรแบบมีสีที่ปลายลูกศรรวดเร็วที่สุด
- 2) กลุ่มผู้สังเกตสายตาเลื่อนราง มีการตอบสนองต่อลูกศรกลุ่มสีน้ำเงินรวดเร็วที่สุด
- 3) กลุ่มผู้สังเกตสายตาเลือนราง มีการตอบสนองต่อกลุ่มลูกศรสีน้ำเงินในลูกศรแบบมีขอบ

และไม่มีขอบได้ไวที่สุด และตอบสนองต่อกลุ่มลูกศรสีแดงในลูกศรแบบมีสีที่ปลายลูกศรไวที่สุด

- 4) กลุ่มผู้สังเกตสายตาเลือนราง มีการตอบสนองแตกต่างอย่างมีนัยสำคัญใน
	- กลุ่มลูกศรสีแดงแบบมีขอบ กับกลุ่มลูกศรสีแดงแบบมีสีที่ปลายลูกศร
	- ลูกศรแบบไม่มีขอบ กับ ลูกศรแบบมีสีที่ปลายลูกศร
	- ลูกศรแบบไม่มีขอบ กับ ลูกศรแบบมีขอบ

5) กลุ่มผู้สังเกตสายตาปกติ มีการตอบสนองต่อลูกศรแบบมีสีที่ปลายลูกศรรวดเร็วที่สุด เช่นกัน

6) กลุ่มผู้สังเกตสายตาปกติ มีการตอบสนองต่อลูกศรกลุ่มสีแดงรวดเร็วที่สุด

7) กลุ่มผู้สังเกตสายตาปกติ มีการตอบสนองต่อกลุ่มลูกศรสีแดงในลูกศรแบบมีขอบและไม่มี ขอบได้ไวที่สุด และตอบสนองต่อกลุ่มลูกศรสีเหลืองในลูกศรแบบมีสีที่ปลายลูกศรไวที่สุด

8) กลุ่มผู้สังเกตสายตาปกติ มีการตอบสนองแตกต่างอย่างมีนัยสำคัญใน

- กลุ่มลูกศรสีแดงแบบมีขอบ กับกลุ่มลูกศรสีเหลืองแบบมีขอบ
- กลุ่มลูกศรสีเหลืองแบบมีขอบ กับกลุ่มลูกศรสีเหลืองแบบมีสีที่ปลายลูกศร
- กลุ่มลูกศรสีแดง กับ กลุ่มลูกศรสีน้ าเงิน

9) ระหว่างกลุ่มผู้สังเกตมีการตอบสนองแตกต่างอย่างมีนัยสำคัญเมื่อเปรียบเทียบระหว่าง

- กลุ่มลูกศรสีน้ าเงิน แบบไม่มีขอบ
- กลุ่มลูกศรสีน้ าเงิน แบบมีขอบ
- กลุ่มลูกศรสีน้ าเงิน แบบมีสีที่ปลายลูกศร
- กลุ่มลูกศรสีเหลือง แบบมีขอบ
- กลุ่มลูกศรสีเขียว แบบมีสีที่ปลายลูกศร
- ลูกศรแบบมีขอบ
- ลูกศรแบบมีสีที่ปลายลูกศร
- กลุ่มลูกศรสีเขียว UNIVERSITY
- กลุ่มลูกศรสีน้ าเงิน

## ของทั้งสองกลุ่มผู้สังเกต

้จากงานวิจัยนี้จะพบว่าเวลาการตอบสนองของกลุ่มผู้สังเกตที่มีความคมชัดของสายตาต่ำกว่า 0.05 จะใช้ระยะเวลามากที่สุด ตามด้วยผู้ที่มีสายตาปกติสวมแว่นตาจำลอง และผู้ที่มีสายตาเลือนราง เหตุที่เป็นเช่นนี้อาจเป็นเพราะค่าระดับสายตาและประสบการณ์ที่แตกต่างกัน ในกลุ่มผู้สังเกตที่มี ความคมชัดของสายตาต่ ากว่า 0.05 ซึ่งค่อนข้างต่ ามากจึงส่งผลให้การตอบสนองเป็นไปได้ช้ากว่าเมื่อ เทียบกับกลุ่มอื่นๆ แต่ในกรณีผู้ที่มีสายตาเลือนรางนั้นพบว่ามีการตอบสนองได้เร็วกว่าผู้ที่มีสายตา ีปกติสวมแว่นตาจำลอง ซึ่งอาจเป็นเพราะว่าความคุ้นชินต่อภาพที่มองเห็นในคนสายตาเลือนราง

มีประสบการณ์ต่อการมองภาพที่ไม่คมชัดมากกว่าคนปกติที่เคยมองเห็นชัดก่อนการสวมแว่น จึงส่งผล ให้คนที่มีสายตาปกติยังไม่คุ้นชินและมีการตอบสนองที่ช้ากว่าคนสายตาเลือนราง ทั้งนี้จะพบว่าทั้ง ึกลุ่มผู้สังเกตที่มีความคมชัดของสายตาต่ำกว่า 0.05 และสายตาเลือนรางมีการตอบสนองต่อลูกศร กลุ่มสีน้ำเงินที่รวดเร็วกว่าสีอื่น และควรหลีกเลี่ยงการใช้พื้นหลังสีเหลืองที่ทำให้มีการตอบสนองต่อ เครื่องหมายช้ากว่า

#### **5.2 ข้อเสนอแนะ**

1. การอธิบายให้ความรู้ความเข้าใจแก่ผู้สังเกตต่อการทดลองนั้นเป็นสิ่งสำคัญอย่างมาก ถึงแม้ลักษณะการตอบสนองต่อภาพจะเป็นเอกลักษณ์เฉพาะบุคคล แต่ความรู้ความเข้าใจเรื่องการหา ่ ขนาดซึ่งเป็นขีดเริ่มเปลี่ยนก็เป็นสิ่งสำคัญอย่างยิ่ง เพราะกลุ่มผู้สังเกตบางส่วนมีความเข้าใจ ที่คลาดเคลื่อนเกี่ยวกับความหมายและการหาขีดเริ่มเปลี่ยน ถึงแม้ผู้วิจัยได้ให้ความรู้แก่กลุ่มผู้สังเกต และผู้สังเกตยืนยันว่าเข้าใจเป็นอย่างดีแล้ว แต่ก็ไม่อาจรับรองได้ว่าผู้สังเกตเข้าใจตรงกับสิ่งที่ผู้วิจัยได้ อธิบายไปทั้งหมด ซึ่งอาจส่งผลให้ผู้สังเกตใช้ความรู้สึกในการตัดสินใจ ดังนั้น จึงควรเพิ่มการฝึกปฏิบัติ แก่ผู้สังเกตให้มากขึ้น หรือมีการทดสอบก่อนการทดลองจริง

2. งานวิจัยนี้ใช้ผู้สังเกตในการทดลองที่ 5 เป็นผู้ที่มีสายตาปกติ2 กลุ่ม ๆ ละ 4 คน เพื่อเป็น ตัวแทนของผู้สังเกตที่มีสายตาปกติทั่วไป และกลุ่มผู้สังเกตที่มีความคมชัดของสายตาต่ำกว่า 0.05 จำนวน 4 คน และผู้สังเกตสายตาเลื่อนรางจำนวน 4 คน เพื่อเป็นตัวแทนของผู้สังเกตที่มีระดับสายตา ต่ำกว่า 0.05 และอยู่ในช่วง 0.3-0.05 ตามลำดับ ซึ่งกลุ่มตัวอย่างอาจยังไม่ครอบคลุมถึงความ หลากหลายของประชากรในกลุ่มนั้น จึงควรเพิ่มจำนวนผู้สังเกตเพื่อให้สามารถเป็นตัวแทนของกลุ่ม ประชากรที่ต้องการได้อย่างถูกต้องและแม่นยำ

วทต่องการเต่อยางถูกต่องและแมนยา<br>3. จากจำนวนภาพที่ใช้ทดสอบในขั้นตอนที่ 5 ทั้ง 2 ตอน ตอนที่ 1 จำนวน 128 ภาพ และ ตอนที่ 2 จำนวน 96 ภาพ เมื่อเปรียบเทียบเวลาการตอบสนองในกลุ่มผู้สังเกตสายตาปกติที่สวม ่ แว่นตาจำลองการมองเห็นทั้งสองกลุ่ม พบว่าเวลาการตอบสนองมีแนวโน้มแตกต่างกัน คือ มีการ ิตอบสนองต่อภาพในตอนที่ 2 เร็วกว่าภาพในการทดลองตอนที่ 1 ทั้งนี้อาจจะมาจากจำนวนภาพที่ ้น้อยกว่า ทำให้มีความล้าและเบื่อหน่ายในการทำทดสอบน้อยกว่า ดังนั้น จึงควรปรับให้มีจำนวนภาพ ที่เหมาะสม ไม่ทำให้การทดสอบใช้เวลานานเกินไป จนอาจส่งผลต่อผลการทดลองที่อาจไม่แม่นยำ เพียงพอ

่ 4. ในการมองภาพทดลองของผู้กลุ่มผู้สังเกตที่มีความคมชัดของสายตาต่ำกว่า 0.05 ในบาง ภาพ ผู้สังเกตเกิดความสับสน เนื่องจากปีกของลูกศรมีการแผ่ขยายออกไปด้านข้างมาถึงจุดที่เป็น ความยาวครึ่งหนึ่งของเครื่องหมายลูกศร ท าให้เกิดความลังเลในการตอบทิศทางเนื่องจากการวางไว้ ระยะดังกล่าว ส่งผลรบกวนการมองเห็นว่าหัวลูกศรชี้ไปทิศทางใด ซึ่งอาจขยายขอบเขตของงานวิจัย ให้ครอบคุลมการปรับปรุงลูกศรให้มีความยาวของหางมากขึ้นและเหมาะสมเพียงพอที่จะทำให้ ผู้สังเกตมองและเข้าใจความหมายในการบอกทิศทางได้โดยไม่เกิดความลังเล

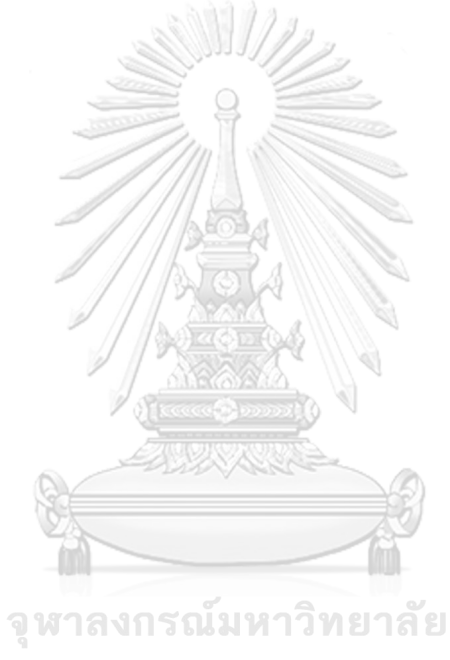

**CHULALONGKORN UNIVERSITY** 

### **รายการอ้างอิง**

- 1. องค์การค้าของคุรุสภา, สารานุกรมรัฐธรรมนูญแห่งราชอาณาจักรไทย (พ.ศ.2540) เรื่อง หลักความเสมอภาค. 2543, กรุงเทพ.
- 2. พระราชบัญญัติความเท่าเทียมระหว่างเพศ พ.ศ. 2558, (2558*,* 13 มีนาคม). ราชกิจจา นุเบกษา. เล่มที่ 132 ตอนที่ 18 ก: หน้า 17-77.
- 3. พระราชบัญญัติส่งเสริมและพัฒนาคุณภาพชีวิตคนพิการ พ.ศ. 2550, (2550*,* 27 กันยายน). ราชกิจจานุเบกษา. เล่มที่ 124 ตอนที่ 61 ก: หน้า 1-77.
- 4. ประกาศกระทรวงการพัฒนาสังคมและความมั่นคงของมนุษย์ เรื่อง ประเภทและหลักเกณฑ์ ความพิการ (ฉบับที่ 2), (2555*,* 26 กรกฎาคม). ราชกิจจานุเบกษา. เล่มที่ 129 ตอนพิเศษ 129 ง.
- 5. คลีนิกสายตาเลือนราง (Low Vision). [cited 2017 9-8]; Available from: [http://www.metta.go.th/service/ophthalmology/low-vision.](http://www.metta.go.th/service/ophthalmology/low-vision)
- 6. รัฐธรรมนูญแห่งราชอาณาจักรไทย พุทธศักราช 2550 ที่เกี่ยวข้องกับคนพิการ. 2550. [cited 2017 5-6]; Available from: [http://www.pwdsthai.com/files/law/laws](http://www.pwdsthai.com/files/law/laws1.pdf)1.pdf.
- 7. ปี 68 ไทยก้าวสู่สังคมผู้สูงอายุอย่างสมบูรณ์. [cited 2017 9-8]; Available from: http://www.thaihealth.or.th/Content/23525-ปี%2068%20ไทยก้าวสู่สังคมผู้สูงอายุ อย่างสมบูรณ์%20.html.
- 8. Cornsweet, T.N., *The Staircase-Method in Psychophysics.* The American Journal of Psychology, 1962. 75(3): p. 485-491.
- 9. WHO. *ICD-*10 *Version:*2016 *, Visual disturbances and blindness* (*H*53-*H*54). [cited 2017 5-6]; Available from: [http://apps.who.int/classifications/icd](http://apps.who.int/classifications/icd10/browse/2016/en#/H53-H54)10/browse/2016/en#/H53-H54.
- 10. กระทรวงอุตสาหกรรม, มาตรฐานผลิตภัณฑ์อุตสาหกรรม สีและเครื่องหมายเพื่อความ ปลอดภัย มอก. 635-2554. 2554.
- 11. ส านักงานคณะกรรมการฟื้นฟูสมรรถภาพคนพิการ กรมประชาสงเคราะห์, พระราชบัญญัติ การฟื้นฟูสมรรถภาพคนพิการ พ.ศ. 2534. 2534.
- 12. นุชนาฎ สินพรชัย, การบริการผู้ปุวยสายตาเลือนราง. จักษุสาธารณสุข, 2537. 8(2): หน้า 103-121.
- 13. Nitiruangjarus, K., and Thanasombatskul, N., *Visual Rehabilitation in Patients with Visual Impairment Visiting a Low Vision Clinic.* Journal of Nursing Science, 2009. 27(3): p. 13-22.
- 14. American National Standards Institute, *American National Standard for Safety Colors. ANSI Z*535.1. 2012: Washington DC.
- 15. Fraser, B., Murphy, C., and Bunting, F., *Real World Color Management*. 2005: Peachpit Press.
- 16. Kolb, H., *Simple Anatomy of the Retina*. [cited 2017 9-8]; Available from: [http://webvision.med.utah.edu/book/part-i-foundations/simple-anatomy-of](http://webvision.med.utah.edu/book/part-i-foundations/simple-anatomy-of-the-retina/)[the-retina/](http://webvision.med.utah.edu/book/part-i-foundations/simple-anatomy-of-the-retina/)
- 17. *CIELAB Colour Space*. [cited 2016 5-16]; Available from: [http://www.mdpi.com/sensors/sensors-](http://www.mdpi.com/sensors/sensors-14-11943/article_deploy/html/images/sensors-14-11943f2-1024.png)14- 11943/[article\\_deploy/html/images/sensors-](http://www.mdpi.com/sensors/sensors-14-11943/article_deploy/html/images/sensors-14-11943f2-1024.png)14-11943f2-1024.png.
- 18. *visual fields*. [cited 2017 9-8]; Available from: [https://www.ophthalmologyreview.org/neuro/visual-fields/visual-fields-intro/.](https://www.ophthalmologyreview.org/neuro/visual-fields/visual-fields-intro/)
- 19. Fairchild, M.D., *Color appearance models*. 2013: John Wiley & Sons.
- 20. Braun, K.M., F,M.D., and Alessi, P.J., *Viewing techniques for cross-media image comparisons.* Color Research & Application, 1996. 21(1): p. 6-17.
- 21. Gescheider, G.A., *Psychophysics : method, theory, and application*. second ed. 1985: Hillsdale, N.J.: L. Erlbaum Associates.
- 22. พิชญดา เกตุเมฆ และ มิสึโอะ อิเคดะ, ไซโคฟิสิกส์ด้านการมองเห็น: พื้นฐานและการ ประยุกต์. 2555, กรุงเทพฯ: อักษราพิพัฒน์.
- 23. Grondin, S., *Psychology of Perception*. 2016: Springer.
- 24. Lopez, M.D.L., *Accessibility for blind and visually impaired people.* International Congress Series 1282 2005: p. 1038-1040.
- 25. Lomperski, T.J., *Enhancing Interior Building Sign Readability for Older Adults: Lighting Color and Sign Color Contrast.* Journal of Interior Design 1997. 23(2): p. 17-27.
- 26. Griffith, L.J., and Leonard, S.D., *Association of colors with warning signal words*  International Journal of Industrial Ergonomics, 1997. 20: p. 317-325.
- 27. Susana, T. L., Chung, G.E.L., *Comparing the Shape of Contrast Sensitivity Functions for Normal and Low Vision.* Invest Ophthalmol Vis Sci, 2016. 57: p. 198–207.
- 28. Zielinska, O.A., Mayhorn, C.B., and Wogalter, M.S., *Connoted hazard and perceived importance of fluorescent, neon, and standard safety colors.* Applied Ergonomics, 2017. 65: p. 326-334.
- 29. Chen, C., and Huang, K., *Effects of Background Lighting Color and Movement Distance on Reaching Times Among Participants With Low Vision, Myopia, and Normal Vision.* Perceptual and Motor Skills, 2016. 122(2): p. 518-532.

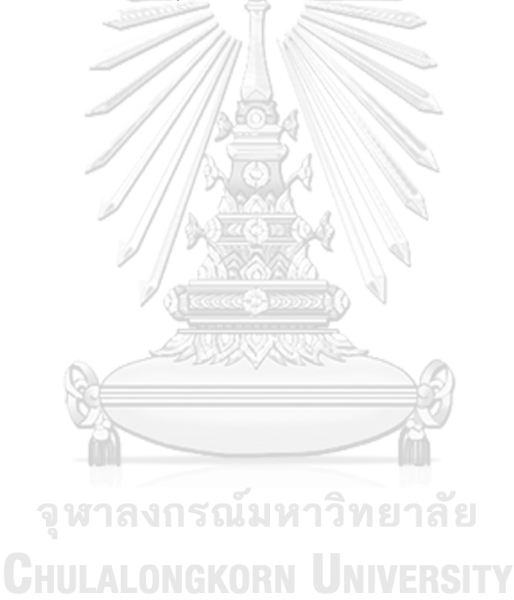

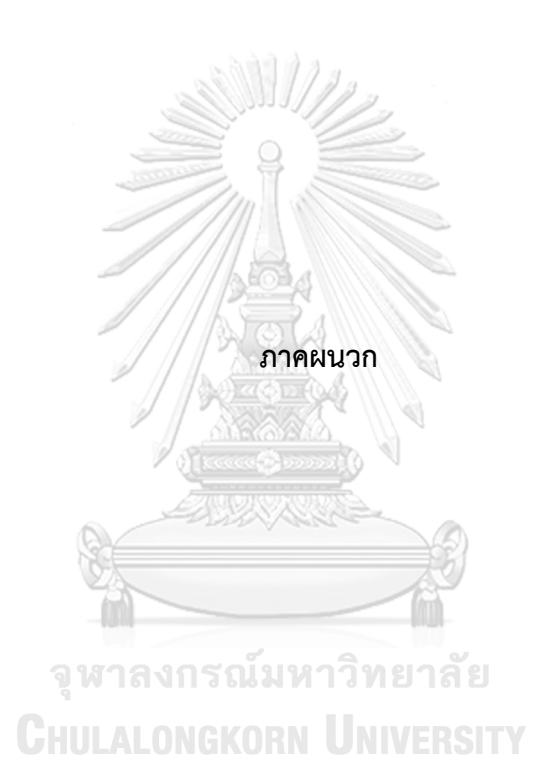

#### **ภาคผนวก ก**

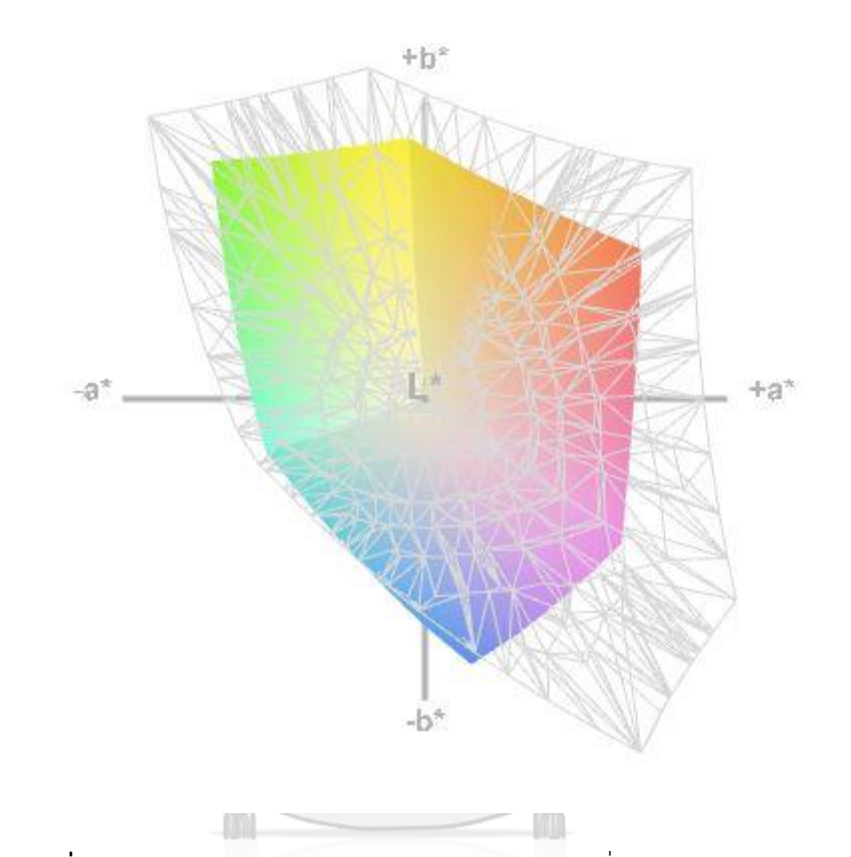

ขอบเขต colour gamut ของจอแสดงผลเมื่อเทียบกับระบบสี sRGB

**ภาพที่ ก.1** ขอบเขต colour gamut ของจอแสดงผลเมื่อเทียบกับระบบสี sRGB

**CHULALONGKORN UNIVERSITY** 

### **ประวัติผู้เขียนวิทยานิพนธ์**

นายอภิมุข ซุยยะกิจ เกิดเมื่อวันที่ 16 พฤษภาคม พ.ศ. 2534 ที่จังหวัดราชบุรี ประวัติการศึกษา

พ.ศ. 2552 สำเร็จการศึกษาระดับมัธยมศึกษาตอนปลาย จากโรงเรียนสายธรรมจันทร์

พ.ศ. 2556 สำเร็จการศึกษาระดับปริญญาตรี คณะวิทยาศาสตร์ สาขาเคมี

มหาวิทยาลัยศิลปากร

พ.ศ. 2557 ส าเร็จการศึกษาระดับประกาศนียบัตร จากโรงเรียนการไปรษณีย์ (คปท.

69)

พ.ศ. 2558 เข้าศึกษาต่อในหลักสูตรวิทยาศาสตรมหาบัณฑิต สาขาเทคโนโลยีทางภาพ คณะวิทยาศาสตร์ จุฬาลงกรณ์มหาวิทยาลัย ประสบการณ์ทำงาน

- เริ่มต้นทำงานกับ บริษัท ไปรษณีย์ไทย จำกัด ตั้งแต่ พ.ศ.2557 จนถึงปัจจุบัน

- ปัจจุบันปฏิบัติหน้าที่ในตำแหน่งพนักงานไปรษณีย์ 2 บริษัท ไปรษณีย์ไทย จำกัด ณ ที่ทำการไปรษณีย์ไร่ขิง อำเภอสามพราน จังหวัดนครปฐม

> จุฬาลงกรณ์มหาวิทยาลัย **CHULALONGKORN UNIVERSITY**